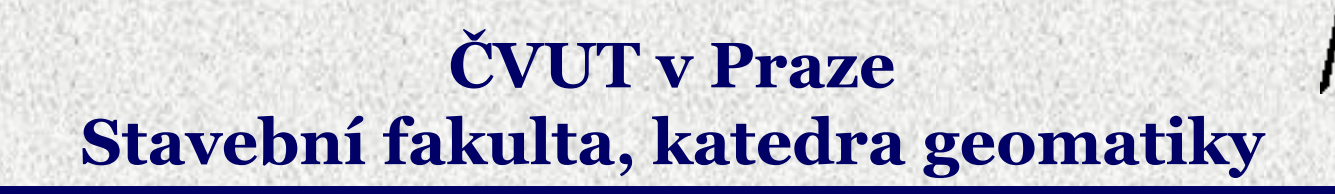

### *" Fotogrammetrie a DPZ "*

#### *Karel Pavelka E-mail: pavelka@fsv.cvut.cz*

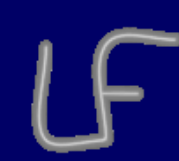

**Laboratoř fotogrammetrie**

# *Úvod*

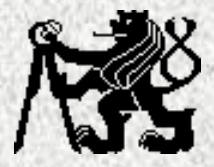

**Fotogrammetrie část oboru geodézie a kartografie, který se zabývá zjišťováním geometrických a polohových informací z obrazových záznamů, nejčastěji z fotografických snímků**

 $\Rightarrow$  **zabývá se bezkontaktním zjišťováním druhů pokryvu povrchu a jejich stavem** 

**Laserové skenování technologie 3D skenování, která za pomoci laseru hromadně určuje prostorové souřadnice podrobných bodů na objektu**

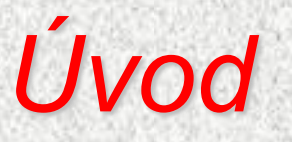

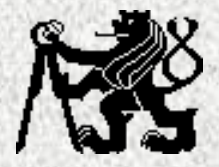

### **Fotogrammetrie, DPZ a laserové skenování jsou**  metody, dodávající hromadně lokalizované informace **pro technologii**

# **GIS**

Základní zdroje primárních informací o území dodávají:

- **geodetické metody** přesnost v řádu **mm - cm**
- **fotogrammetrie přesnost v řádu <b>cm -** dm
	- **DPZ** přesnost v řádu **m - km**

# *Historie*

- **Al-Hassan bin Al –Haithm r.1032 jako první popsal** "*cameru obscuru středové promítání*
- **Leonardo da Vinci (1452-1519) popsal "***dírkovou komoru***" pro konstrukci středových průmětů**
- **1605 Galileo Galilei vynalezl dalekohled**
- **1777 vynález světlocitlivé slouč. AgCl (C.H.Scheele)**
- **vynález fotografie: Niepce a Daquerre (1839 )**
- **název fotografie pochází od J.Herschela**
- **první snímky ze vzduchu pořídil známý francouzský fotograf G.F.Tournachon (zvaný Nadar) v roce 1858**
- **podle návrhu A.Laussedata (1859) byl konstruován první fototeodolit; využito ve Francii při mapování v r.1861**
- **"fotogrammetrie" je datována do roku 1858, kdy tento výraz použil Němec A.Meydenbauer**
- **G.Eastman, r.1884 (papírový film) a jeho zavedení do praxe r.1889 (celuloidový film, první fotoaparát na svitkový film )**
- **C.Pulfrich (Zeiss Jena) r.1901 zkonstruoval první přístroj pro stereoskopické měření** *stereokomparátor*

# *Historie*

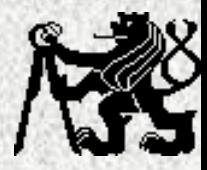

- **E.Orel, 1909-1911 zkonstruoval první "***Autostereograf***" ,od r.1909 v**  závodech Carl Zeiss Jena jako "Stereoautograf"
- **W.Wright jako první snímkoval z letadla r.1903**
- **snímkování z letadel našlo uplatnění s příchodem l.světové války**
- **r.1935 přišel na trh první barevný film Kodakchrom**
- **během druhé světové války byly konstruovány některé nové komory a stroje a vypracovány metody využití fotogrammetrie, ale především pro vojenské účely**
- **další rozvoj fotogrammetrie nastal opět až po r. 1945 (analogové stroje)**
- **kosmické technologie (po r. 1957)**
- **sedmdesátá léta – analytické stroje**
- **osmdesátá léta – rozvoj digitálních technologií**
- **devadesátá léta – plný přechod na digitální technologii**

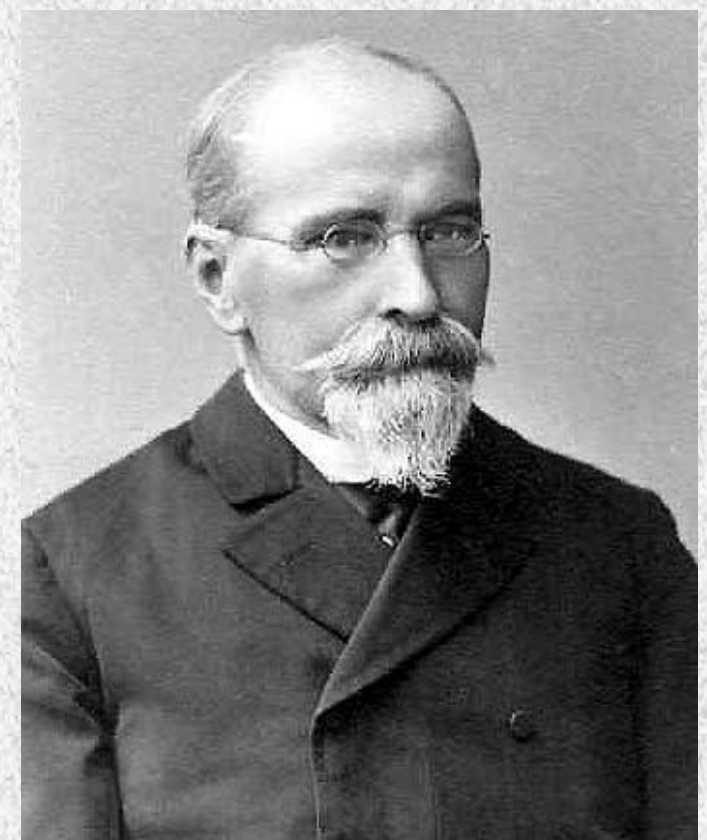

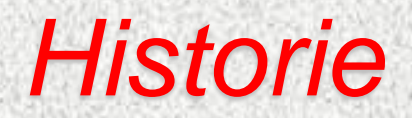

**Karel Kořistka** (1825 1906) profesor matematiky a geodézie, první rektor Královského českého polytechnického ústavu v Praze ve školním roce 1864- 65. Průkopník fotogrammetrie v českých zemích

K.Kořistka se s ní seznámil s fotogrammetrií na studijní cestě v r.1862 přímo u A.Laussedata a po návratu z této cesty ji použil v Praze

I. světová válka

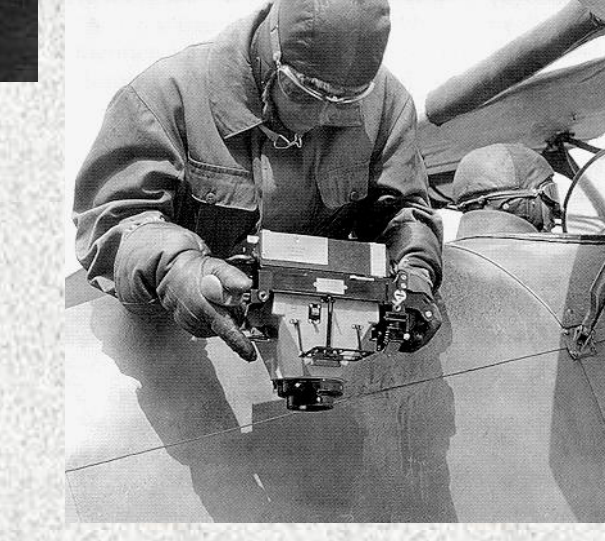

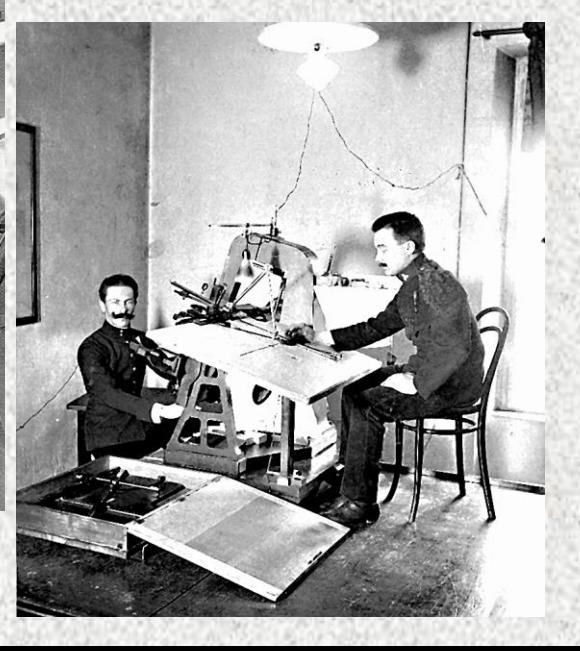

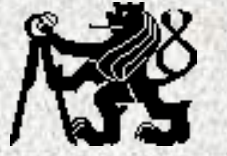

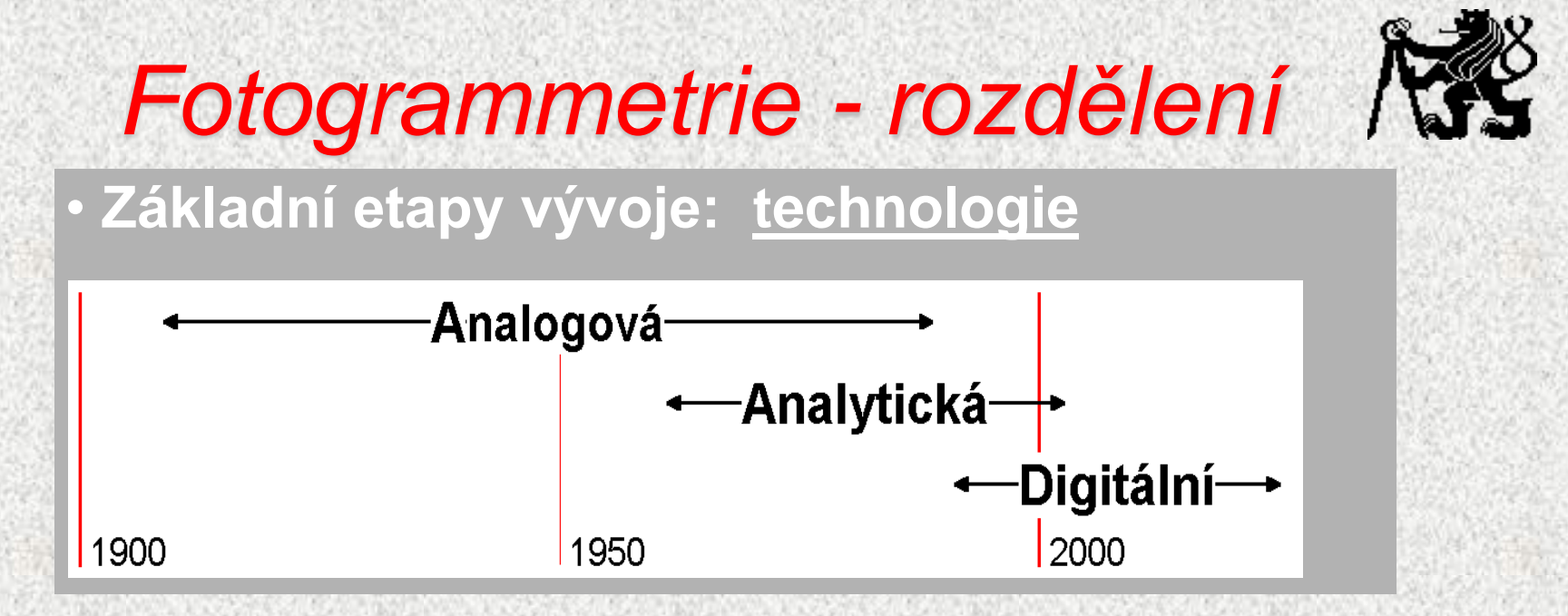

#### **Základní kriteria dělení fotogrammetrie**

- **a) podle polohy stanoviska pozemní, letecká, družicová**
- **b) podle počtu a konfigurace snímků jednosnímková a vícesnímková: stereo či průseková**
- **b) podle technologického postupu zpracování analogová, analytická, digitální**

# *Využití fotogrammetrie*

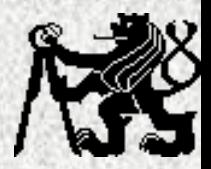

**Státní mapová díla** (resort ČÚZK) topografické mapy (1:10 000) **Vojenské topografické mapy** (Armáda ČR)

**Informační systémy** (státní správa, informační vrstvy GIS) , **DMR+DMP**

**Památková péče** (pracovníci pam.péče, architekti) dokumentace, podklady

**Stavebnictví** (projekční a stavební firmy) podklady, dokumentace, určení deformací

**Životní prostředí** (správy NP a CHKO, ÚHÚL) lesnické mapy, delimitace vegetace

**Dále:**

- **- územní plánování** 3D modely zástavby
- **- vodní hospodářství** povodně,odtokové profily
- **- inventarizace a monitoring** doly, lomy, skládky
- **- strojírenství** kontrola přesnosti, deformace
- **- rehabilitační lékařství, biomechanické aplikace**

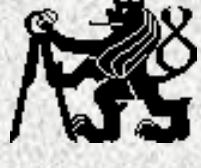

# *Důvody nasazení fotogrammetrie* • **- minimalizace práce v terénu ekonomika**   $\Rightarrow$  **rychlost**

- **celková úspora času**
- **úspora nákladů**
- **dokumentační hodnota snímků** (časová řada)
- **vyšší vypovídací schopnost snímků ve srovnání s mapou** (digitální ortofoto)

# *Využití fotogrammetrie v mapování*

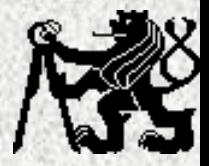

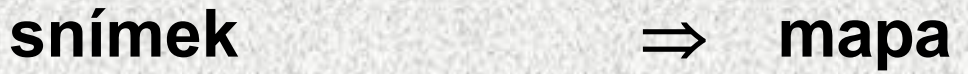

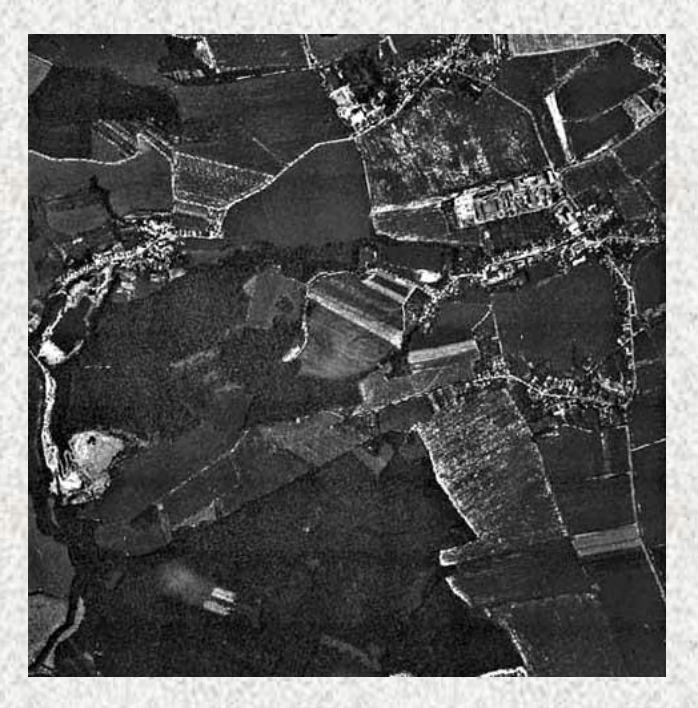

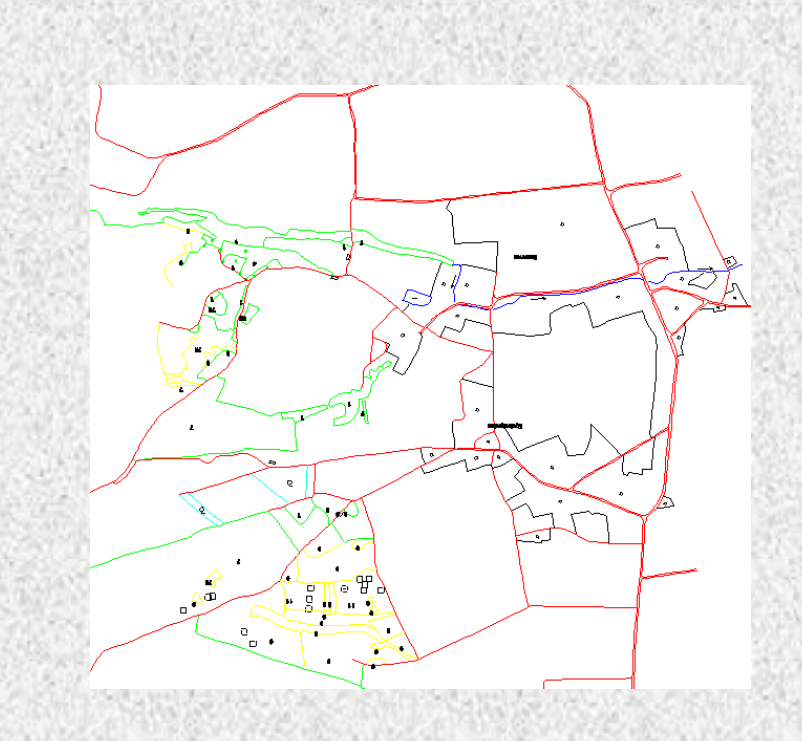

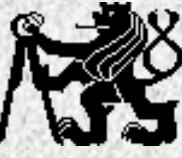

### **Vstupní data: fotografický snímek =středový průmět zobrazeného předmětu**

- **snímek -** zdroj informací
- **nutná doplňková data -** geodetické souřadnice vlícovacích bodů,prvky vnitřní (vnější) orientace

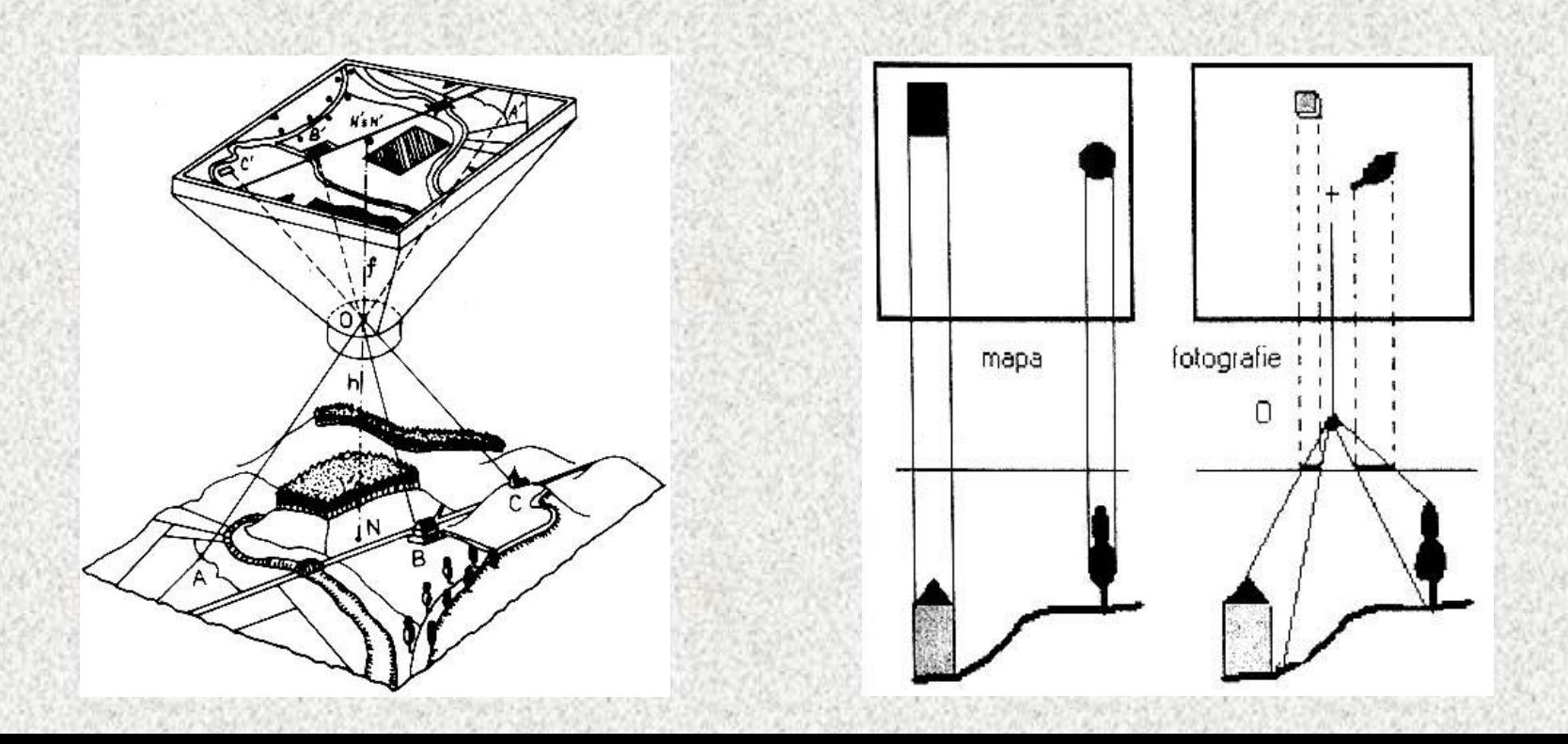

# *Základy fotogrammetrie*

# *Vznik obrazu*

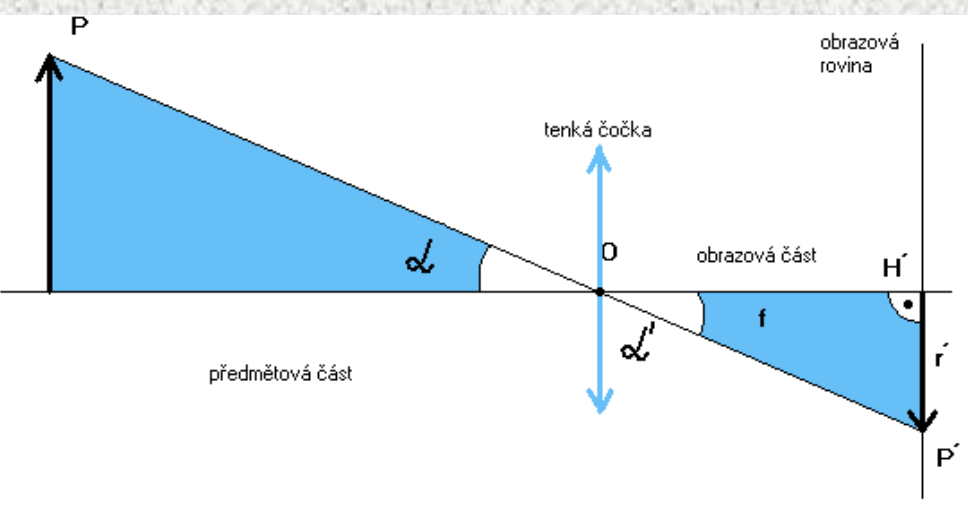

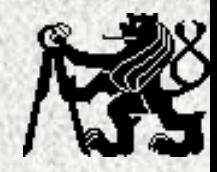

#### *Zobrazení skutečným objektivem*  $r' = f$ . tg  $\alpha + \Delta r'$ *r´* **- vliv distorze**

 $\alpha \neq \alpha'$ 

#### Zobrazení ideální čočkou  $\alpha = \alpha'$  *r'=f.tg*  $\alpha$

![](_page_12_Figure_6.jpeg)

K.Kraus, 1994, Photogrammetrie, Band I.,Dümmler/Bonn, ISBN 3-427-78645-5

![](_page_13_Picture_0.jpeg)

# *Souřadnicové soustavy*

Obecně se v naší fotogrammetrii užívá dvou typů systémů souřadnic:

#### a) **hlavní souřadnicové systémy**

- b) systém snímkových souřadnic
	- systém modelových souřadnic
	- systém geodetických souřadnic

#### b) **pomocné souřadnicové systémy**

- systém fiktivních snímkových souřadnic
- systém snímkových souřadnic přesně svislého snímku

![](_page_14_Picture_0.jpeg)

### *Měřický snímek* **Známé prvky vnitřní orientace, známá poloha rámových značek**

![](_page_14_Figure_2.jpeg)

**Poloha hlavního snímkového bodu H´ - souřadnice dx´, dy´ (dz´) vzhledem k M´ ( na 0,01 mm)**

**Konstanta komory f**

**- (na 0.01mm)**

**Znalost průběhu distorze**

**- (je-li významná, tj. větší než 0.01mm)**

![](_page_15_Picture_0.jpeg)

# *Kalibrace komory*

- **Pokud neznáme prvky vnitřní orientace, je třeba je měřením vypočítat Kalibrační metody nejběžnější kalibrace pomocí kalibračního pole nebo ve specializované optické laboratoři**
- $\begin{array}{|c|c|}\hline \mathbf{A} & \mathbf{B} \\ \hline \mathbf{A} & \mathbf{B} \\ \hline \mathbf{A} & \mathbf{B} \\ \hline \mathbf{A} & \mathbf{B} \\ \hline \mathbf{A} & \mathbf{B} \\ \hline \mathbf{A} & \mathbf{B} \\ \hline \mathbf{A} & \mathbf{B} \\ \hline \mathbf{A} & \mathbf{B} \\ \hline \mathbf{A} & \mathbf{B} \\ \hline \mathbf{A} & \mathbf{B} \\ \hline \mathbf{A} & \mathbf{B} \\ \hline \mathbf{A} & \mathbf{B} \\ \hline \mathbf$  $\overline{z}$ 図  $\mathbf{r}$  $\mathbf{\hat{x}}$  $\frac{1}{2}$  $\frac{\sigma}{21}$  $\mathbf{R}$  $\frac{1}{24}$  $\frac{4}{58}$  $\mathbf{r}$  $\frac{1}{26}$  $\ddot{\mathbf{x}}$  $\frac{4}{35}$  $\frac{4}{36}$

![](_page_15_Picture_4.jpeg)

# *Prvky vnitřní a vnější orientace*

![](_page_16_Picture_1.jpeg)

![](_page_16_Figure_2.jpeg)

Prvky vnitřní a vnější orientace pro pozemní a leteckou fotogrammetrii

# *Převod informací ze snímku do geodetických systémů*

1) Obnovení prvků vnitřní orientace

**Kalibrace kamery** – určení ohniskové vzdálenosti a polohy hl.bodu

2) Vnější orientace

Vnější orientace lze řešit klasicky ve dvou krocích jako:

- **1. relativní orientaci** (vzájemná orientace mezi oběma stereosnímky, utvoření libovolně prostorově orientovaného stereomodelu)
- **2. absolutní orientaci** (pootočení a posun modelu do referenčního geodetického systému)

3. v jednom kroku **metodou svazkového vyrovnání** (komplexní řešení) (B*undle Adjustment, Bündelausgleichung*)

# *Přímý vztah - transformace*

![](_page_18_Picture_1.jpeg)

$$
\begin{bmatrix} X \\ Y \\ Z \end{bmatrix} = \begin{bmatrix} X_o \\ Y_o \\ Z_o \end{bmatrix} + m \cdot R \cdot \begin{bmatrix} x' - x'_o \\ y' - y'_o \\ -f \end{bmatrix}
$$

 ÿ is and  $\mathsf{I}$  $\overline{\phantom{a}}$  $\overline{\phantom{a}}$  $\overline{\phantom{a}}$  −  $' - v'$  $'-x'$ . J **County**  $\overline{\phantom{a}}$ I ing general  $+m \cdot$  Ì i<br>S  $\overline{\phantom{a}}$ I  $\overline{\phantom{a}}$  $\overline{\phantom{a}}$ ľ =  $\mathcal{L}_{\mathcal{L}}$  |  $\mathsf{I}$  $\mathsf{I}$ **Separate Control** *f y y*  $x - x$  $r_{21}$   $r_{22}$   $r_{23}$  $r_{21}$   $r_{22}$   $r_{23}$  $r_{11}$   $r_{12}$   $r_{13}$ *m Z Y X Z Y X o o o o o*  $31 \t32 \t33$ 2 1  $22$  23  $r_{12}$   $r_{13}$   $\begin{bmatrix} x' - x'_{0} \end{bmatrix}$   $X = X_{o} + m \cdot (r_{11} \cdot (x' - x'_{o}) + r_{12} \cdot (y' - y') - r_{13} \cdot f)$  $(r_{21} \cdot (x'-x'_o) + r_{22} \cdot (y'-y') - r_{23} \cdot f)$  $Z = Z_o + m \cdot (r_{31} \cdot (x' - x'_o) + r_{32} \cdot (y' - y') - r_{33} \cdot f)$  $Y = Y_a + m \cdot (r_{21} \cdot (x' - x'_a) + r_{22} \cdot (y' - y') - r_{23} \cdot f'$  $X = X_{o} + m \cdot (r_{11} \cdot (x' - x'_{o}) + r_{12} \cdot (y' - y') - r_{13} \cdot f$ *o o o o*  $= Z + m \cdot (r_{21} \cdot (x'-x') + r_{22} \cdot (y'-y') - r_{22}$  $= Y + m \cdot (r_{01} \cdot (x'-x') + r_{02} \cdot (y'-y') - r_{02}$ 3  $\binom{1}{0}$  32  $\binom{3}{1}$  33 21  $\begin{pmatrix} 1 & x & 0 & 1 & 2 & 2 & 3 \ 0 & 0 & 0 & 2 & 3 & 2 \end{pmatrix}$ 

$$
m = \frac{Z - Z_o}{r_{31} \cdot (x' - x'_o) + r_{32} \cdot (y' - y') - r_{33} \cdot f}
$$

$$
X = X_o + (Z - Z_o) \cdot \frac{r_{11} \cdot (x' - x'_o) + r_{12} \cdot (y' - y') - r_{13} \cdot f}{r_{31} \cdot (x' - x'_o) + r_{32} \cdot (y' - y') - r_{33} \cdot f}
$$
\n
$$
x' = x'_o - f \frac{r_{11}(X - X_o) + r_{21}(Y - Y_o) + r_{31}(Z - Z_o)}{r_{13}(X - X_o) + r_{23}(Y - Y_o) + r_{33}(Z - Z_o)}
$$
\n
$$
Y = Y_o + (Z - Z_o) \cdot \frac{r_{21} \cdot (x' - x'_o) + r_{22} \cdot (y' - y') - r_{23} \cdot f}{r_{31} \cdot (x' - x'_o) + r_{32} \cdot (y' - y') - r_{33} \cdot f}
$$
\n
$$
y' = y'_o - f \frac{r_{12}(X - X_o) + r_{22}(Y - Y_o) + r_{32}(Z - Z_o)}{r_{13}(X - X_o) + r_{23}(Y - Y_o) + r_{33}(Z - Z_o)}
$$

### *Analytické metody*

*Komplexní řešení, řešení rovnic na počítači, iterační metody*

$$
x'_{i1} = F_x(f, x'_0 = a^x, X_{01}, Y_{01}, Z_{01}, \omega_1, \omega_1, K_1, X_i, Y_i, Z_i)
$$
  
\n
$$
y'_{i1} = F_y(f, y'_0 = a^y, X_{01}, Y_{01}, Z_{01}, \omega_1, \omega_1, \omega_1, K_1, X_i, Y_i, Z_i)
$$
  
\n
$$
x' = x'_0 - f \frac{r_{11}(X - X_0) + r_{21}(Y - Y_0) + r_{31}(Z - Z_0)}{r_{13}(X - X_0) + r_{23}(Y - Y_0) + r_{33}(Z - Z_0)}
$$
  
\n
$$
x''_{i2} = F_x(f, x''_0 = a^x, X_{02}, Y_{02}, Z_{02}, \omega_2, \omega_2, \omega_2, K_2, X_i, Y_i, Z_i)
$$
  
\n
$$
y' = y'_0 - f \frac{r_{12}(X - X_0) + r_{22}(Y - Y_0) + r_{32}(Z - Z_0)}{r_{13}(X - X_0) + r_{23}(Y - Y_0) + r_{33}(Z - Z_0)}
$$
  
\n
$$
y''_{i2} = F_y(f, y''_0 = a^y, X_{02}, Y_{02}, Z_{02}, \omega_2, \omega_2, \omega_2, K_2, X_i, Y_i, Z_i)
$$

$$
f(x_1,...,x_n) = f(x_1^0,...,x_n^0) + \left(\frac{\partial f}{\partial x_1}\right)^0 dx_1 + ... + \left(\frac{\partial f}{\partial x_n}\right)^0 dx_n
$$

$$
v_{xij} = \left(\frac{\partial x'}{\partial X_{0j}}\right)^0 dX_{0j} + \left(\frac{\partial x'}{\partial Y_{0j}}\right)^0 dY_{0j} + \left(\frac{\partial x'}{\partial Z_{0j}}\right)^0 dZ_{0j} + + \left(\frac{\partial x'}{\partial \omega_j}\right)^0 d\omega_j + \left(\frac{\partial x'}{\partial \varphi_j}\right)^0 d\varphi_j + \left(\frac{\partial x'}{\partial \kappa_j}\right)^0 d\kappa_j + + \left(\frac{\partial x'}{\partial X_i}\right)^0 dX_i + \left(\frac{\partial x'}{\partial Y_i}\right)^0 dY_i + \left(\frac{\partial x'}{\partial Z_i}\right)^0 dZ_i - \left(x'_{ij} - x'_{ij}^0\right)
$$

## *Zachycení obrazu*

![](_page_21_Picture_0.jpeg)

#### **Fotografický materiál**

Všeobecně lze fotografický materiál rozdělit na:

#### **pozitivní materiál, negativní materiál a inverzní (diapozitivní) materiál.**

Dále se fotografický materiál dělí na:

- barevný
- černobílý
- *inframateriál*
- spektrozonální

![](_page_21_Figure_9.jpeg)

### *Vznik digitálního obrazu*

**Digitální obraz je obraz v číslicové podobě (vyjádřený čísly).** Vzniká buď primárně digitálními snímacími zařízeními nebo skenováním analogových snímků. Digitální obraz se skládá z jednotlivých pixelů,

(z anglického *picture elements*) nabývajících určitých hodnot, která nejsou libovolné (dáno technickými možnostmi počítače a kódováním).

 $P[i,j] = f(i,j)$ 

Definiční obor – obrazová funkce je definována jen v ploše obrazu

Obor hodnot – kvantování obrazu, např. na 8 bitů 0-255 hodnot

![](_page_22_Picture_125.jpeg)

# *Vznik digitálního obrazu skenováním*

![](_page_23_Figure_1.jpeg)

*Skener PhotoScan2001*

![](_page_23_Picture_3.jpeg)

### *Přímý vznik digitálního barevného obrazu*

![](_page_24_Picture_1.jpeg)

**Jediný senzor (***one shot camera***)**

![](_page_24_Figure_3.jpeg)

![](_page_24_Picture_4.jpeg)

RIGIRIGIRIGIRI<br>Gelelelelelele

RGBG mozaiková maska

![](_page_24_Figure_6.jpeg)

![](_page_24_Figure_7.jpeg)

# *Fotogrammetrické kamery*

## *Pozemní analogové kamery*

![](_page_26_Picture_1.jpeg)

70.-90.léta 20.století

*Těžké komory UMK (skleněné desky nebo planfil 13x18cm*

*Réseau komora RolleiMetric 6006 (svitkový film, 6x6cm)*

![](_page_26_Picture_5.jpeg)

**Qollei** 

Rolleiflex

### *Fotogrammetrické kamery*

![](_page_27_Picture_1.jpeg)

*Komora Leica RC 30*  Komora Zeiss RMK-TOP a gyrostabilizovaná plošina TAS, *Komora LMK (Zeiss Jena)* 90.léta 20.století

**ZEISS RMK** 

65

![](_page_28_Picture_0.jpeg)

![](_page_28_Picture_1.jpeg)

### *digitální letecké kamery*

![](_page_29_Picture_1.jpeg)

![](_page_29_Picture_2.jpeg)

*Komora UltraCam D, 2005*

![](_page_29_Picture_4.jpeg)

# *digitální kamery (SLR – single lens reflex camera, zrcadlovky)*

*kamery Canon, Nikon, aj., (21. století)*

*-současné běžné možnosti rozlišení 10- 30MPix*

![](_page_30_Picture_3.jpeg)

![](_page_30_Picture_4.jpeg)

# Přímé měření polohy a orinetace: INS - IMU

#### **APX-UAV Boardsets**

![](_page_31_Picture_3.jpeg)

E Timble

# *Metody fotogrammetrie*

![](_page_32_Picture_1.jpeg)

# *Jednosnímková fotogrammetrie*

![](_page_33_Picture_1.jpeg)

*- vztah mezi dvěma rovinami*

![](_page_33_Figure_3.jpeg)

Matematickým vyjádřením skutečnosti je **kolineární transformace**

#### **Pappova věta**:

*Dvojpoměr čtveřice bodové nebo paprskové zůstává v rovině mapy i snímku zachován*.

![](_page_33_Picture_284.jpeg)

 $x' + c_2 y' + 1$  $x' + c_2 y' + 1$  $1^{\prime\prime}$   $1^{\prime\prime}$   $2^{\prime}$   $1^{\prime\prime}$   $2^{\prime}$  $1^{\prime\prime}$   $\cdots$   $2^{\prime}$   $\cdots$   $3^{\prime}$  $'+ c_2 v' +$  $'+ b_2 v' +$  $\frac{1}{2}$  $'+ c_2 v' +$  $' + a_2 v' +$ =  $c_1 x + c_2 y$  $b_1 x' + b_2 y' + b$ *Y*  $c_1 x + c_2 y$  $a_1x + a_2y + a_3$ *X*

![](_page_34_Figure_0.jpeg)

![](_page_35_Figure_0.jpeg)
#### *Digitální překreslení*

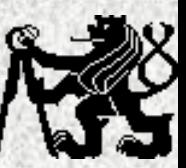

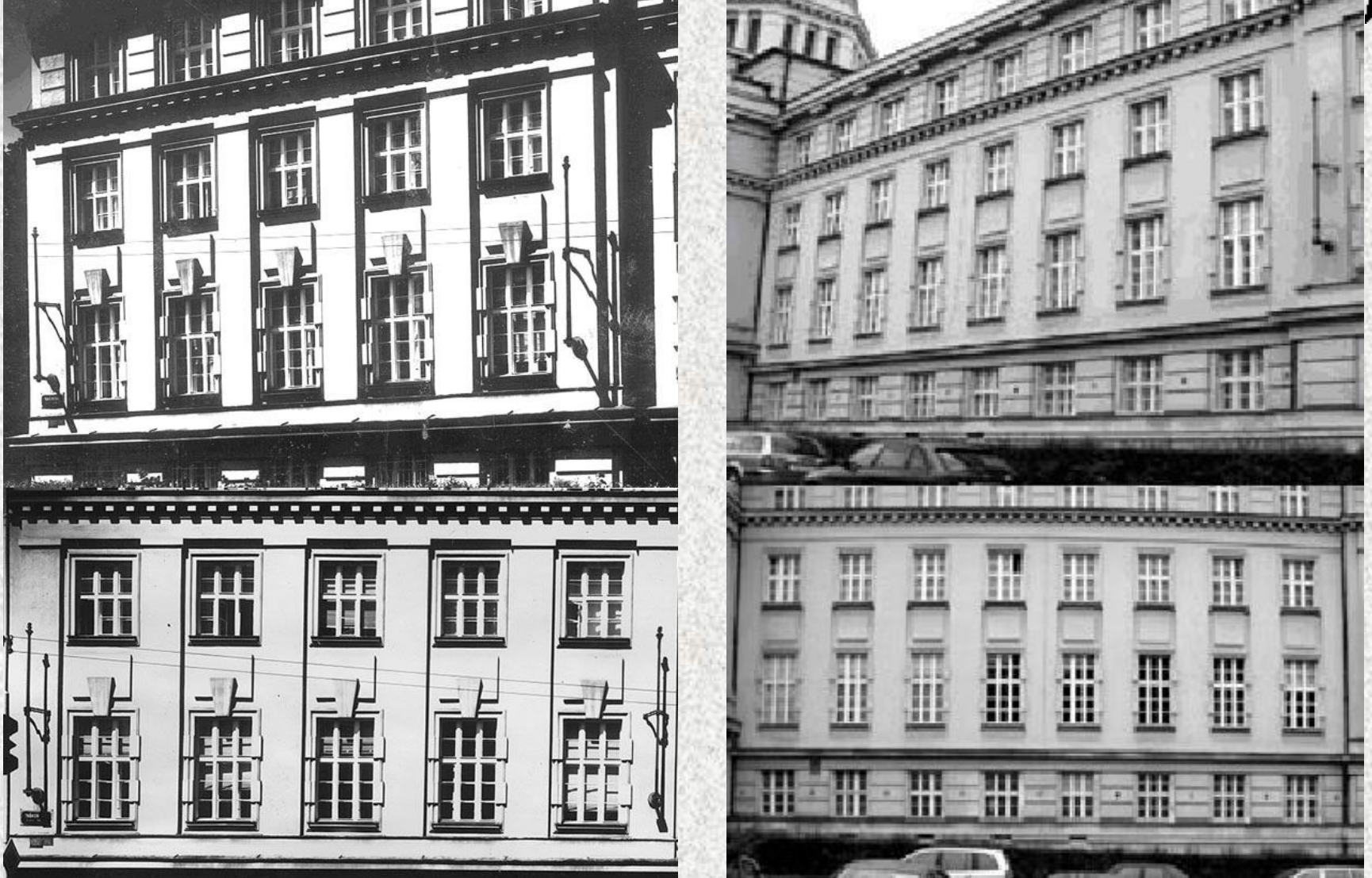

*Originální snímek a fotoplán, pořízený měřickou komorou (vlevo), snímek, pořízený obyčejným fotoaparátem a jeho digitálně překreslená podoba – zaklenutí obrazu, vlivem neodstraněné radiální distorze je jasně viditelné (vpravo)*

## Digitální jednosnímk.fotogrammetrie

- Orig.snímek
- *X*  $a_1x^2 + a_2y^2 + a_3$  $c_1 x^2 + c_2 y^2$ *Y*  $b_1x' + b_2y' + b$  $c_1 x^2 + c_2 y^2$ =  $' + a_{2}v' +$  $' + c_2 v' +$  $\frac{1}{2}$  $' + b_{2}v' +$  $' + c_2 v' +$  $1^{\prime\prime}$   $\cdots$   $2^{\prime}$   $\cdots$   $3^{\prime}$  $x' + c_2y' + 1$  $1^{10}$   $1^{10}$   $2^{10}$   $1^{10}$   $3$  $x' + c_2y' + 1$
- Fotoplán

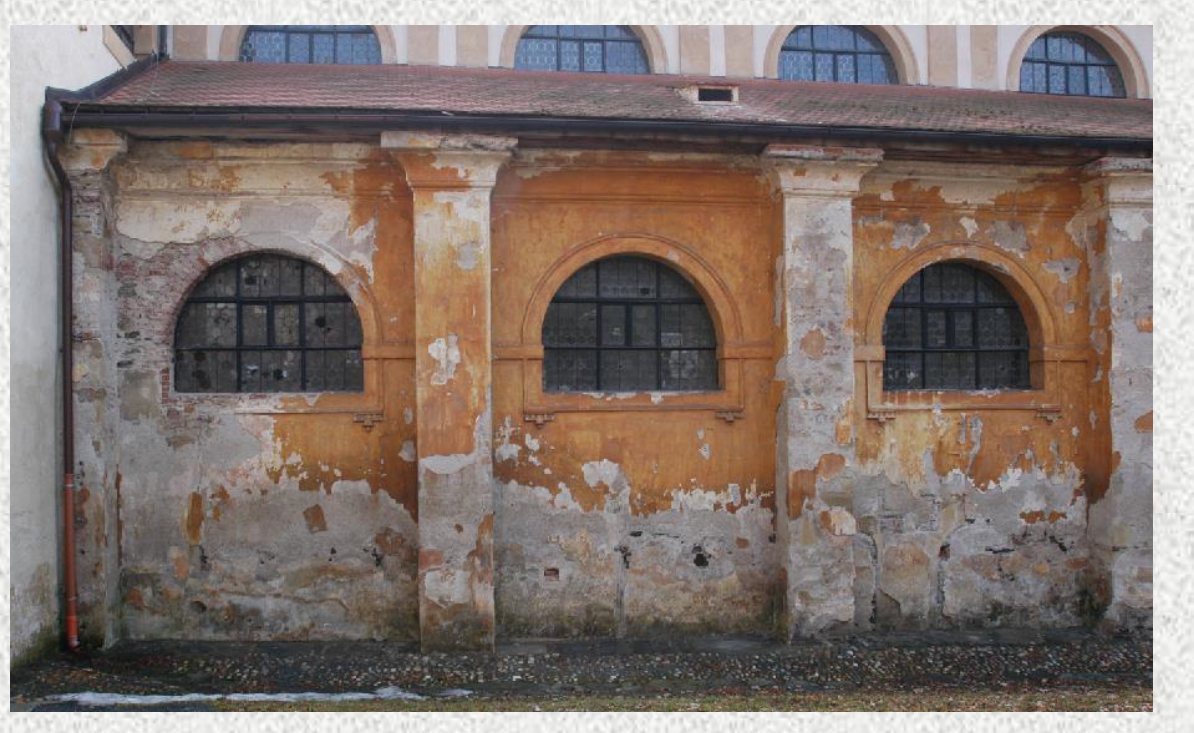

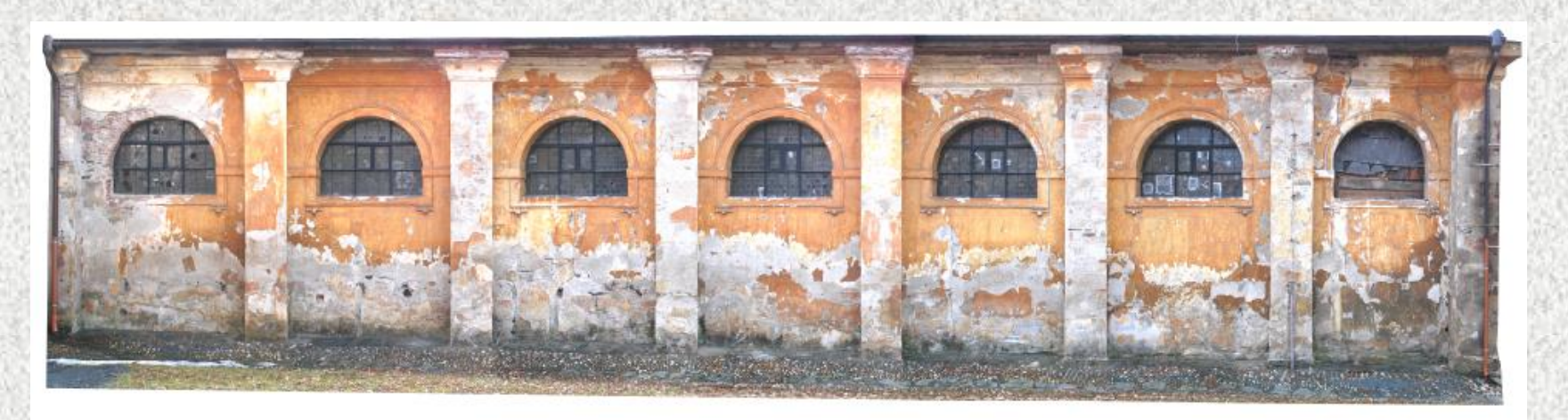

*Historické řešení*

*x*

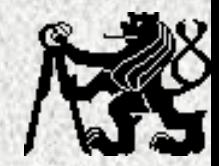

$$
tg\alpha' = \frac{x'}{f}, \quad tg\beta' = \frac{z'}{\sqrt{(f^2 + x'^2)}} = \frac{z'}{f} \cos\alpha'
$$

$$
tg\alpha' = \frac{x'}{f}, \quad tg\beta' = \frac{z'}{\sqrt{(f^2 + x'^2)}} = \frac{z'}{f} \cos\alpha'
$$
\n
$$
x' = f \frac{x'_F}{f \cdot \cos\omega - z'_F \cdot \sin\omega}, \quad z' = f \frac{f \cdot \sin\omega + z'_F \cdot \cos\omega}{f \cdot \cos\omega - z'_F \cdot \sin\omega}
$$

*z*

1

*z*

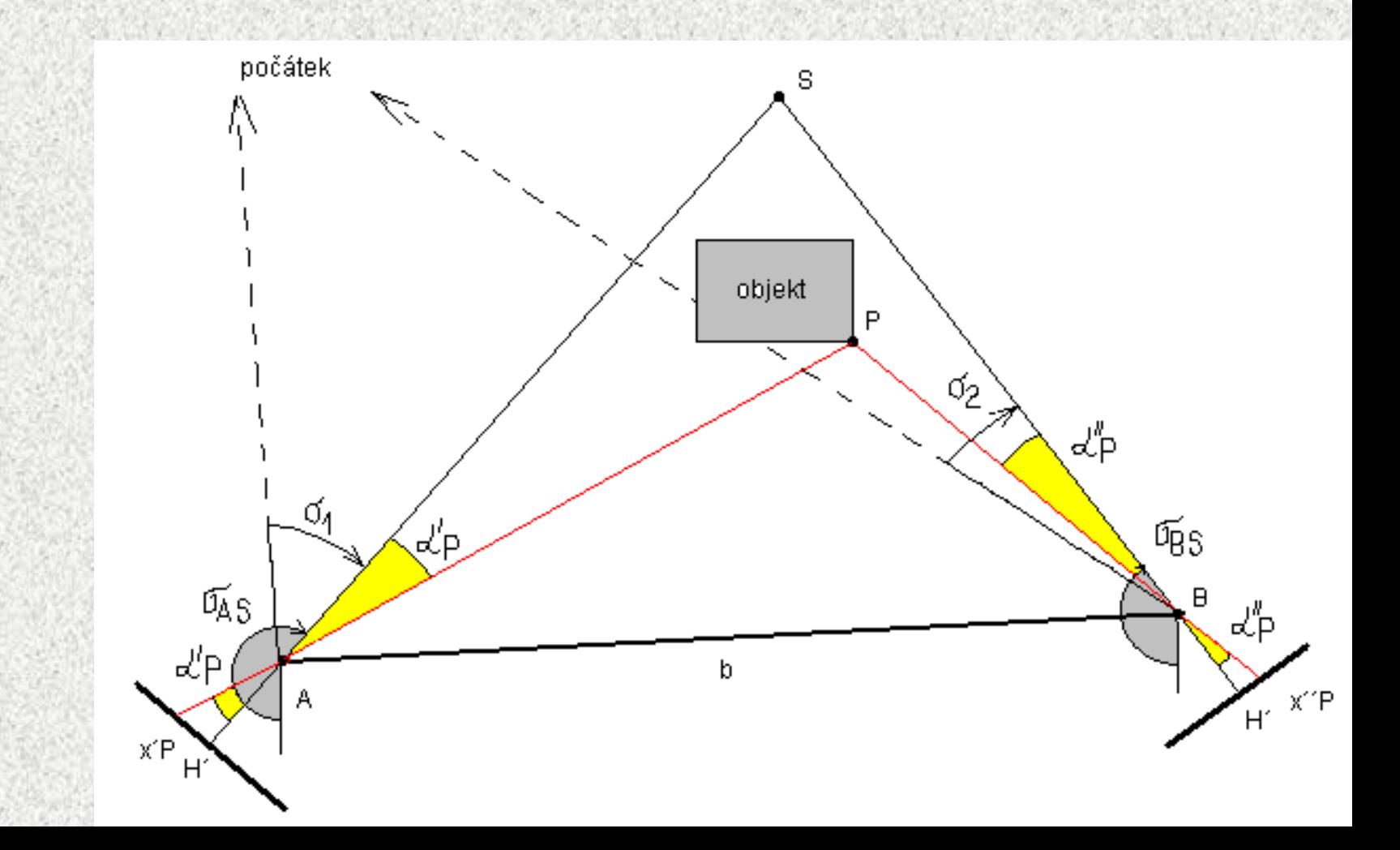

## Digitální fotogrammetrie

#### Průseková digitální fotogrammetrie

$$
\begin{pmatrix} x'-x'_0 + \Delta x' \\ z'-z'_0 + \Delta y' \\ -f \end{pmatrix} = m \cdot \mathbf{R}^T \cdot \begin{pmatrix} X - X_0 \\ Y - Y_0 \\ Z - Z_0 \end{pmatrix}
$$

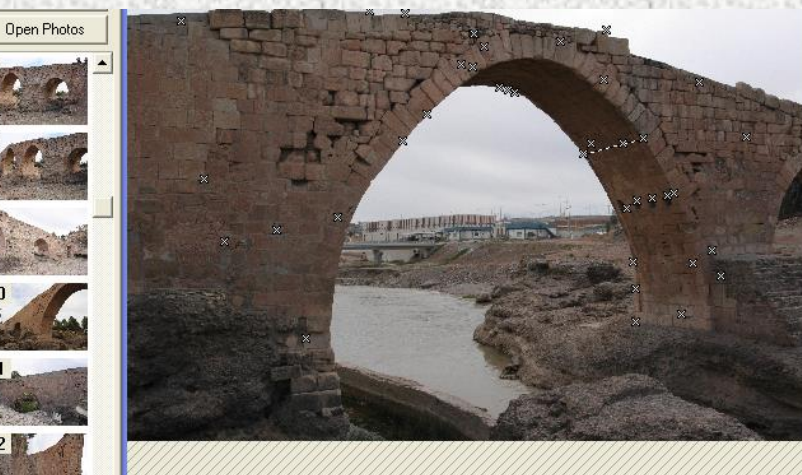

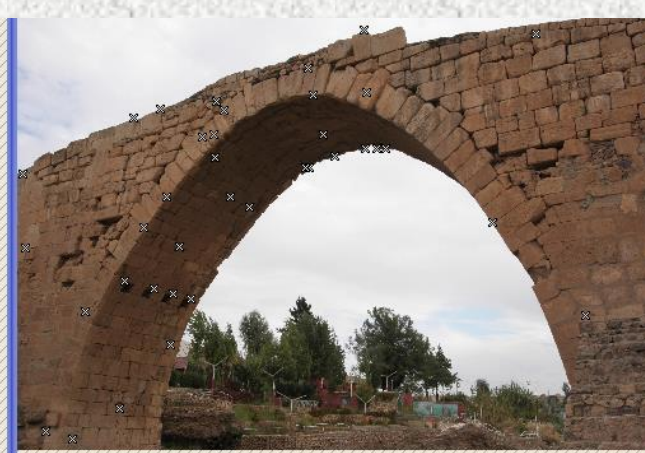

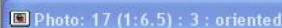

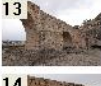

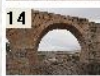

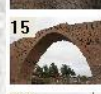

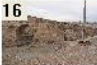

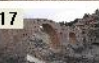

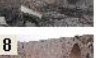

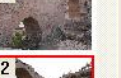

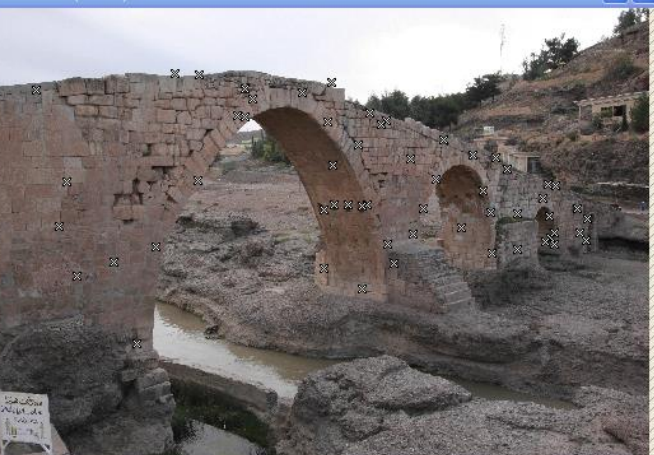

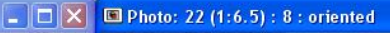

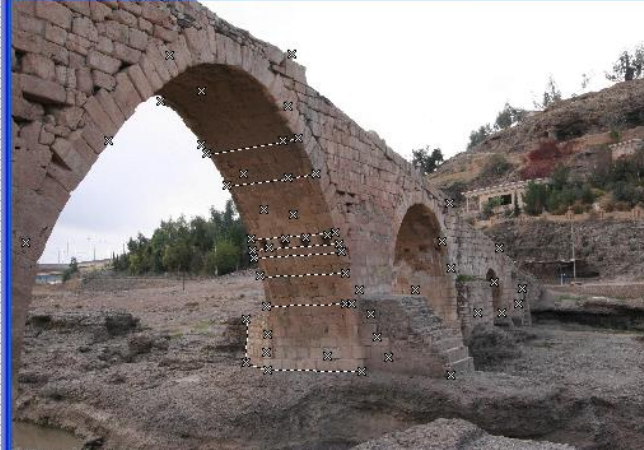

- *Stereofotogrammetrie* **Stereofotogrammetrická metoda zavedena počátkem 20.stol. (Pulfrich)**
- **Vyhodnocení na základě stereoskopického vjemu i pro nesignalizované body**
- **Fotogrammetrické stereoskopické pozorování a vyhodnocení**
- **- umělý stereoskopický vjem na základě přirozeného vjemu zdravých očí**

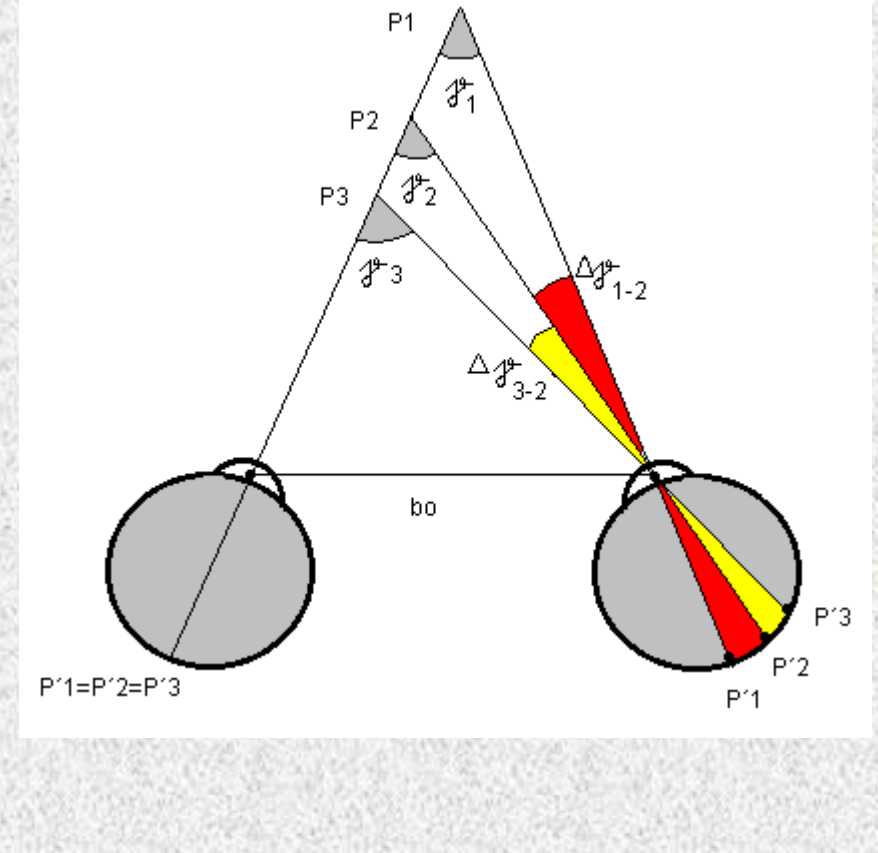

**Klasická pozemní stereofotogrammetrie Při pozemních aplikacích lze zajistit standardizaci prvků vnější orientace R=E**

$$
x = \frac{b \cdot x'}{p} \quad y = \frac{b \cdot f}{p} \quad z = \frac{b \cdot z'}{p}
$$

b  $(AB) \Rightarrow$ základna

- $x y (z) \Rightarrow$  modelový systém
- $\sigma$ <sup>'</sup>,  $\sigma$ <sup>''</sup>  $\Rightarrow$  snímkové roviny

 $x', x'', z', z'' \implies$  snímkové souřadnice

 $p \Rightarrow$  paralaxa (rozdíl snímkových souřadnic)

 $\Rightarrow$  konstanta komory (ohnisková vzdálenost)

Přesnost: *m y y y*  $b \cdot f$  $=$   $\pm \frac{\partial}{\partial P} m_p$ ゚゙ ٠

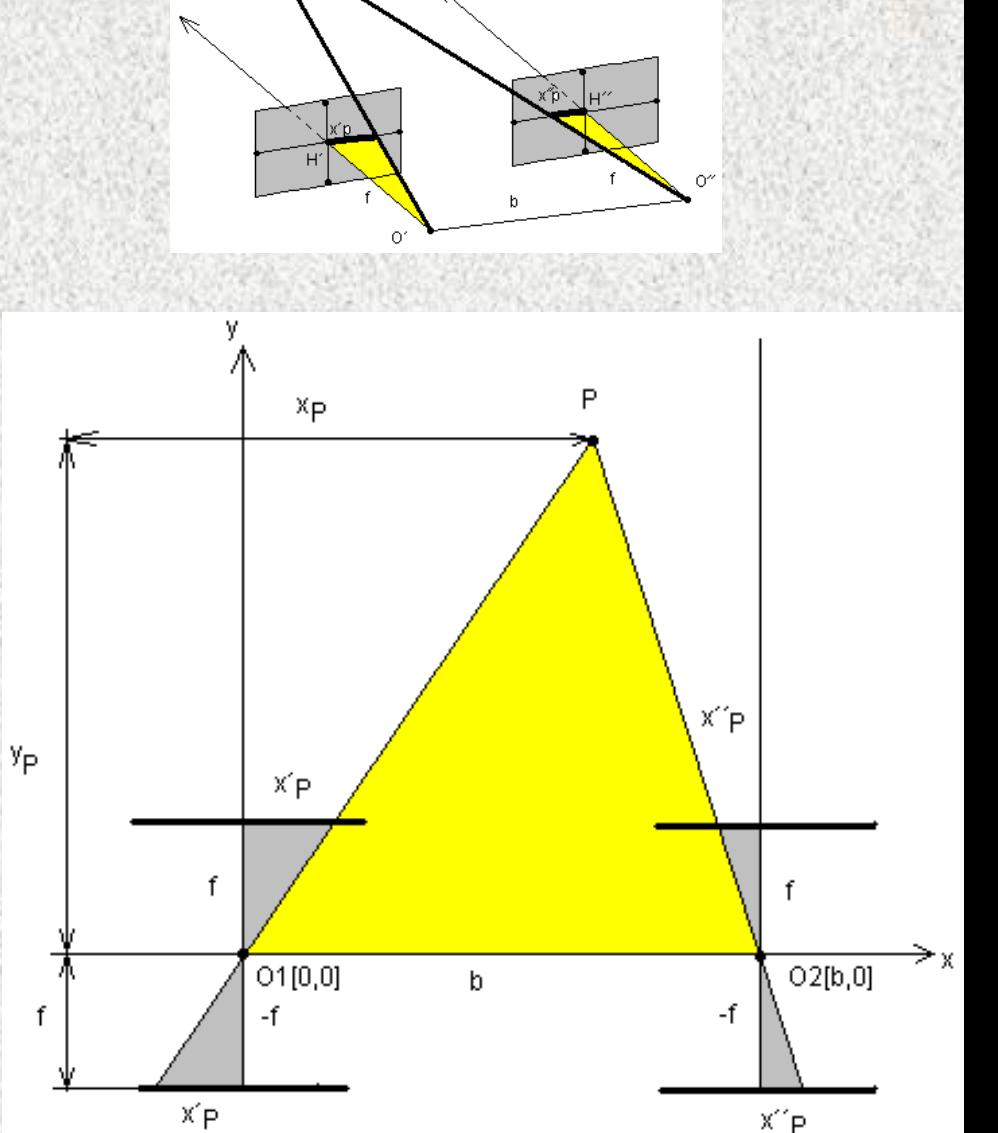

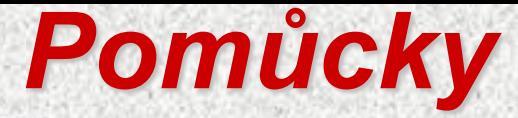

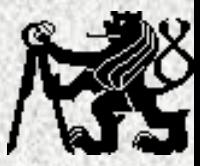

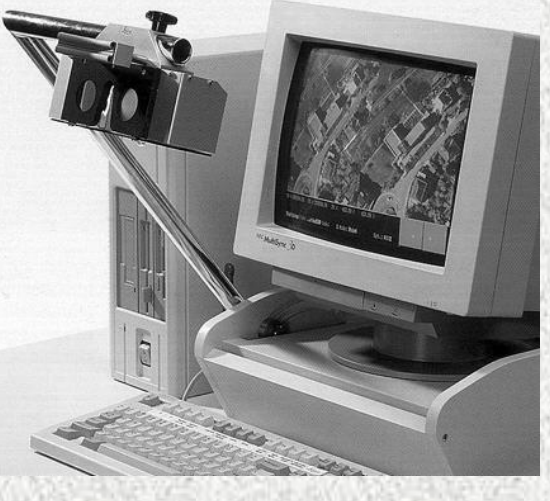

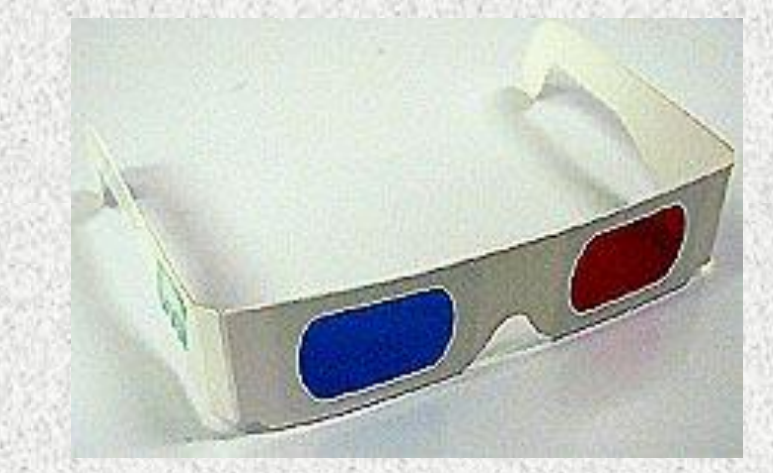

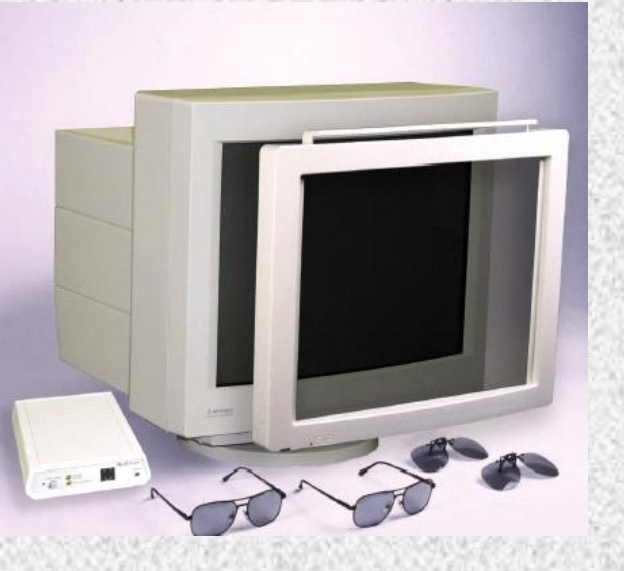

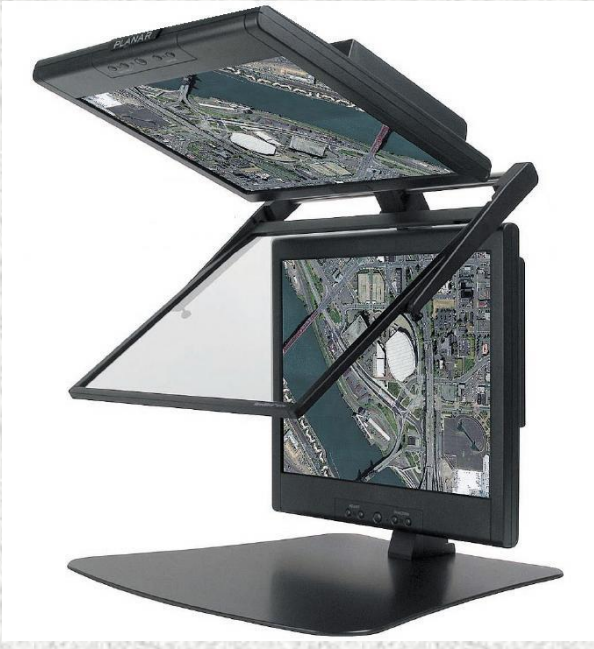

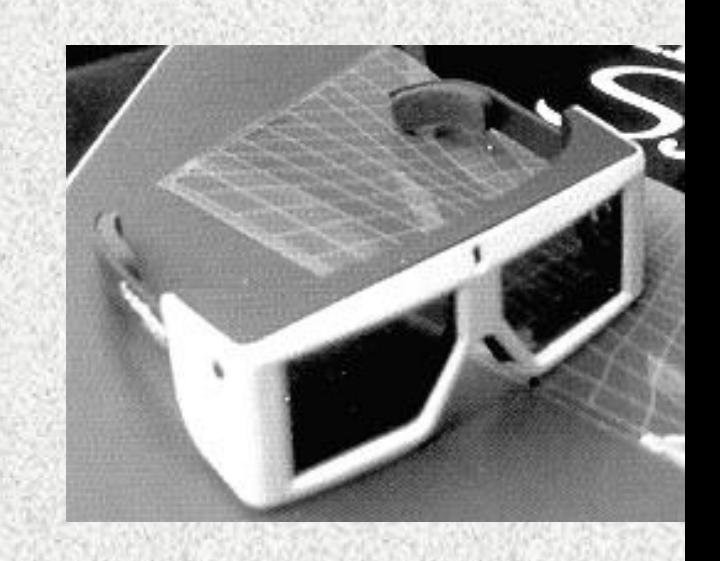

## *Fotogrammetrické technologie vyhodnocení obsahu snímků*

*Analogová technologie (zastaralá, nevyužívá se)*

> *Početní (analytická)technologie - s využitím analogových strojů a dílčích početních kroků (klasická)*

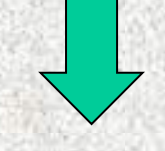

*Analytická technologie* -*nelze řešit bez počítače* - *současnost* 

#### *Analogové stroje*

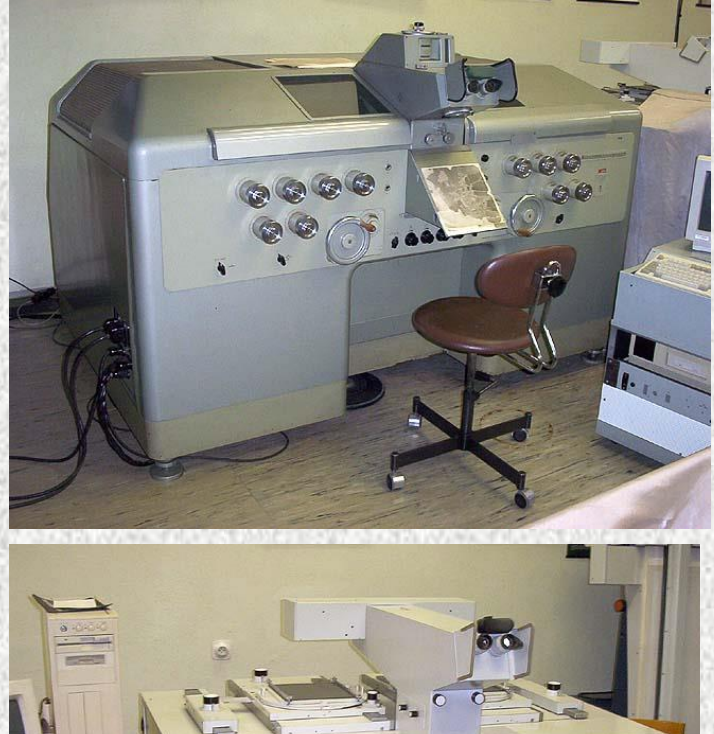

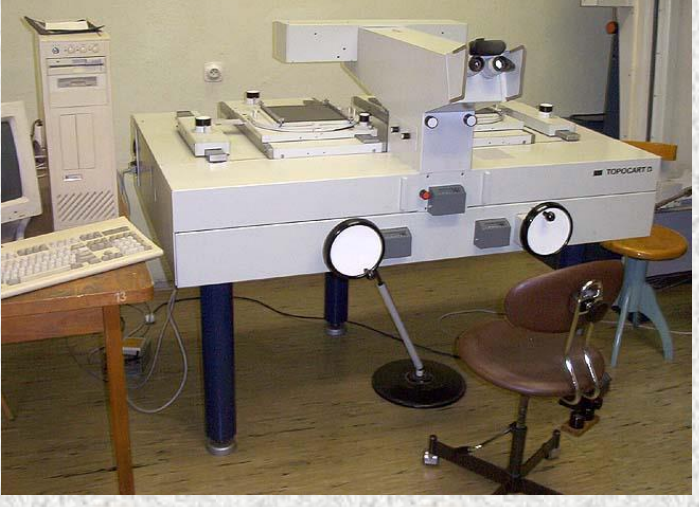

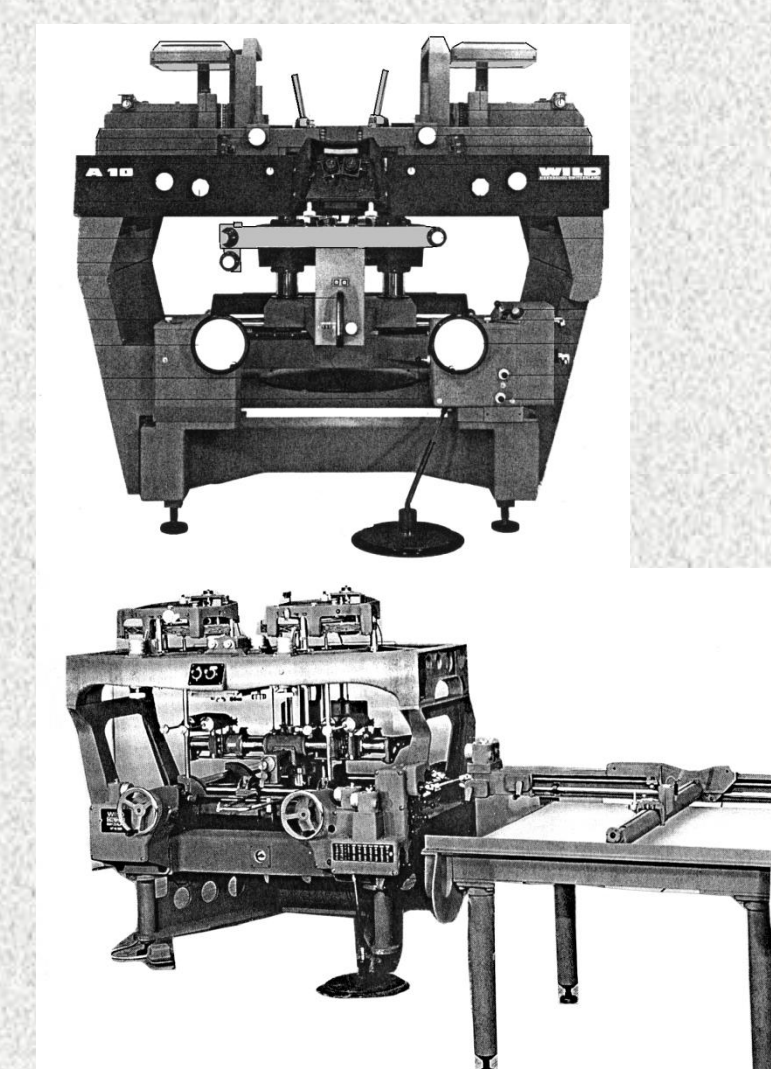

#### *Stereometrograf, Topokart (Zeiss Jena) A-10 a A-7 (Wild)*

## *analogové stroje-komparátory*

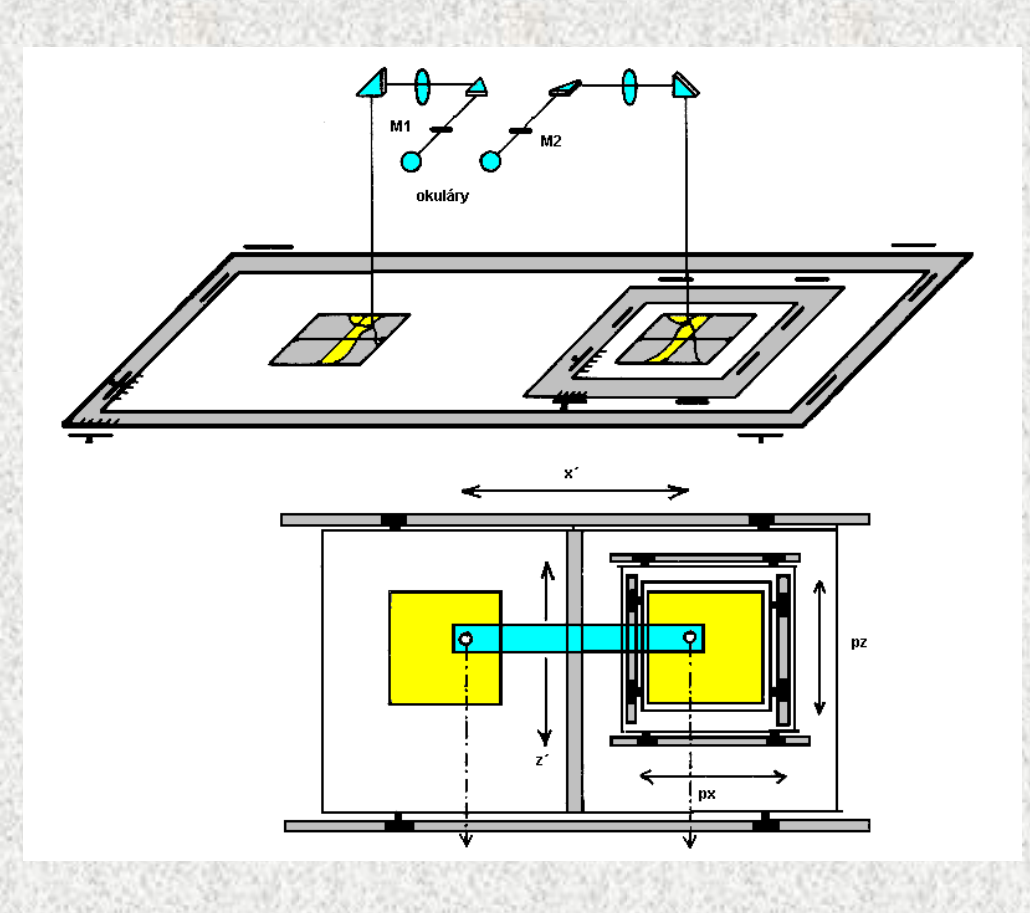

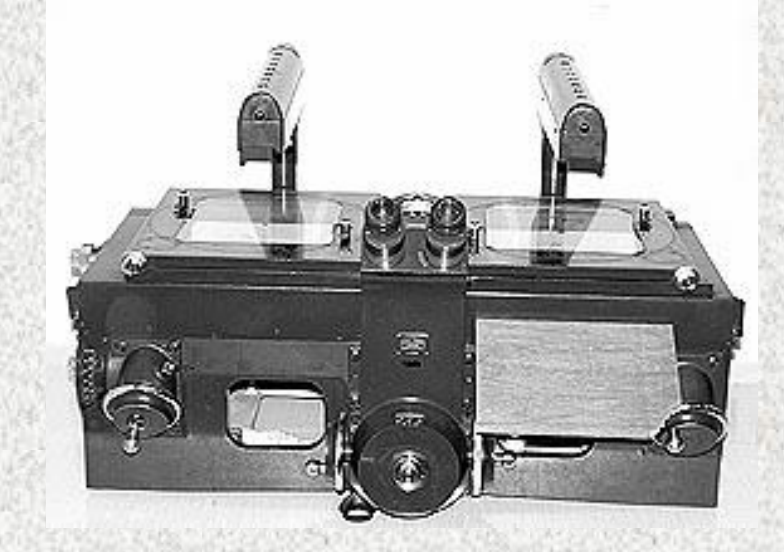

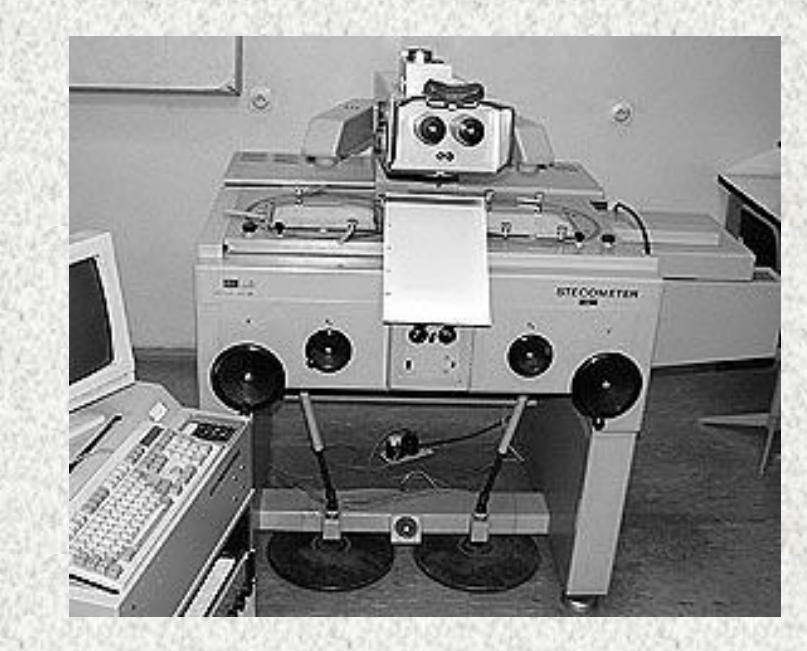

#### *Analytické stroje*

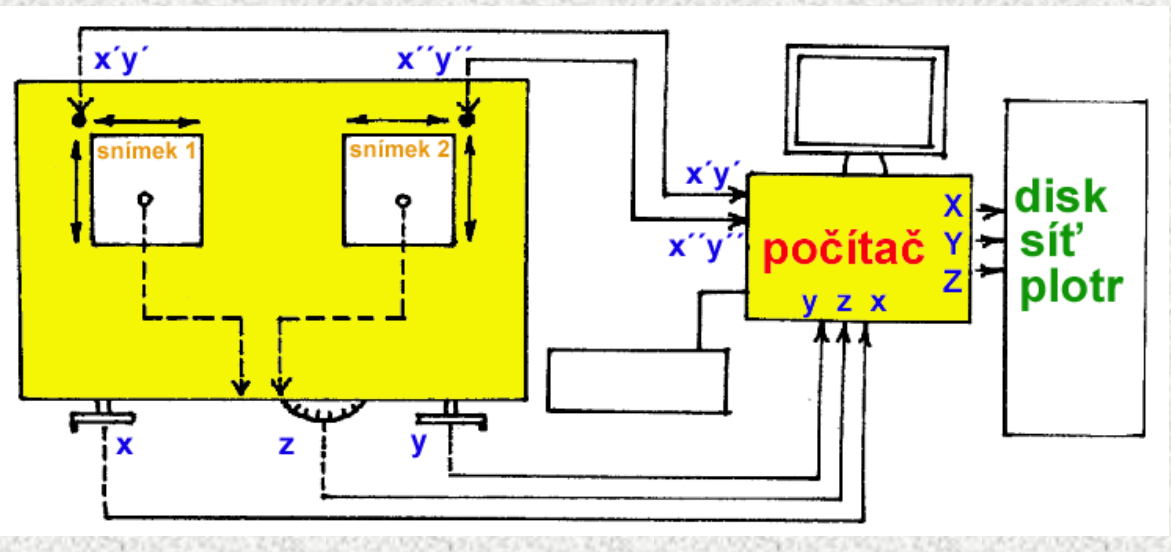

*- měří se na skutečných snímcích, nutný počítač - nevytváří se reálný model* - *nejpřesnější fm metoda* - *ovládají se modelové souřadnice, na počítači se přepočítávají na snímkové* - *pojízdné nosiče snímků se nastaví na vypočtené snímkové souřadnice*

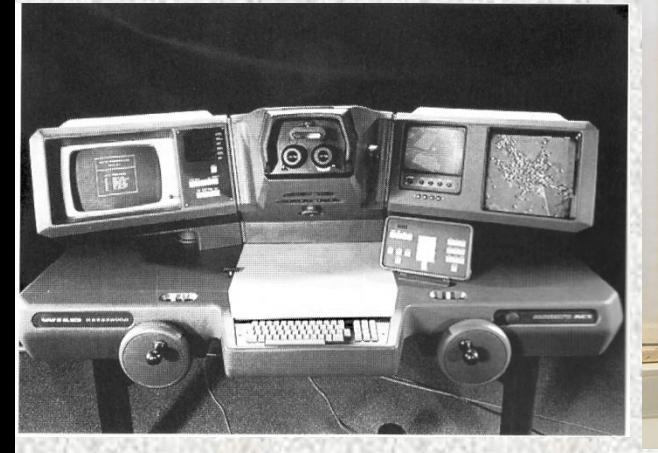

*BC-1 (Wild, 1985) SD 2000 (Leica, 1995)*

**SD 2000** 

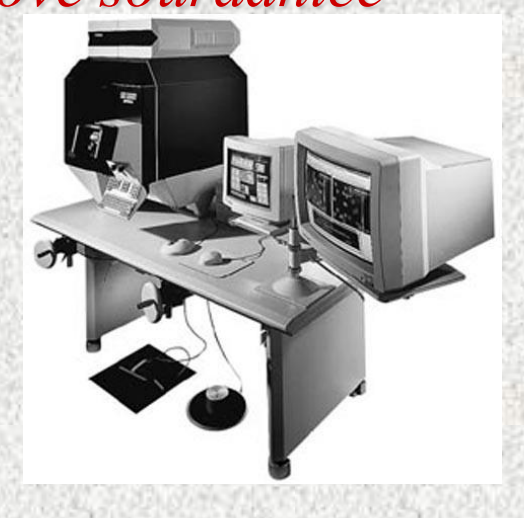

#### Digitální stereofotogrammetrie

- *Sada stereovidění s krystalovými brýlemi (Imagestation SSK), 1999*
- Současná podoba DPW

Digital photogrammetric workstation

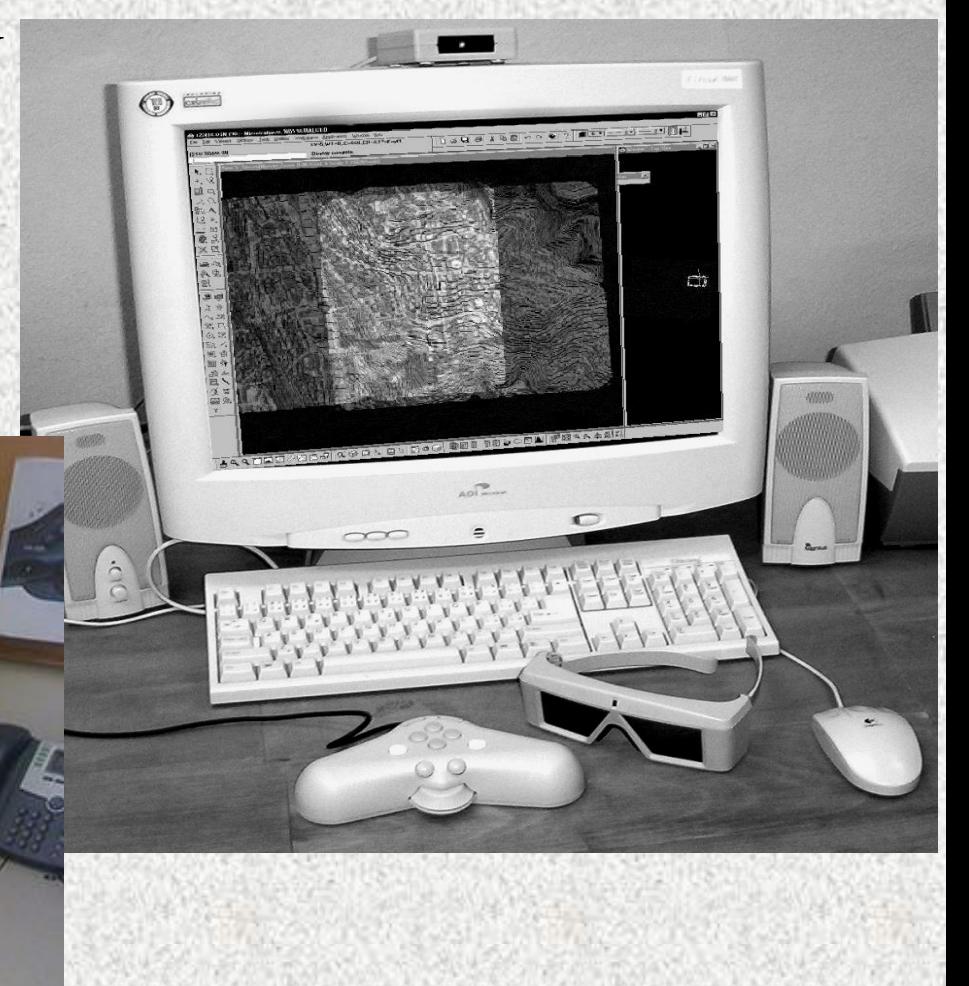

# *digitální fotogrammetrie Digitální ortofoto*

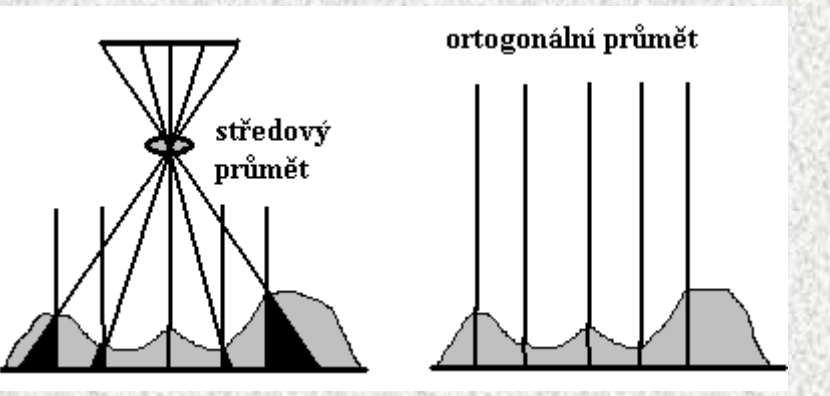

*Nutno znát a mít: snímky, známé prvky vnitřní a vnější orientace, digitální model reliéfu nebo povrchu, vlícovací body geodeticky zaměřené*

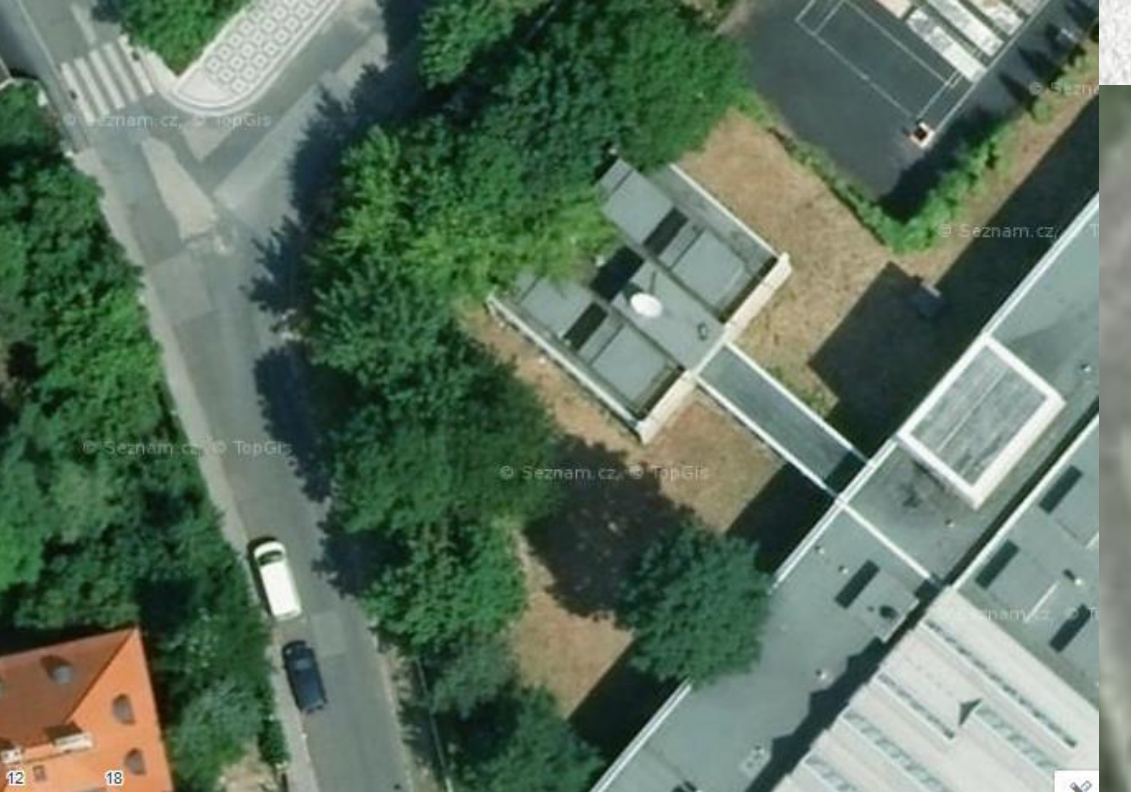

2003, 1m, skenované snímky

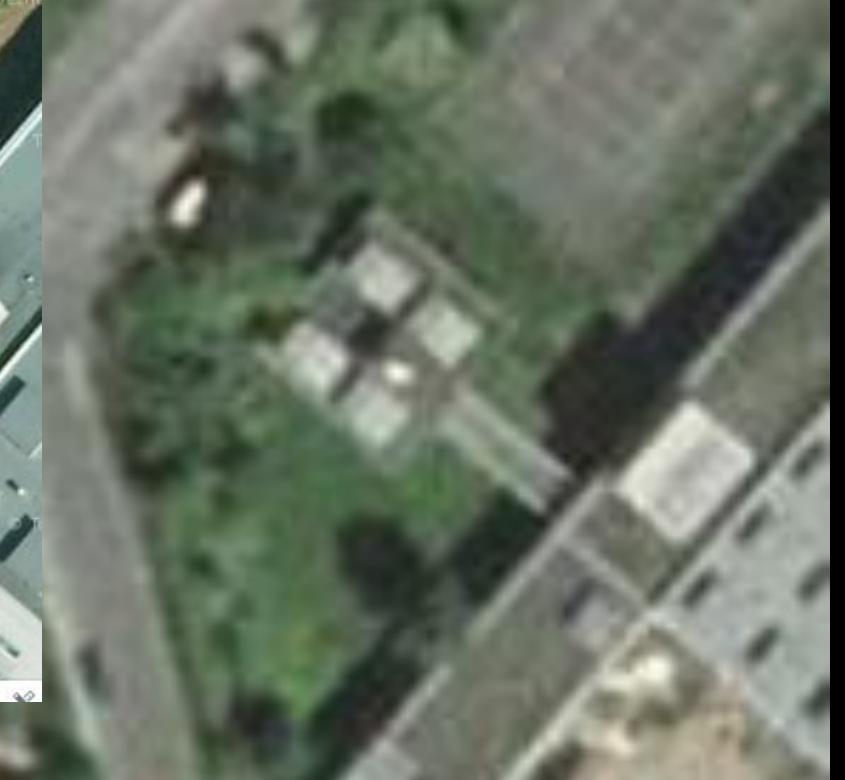

2015, 20cm, digitální kamera

## SfM (structure from motion), IBMR (image based modeling and rendering)

- Moderní technologie zejména pro blízkou fm (cca 30m) a "dronovou" fm
- Automatická AAT
- Tvorba DMP a ortofota

## SfM a IBMR

- Postup:
- Pořízení snímků s velkým překrytem
- Vložení snímků do sw, založení projektu
- Tvorba řídkého mračna bodů (sparse point cloud) – klíčové body (key points ve snímcích), matching ("přiřazení")-výpočet prvků vnitřní a vnější orientace s vyrovnáním

## SfM a IBMR

- Filtrace modelu
- Tvorba hustého mračna bodů (dense point cloud),tzn. nalezení bodů, které mají obraz alespoň na dvou snímcích a výpočet jejich x,y,z
- Editace modelu
- Tvorba sítě (mesh, TIN)
- Tvorba textury
- Tyorba DMP a ortofota

Digitální fotoaparát + software založený na digitální obrazové korelaci (Agisoft Photoscan - Metashape, Zephyr 3D, pix4D, 123catch atd.)

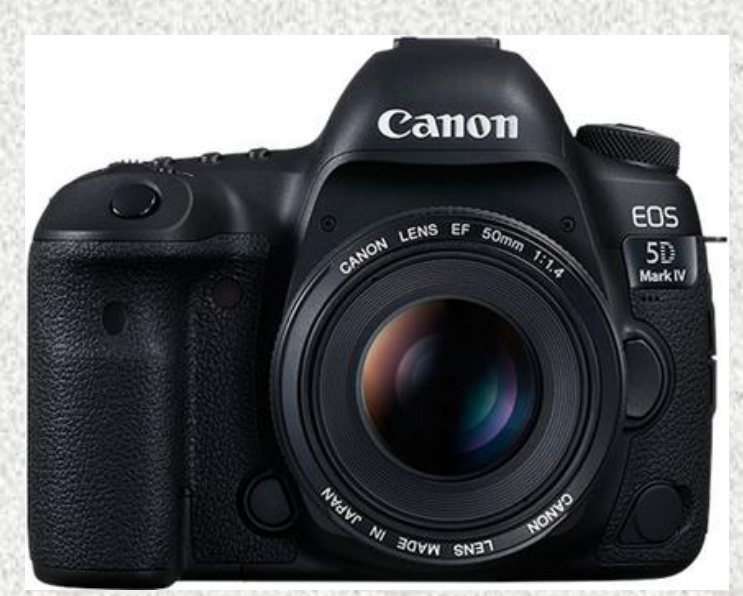

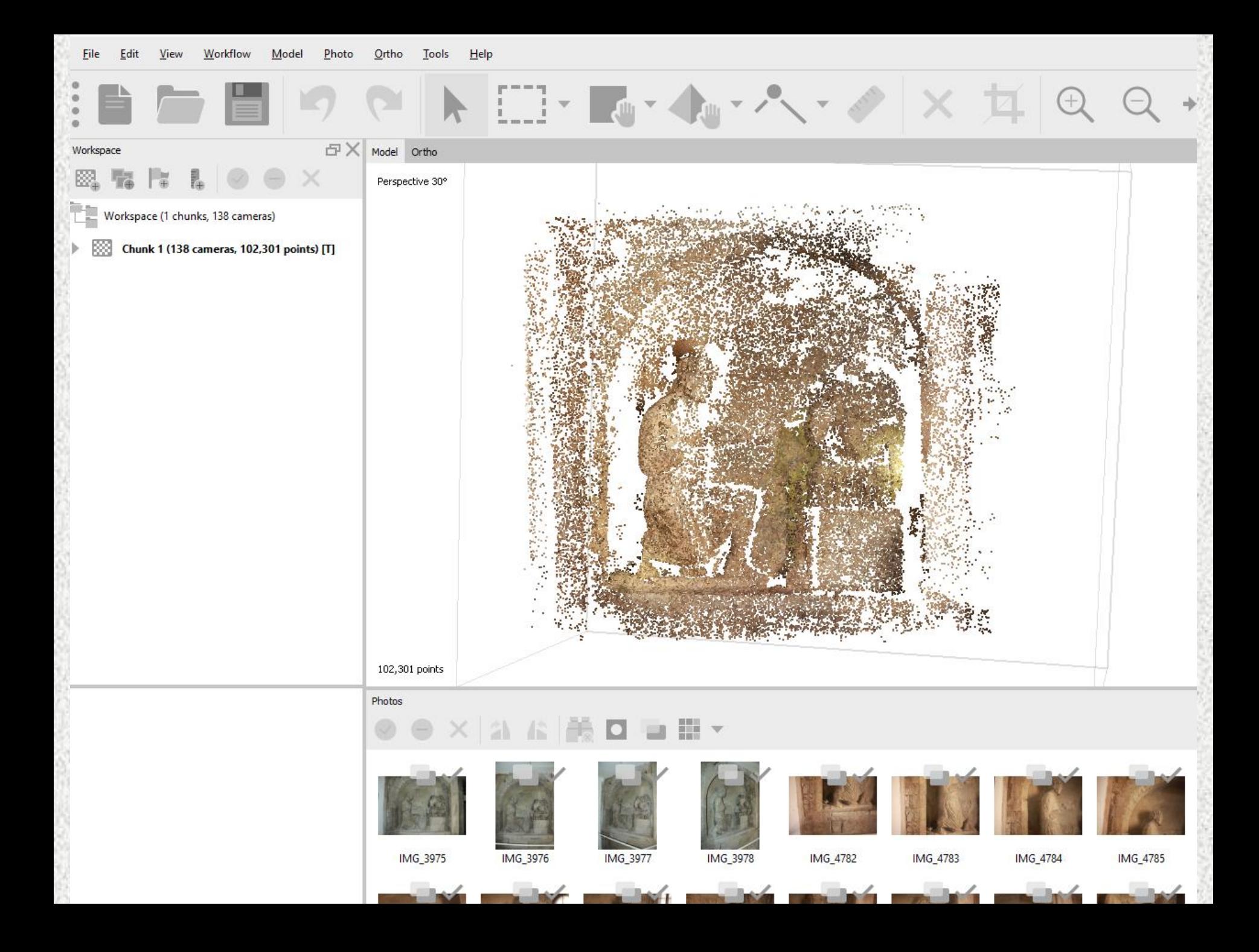

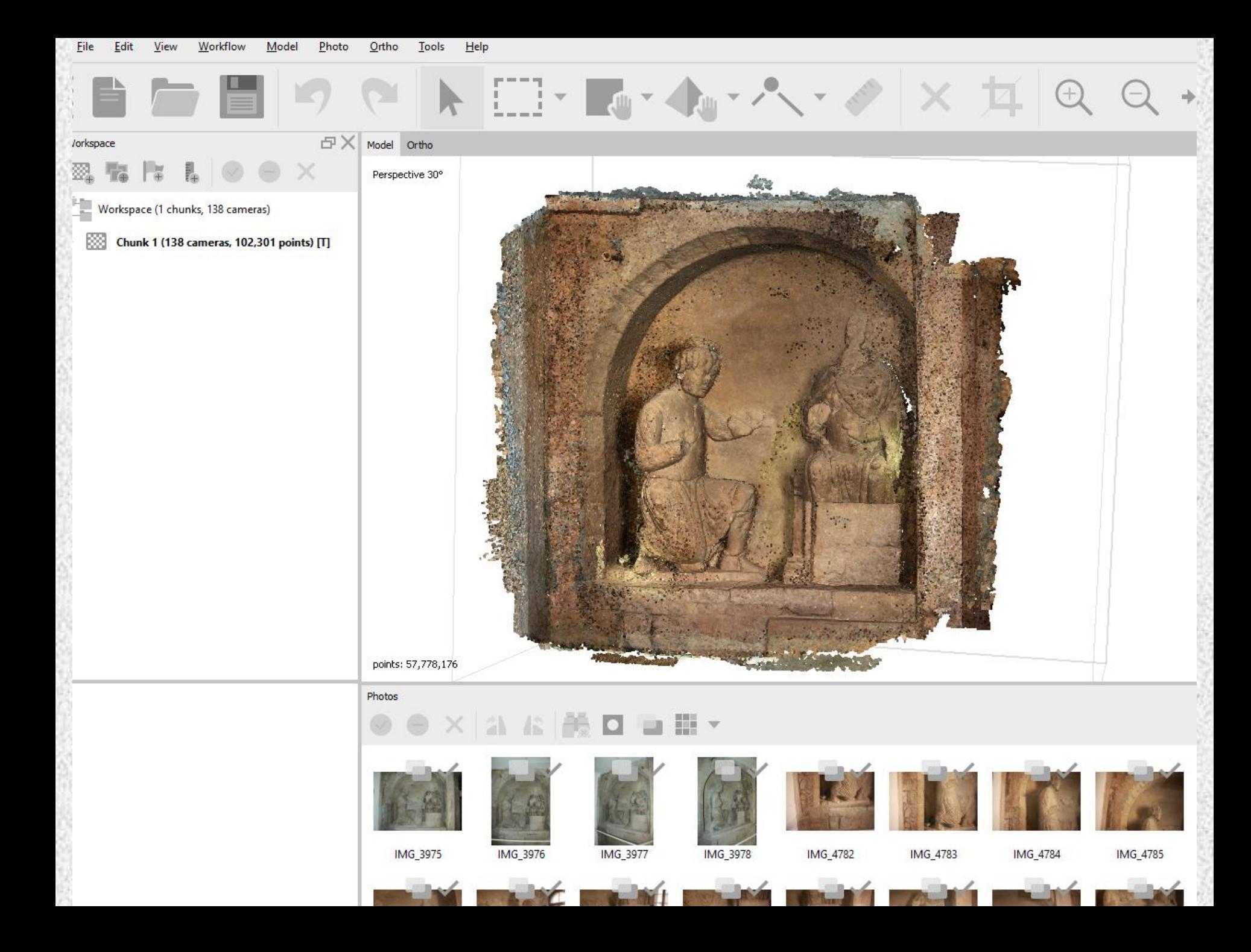

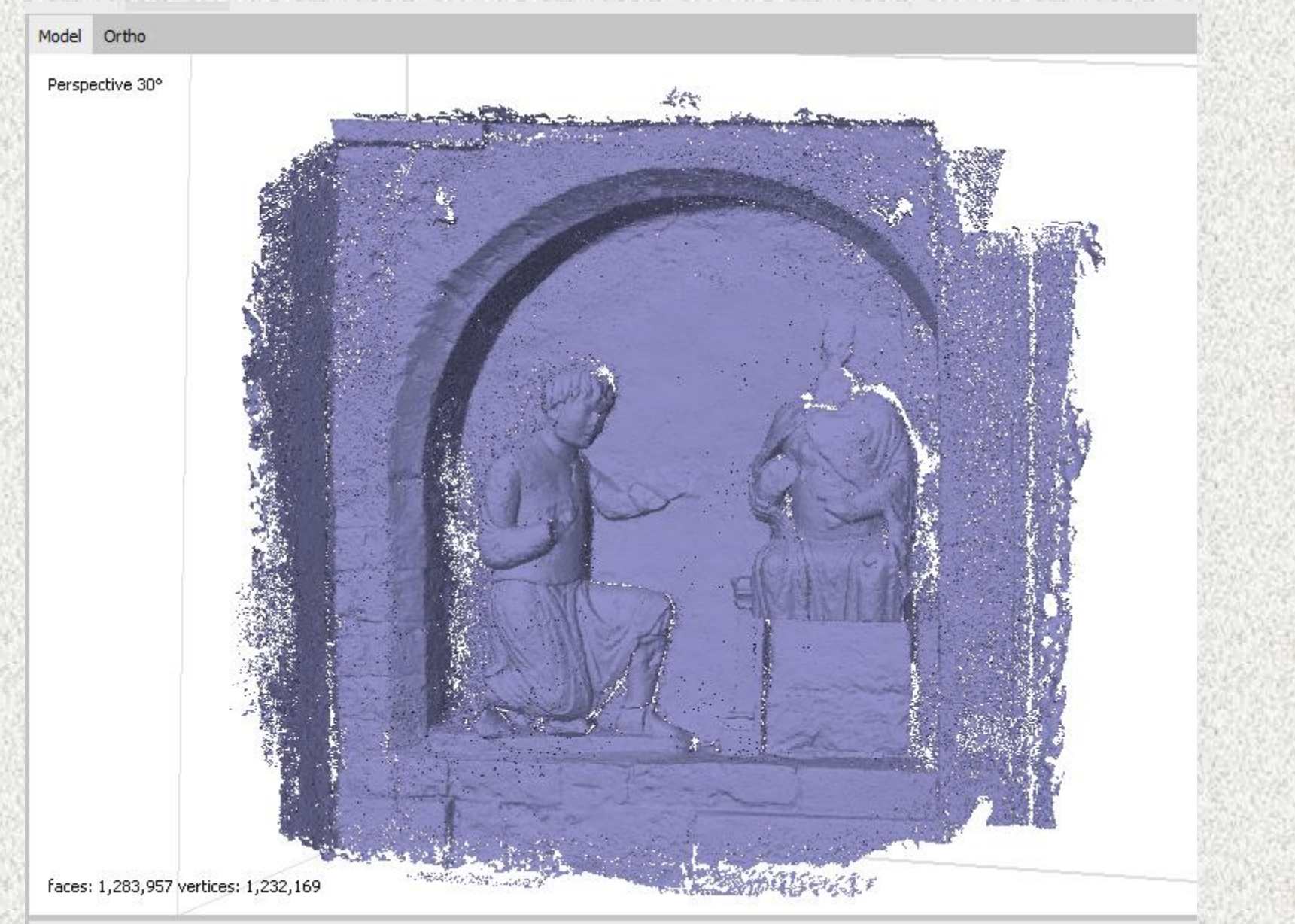

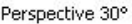

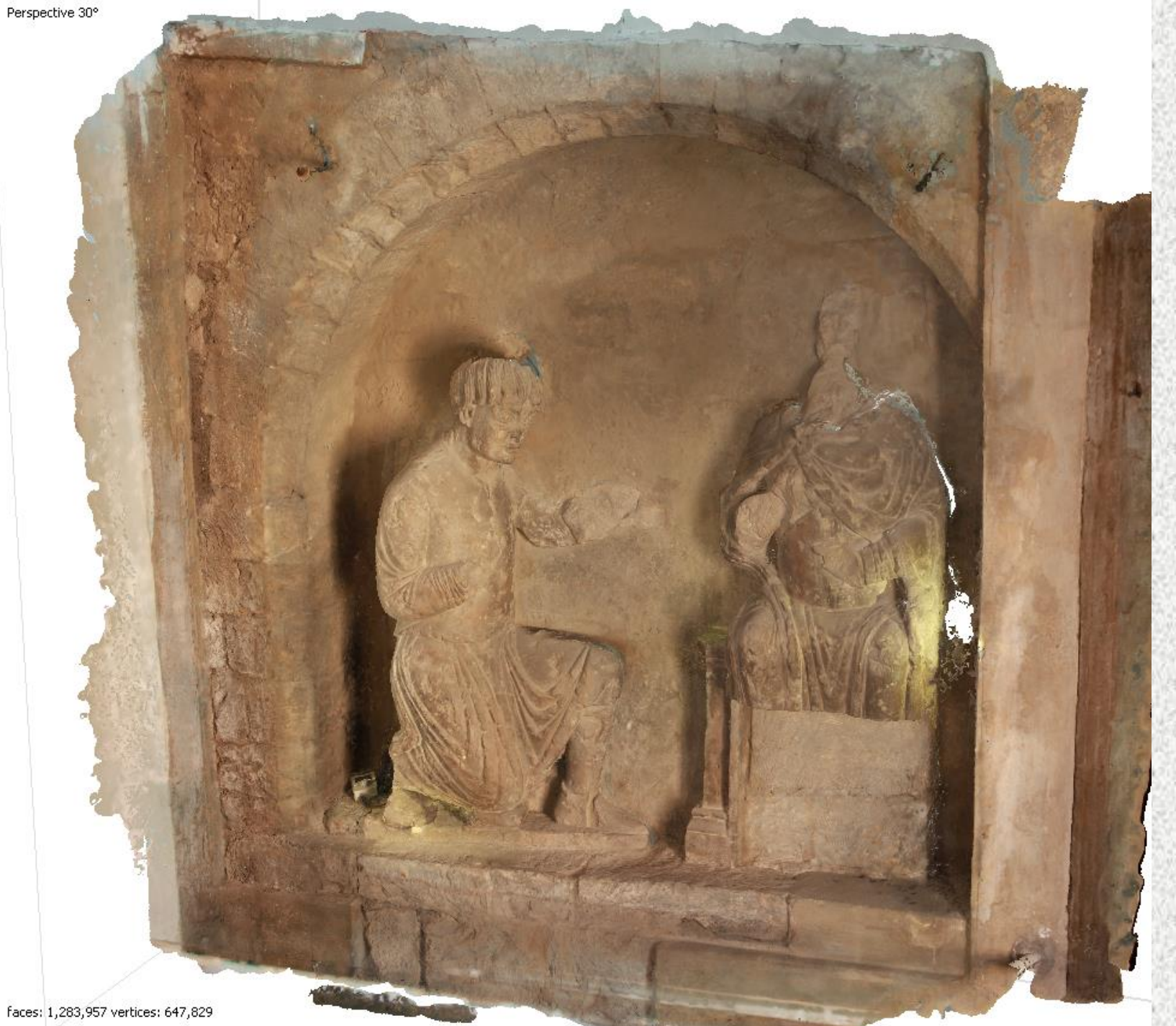

## Využití - příklady

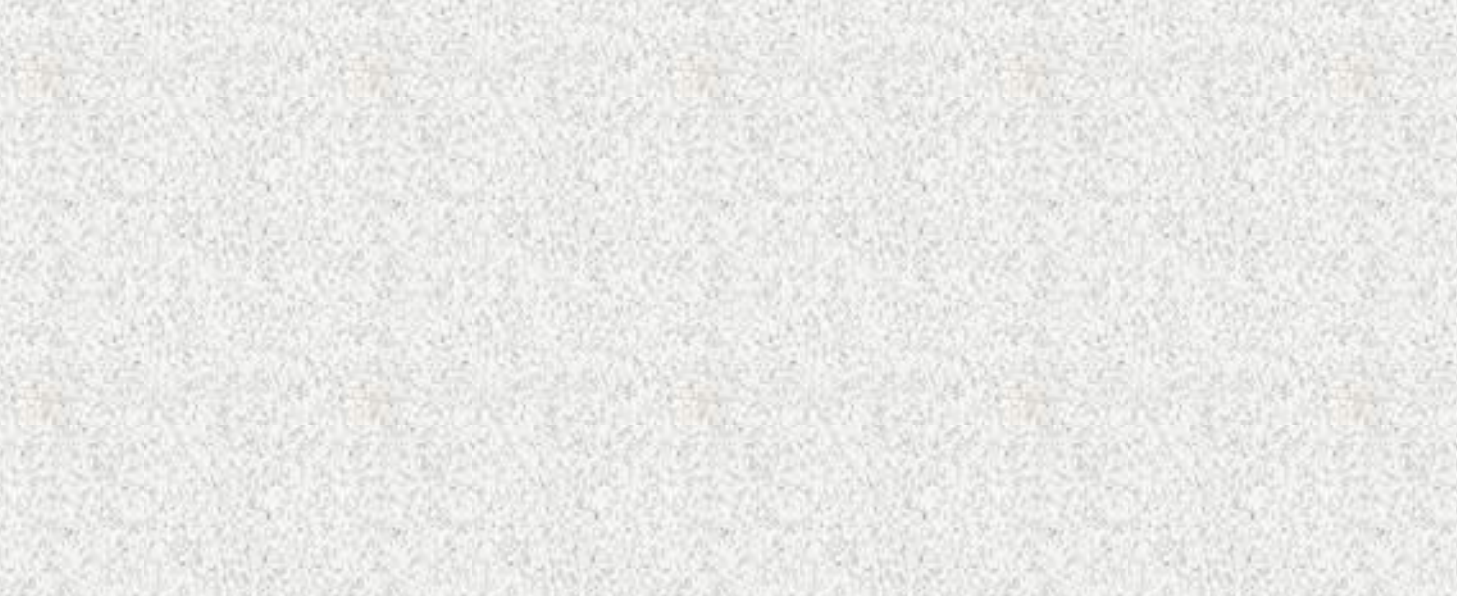

## Technická dokumentace: ortofoto + vektorové vyhodnocení

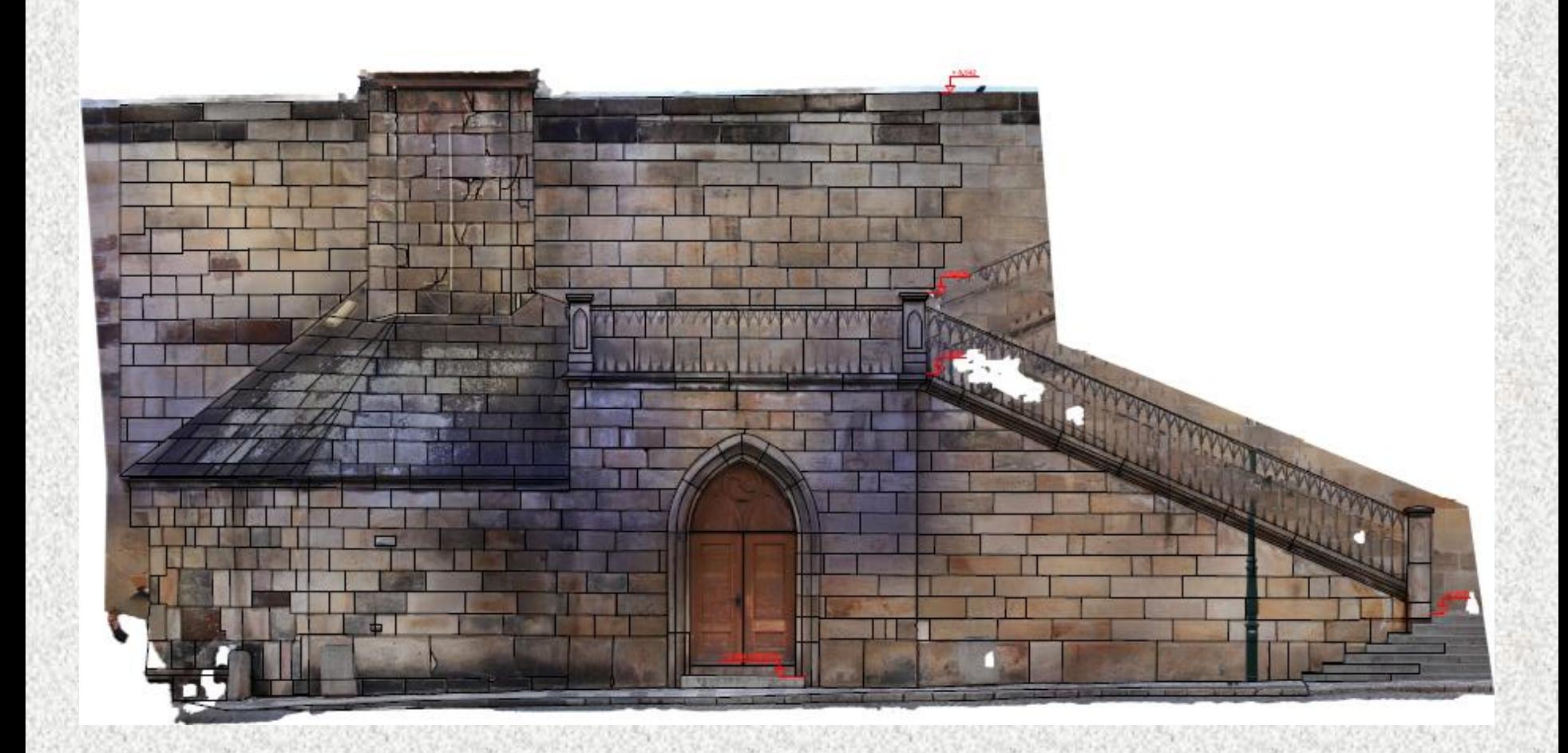

#### *družicová fotogrammetrie od 90. let 20.století*

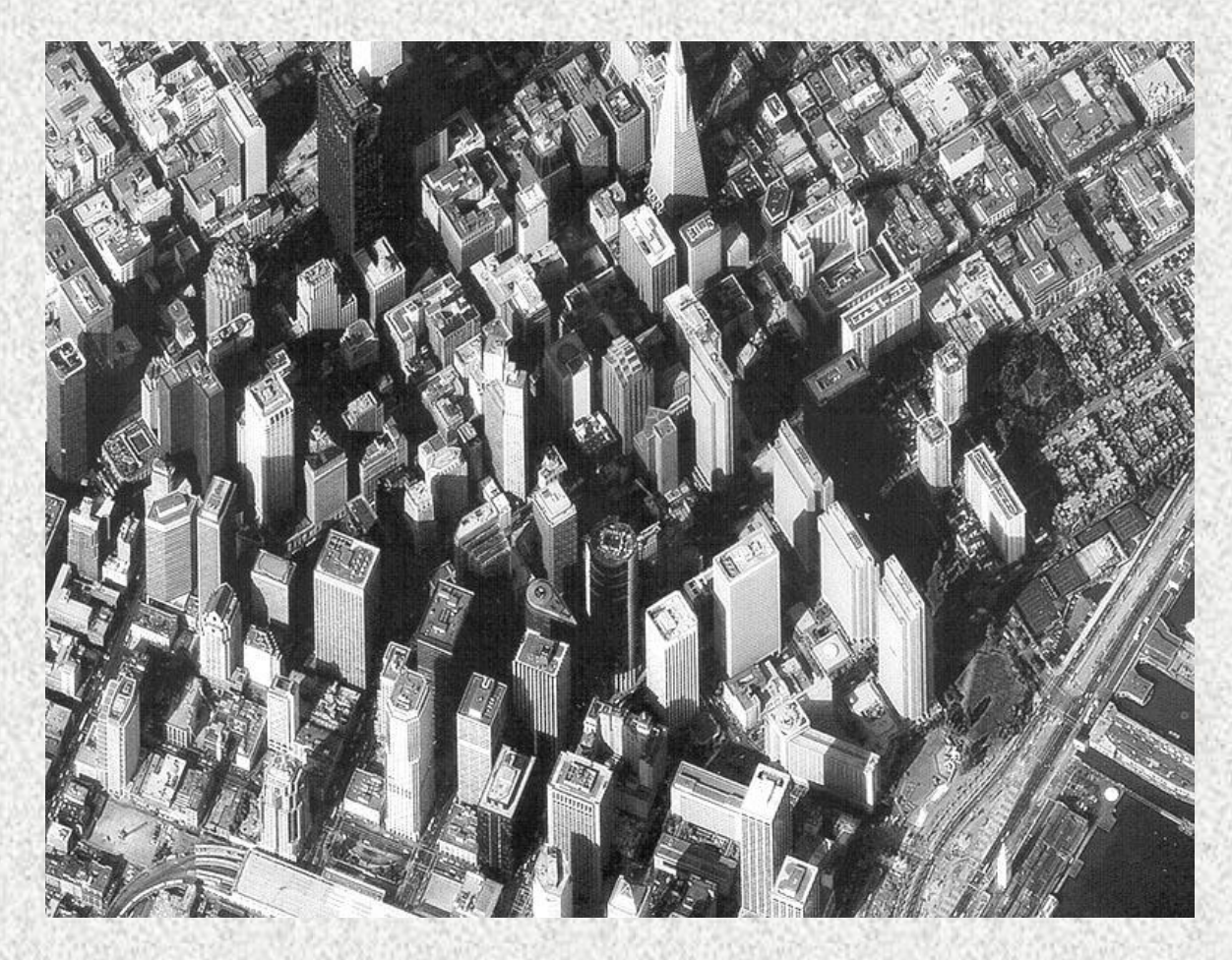

## Carnuntum, 40km JV od Vídně, římský vojenský tábor a město

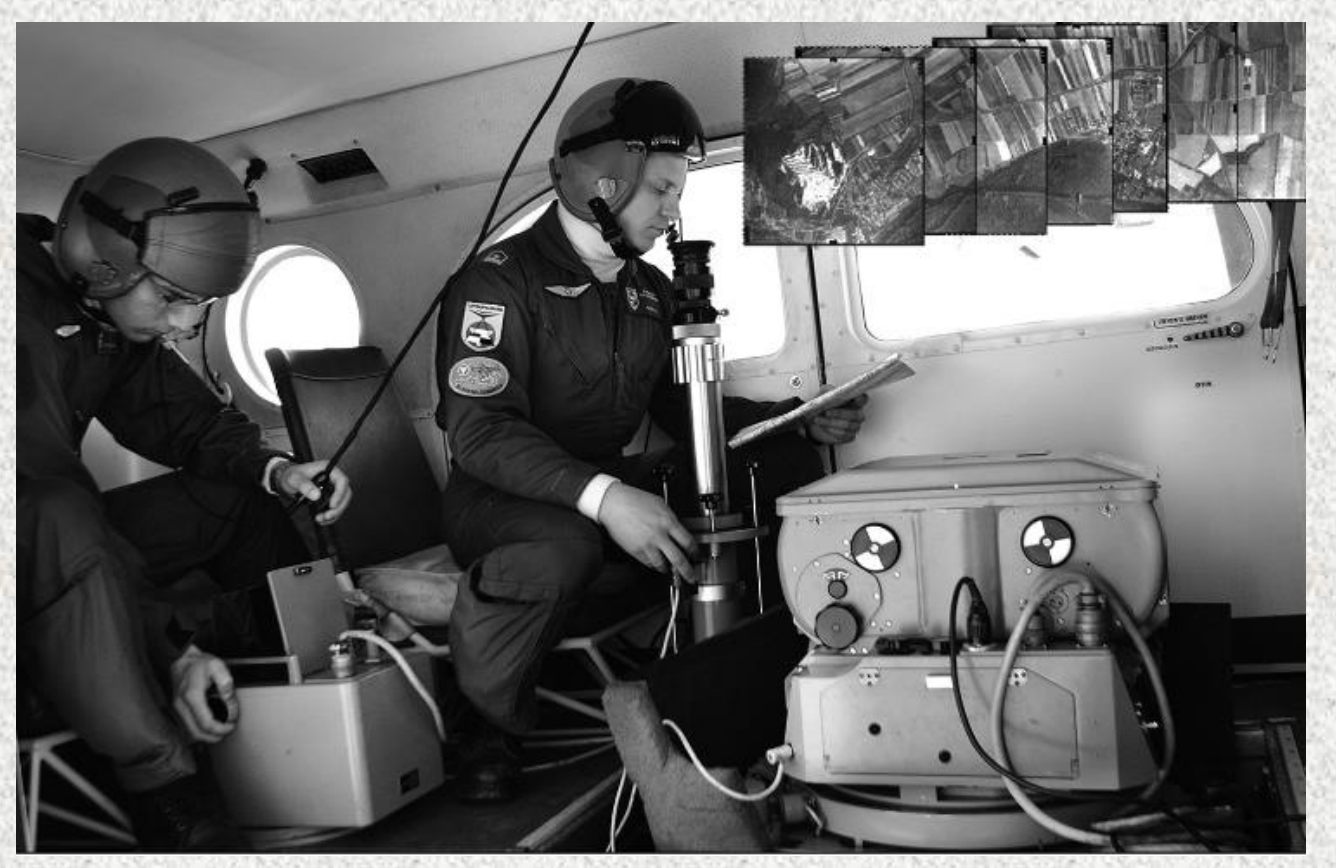

file:///C:/Users/karel/AppData/Local/Temp/Long-term\_Integrated\_Archaeological\_Prospection\_at.pdf

#### Letecká archeologie

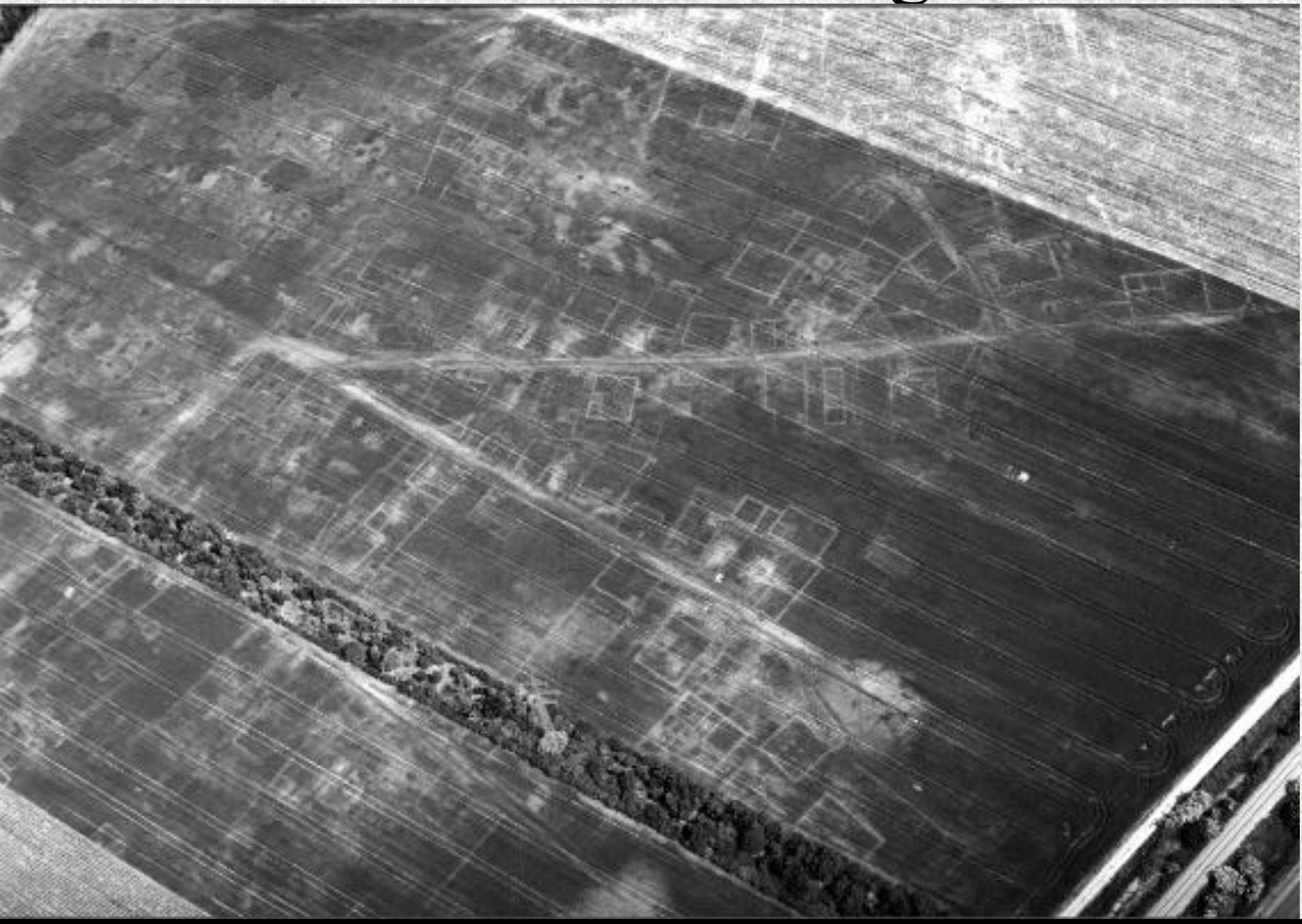

#### Využití ortofota

Chybějící nové budovy

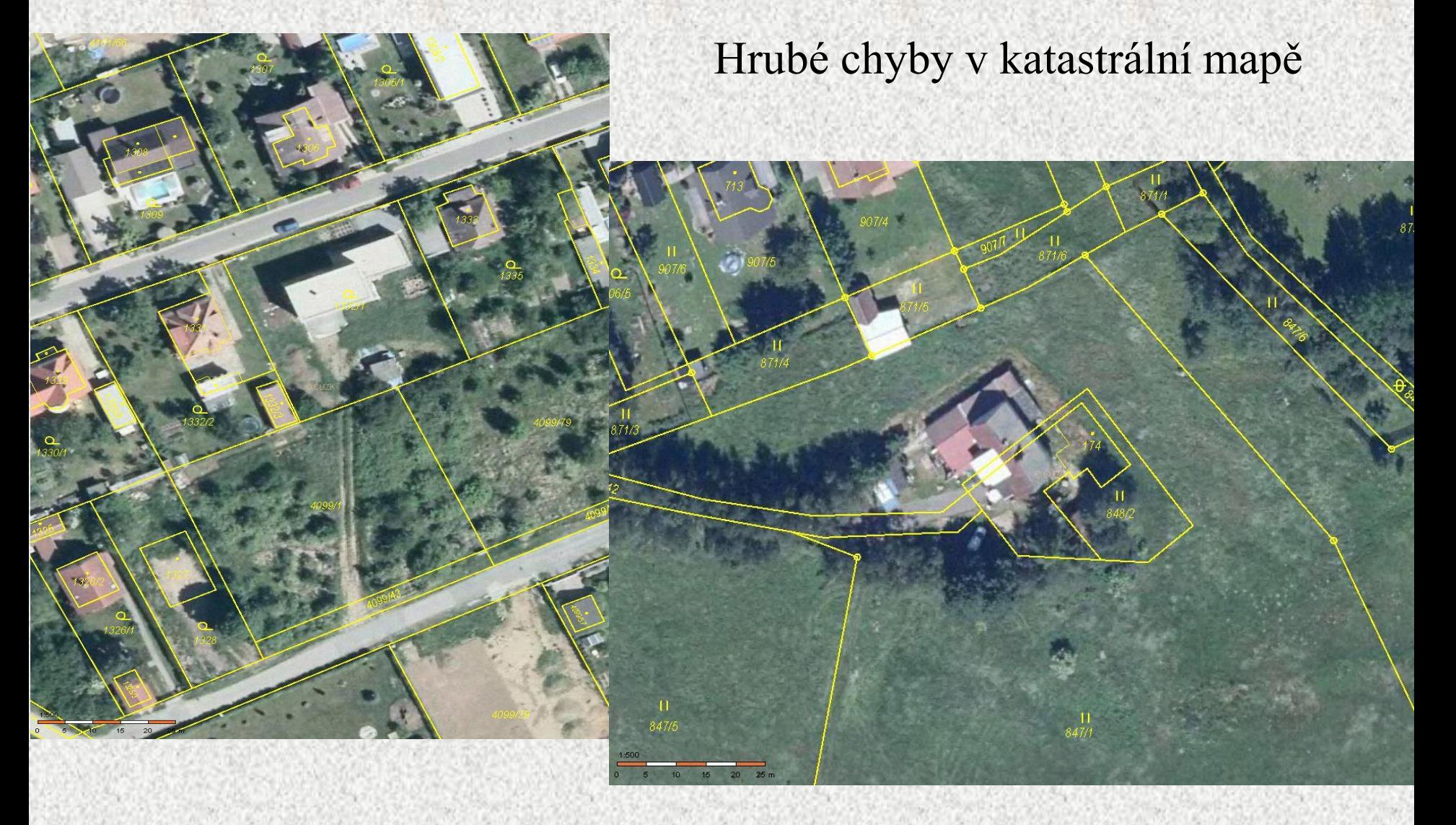

## **Veřejný registr půdy (LPIS)**

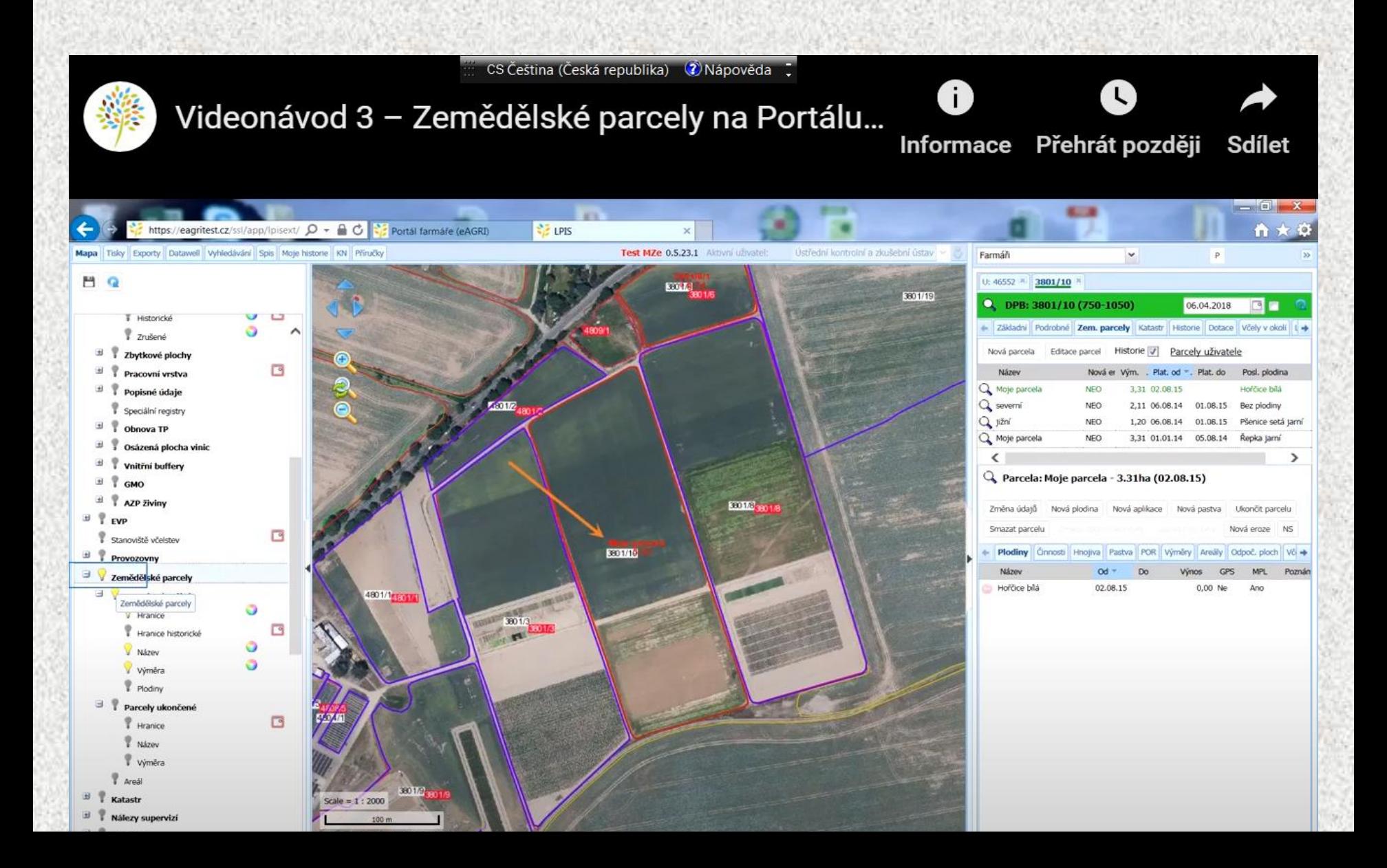

#### Jak pořídit efektivně 3D model objektu či krajiny?

- Laserové skenování
- Fotogrammetrie
- Geodézie klasická

#### Proč?

- Plány, rekonstrukce, mapování, úpravy terénu atd.
- BIM, správa objektu

#### Budovy či pozemní i podzemní objekty BIM,vizualizace, plány

- nově navržené budovy nebo stavby jsou dnes implementovány do BIM přímo z projektu stavby  $(Z$  CAD atd.)
- staré nebo historické budovy lze přenést do BIM, ale obvykle chybí 3D data

## Je nutné získat 3D data jako základní soubor dat

#### Jak to lze udělat? a) klasické geodetické měření

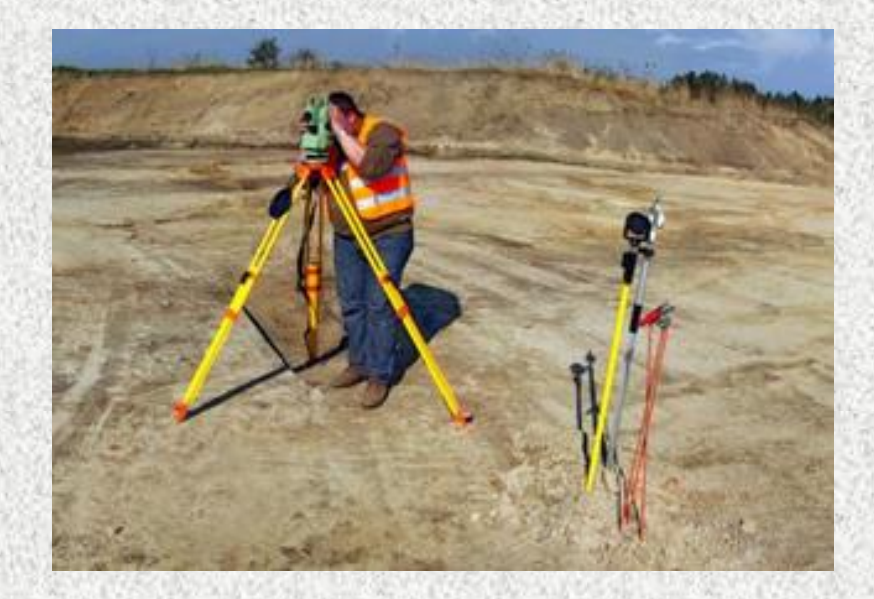

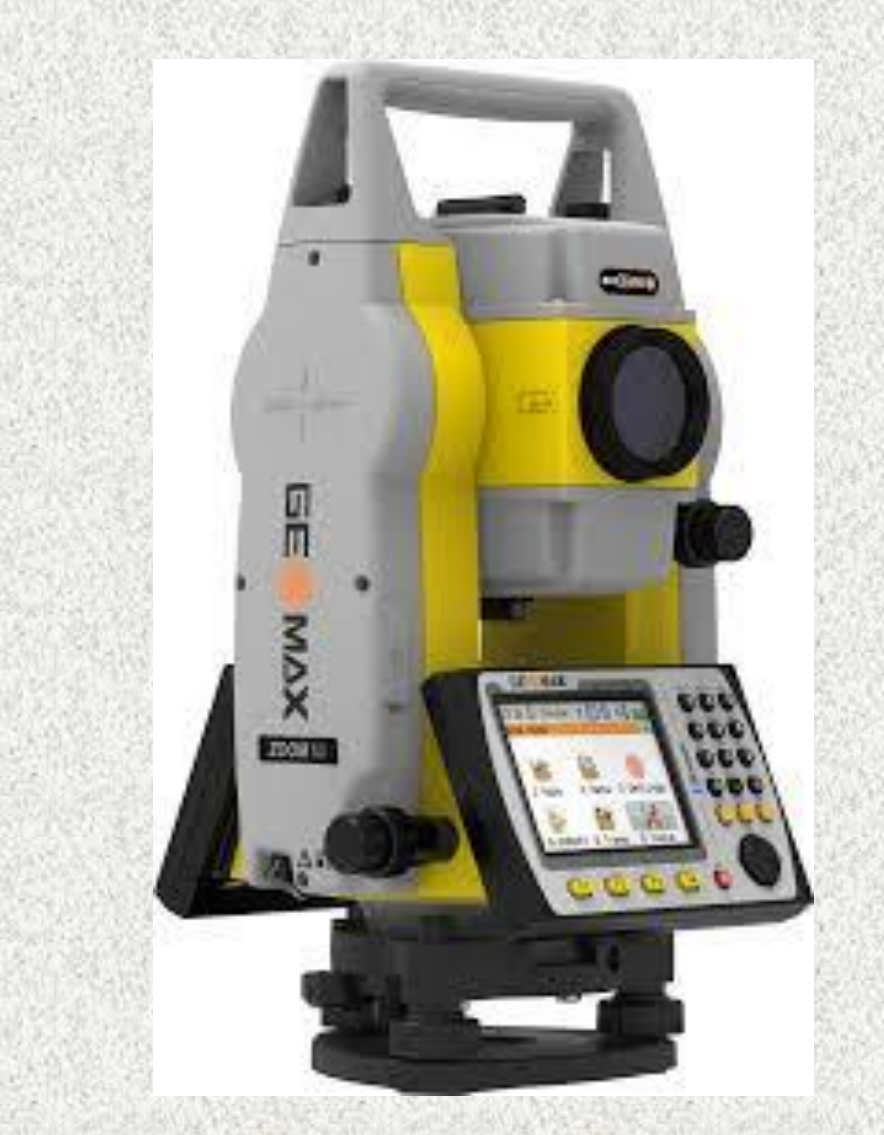

#### Jak to lze udělat? b) Použití laserového skenování (pozemní nebo mobilní laserové skenování)

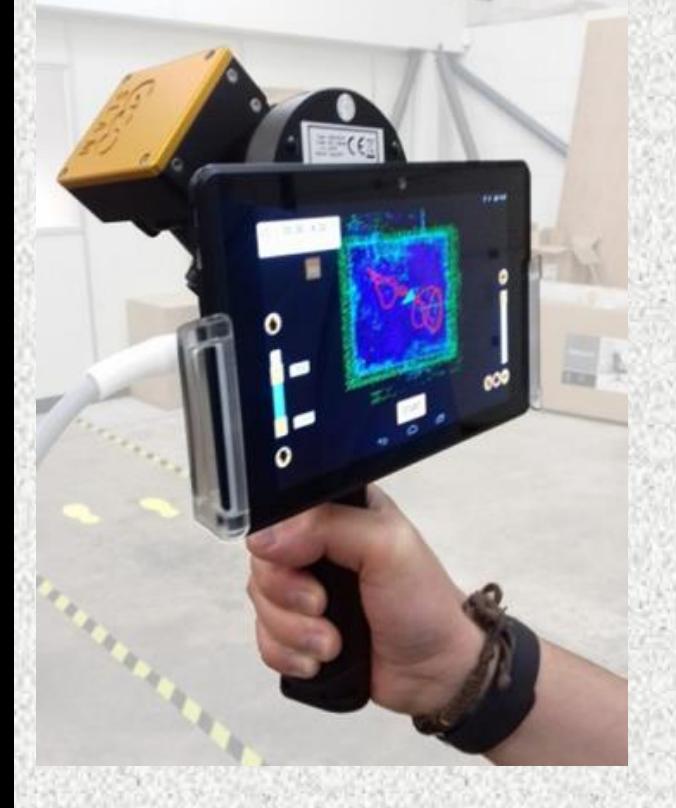

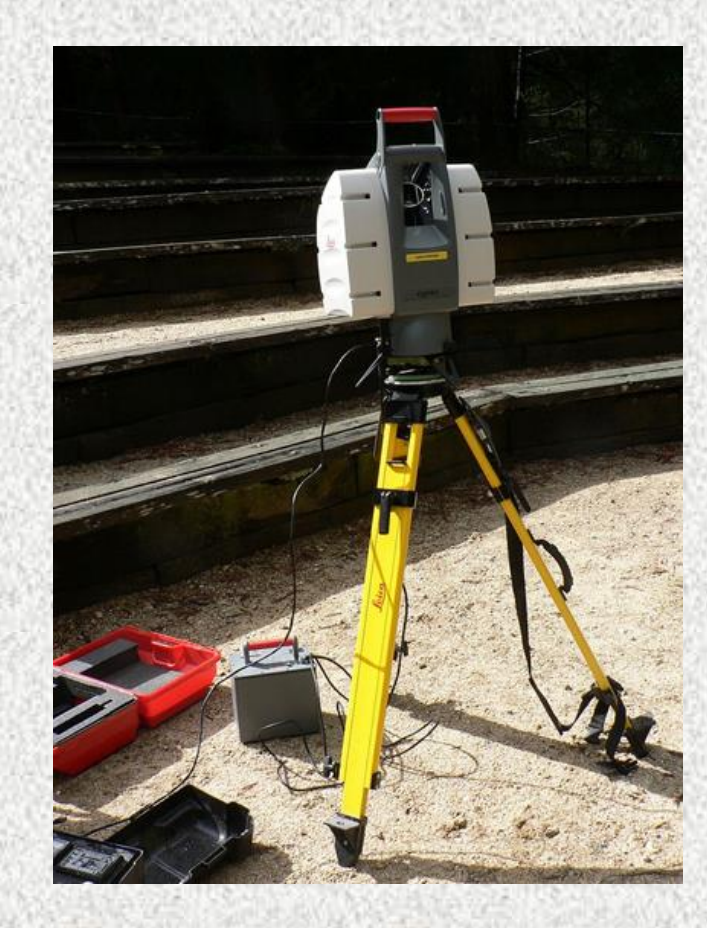

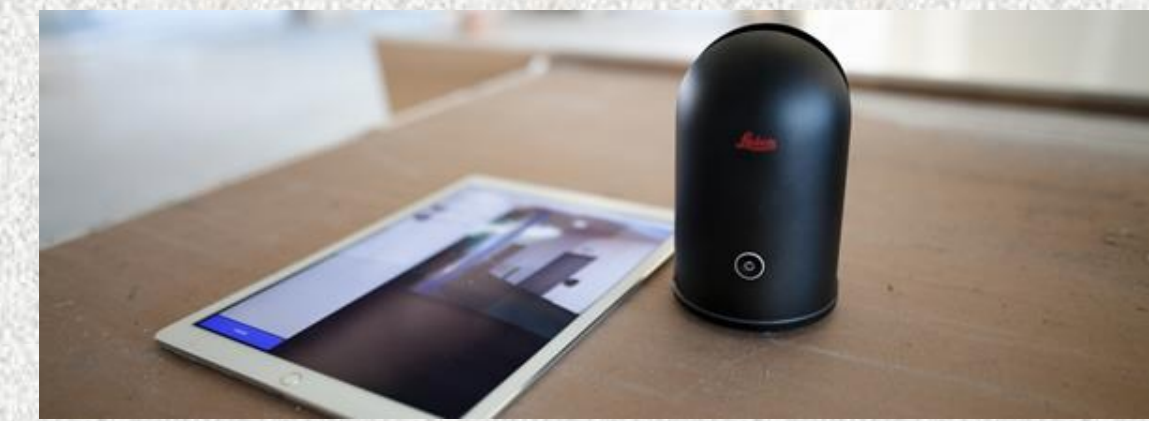

Jak to lze udělat? c) Fotogrammetrie pozemní (IBMR - image based modeling and rendering)

Digitální fotoaparát + software založený na digitální obrazové korelaci (Agisoft Photoscan - Metashape, Zephyr 3D, pix4D, 123catch atd.)

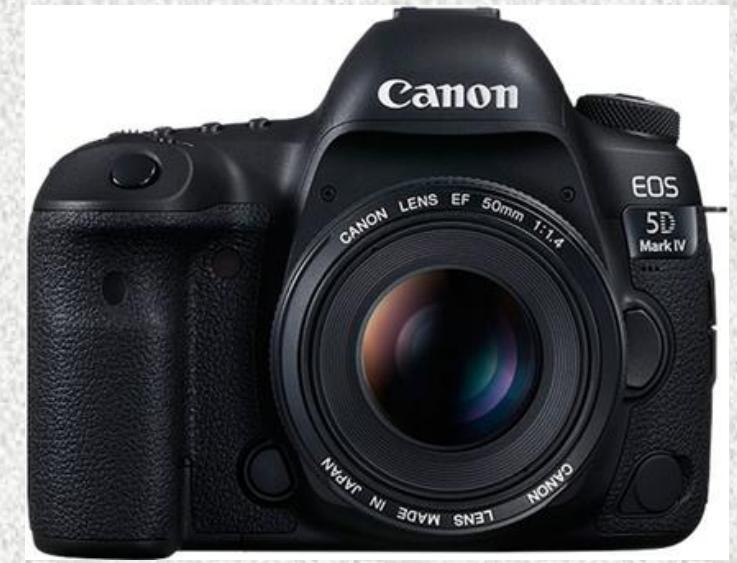

Jak to lze udělat? d) Fotogrammetrie letecká či "dronová" (IBMR - image based modeling and rendering) nebo stereofotogrammetrie

L-410FG

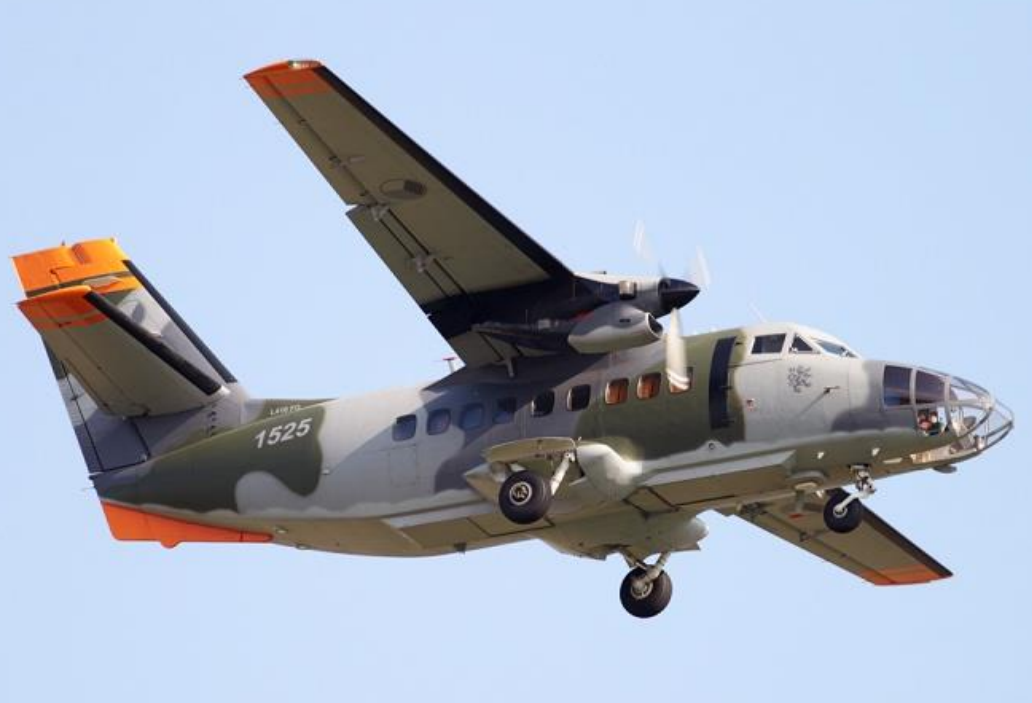

#### RGB CIR

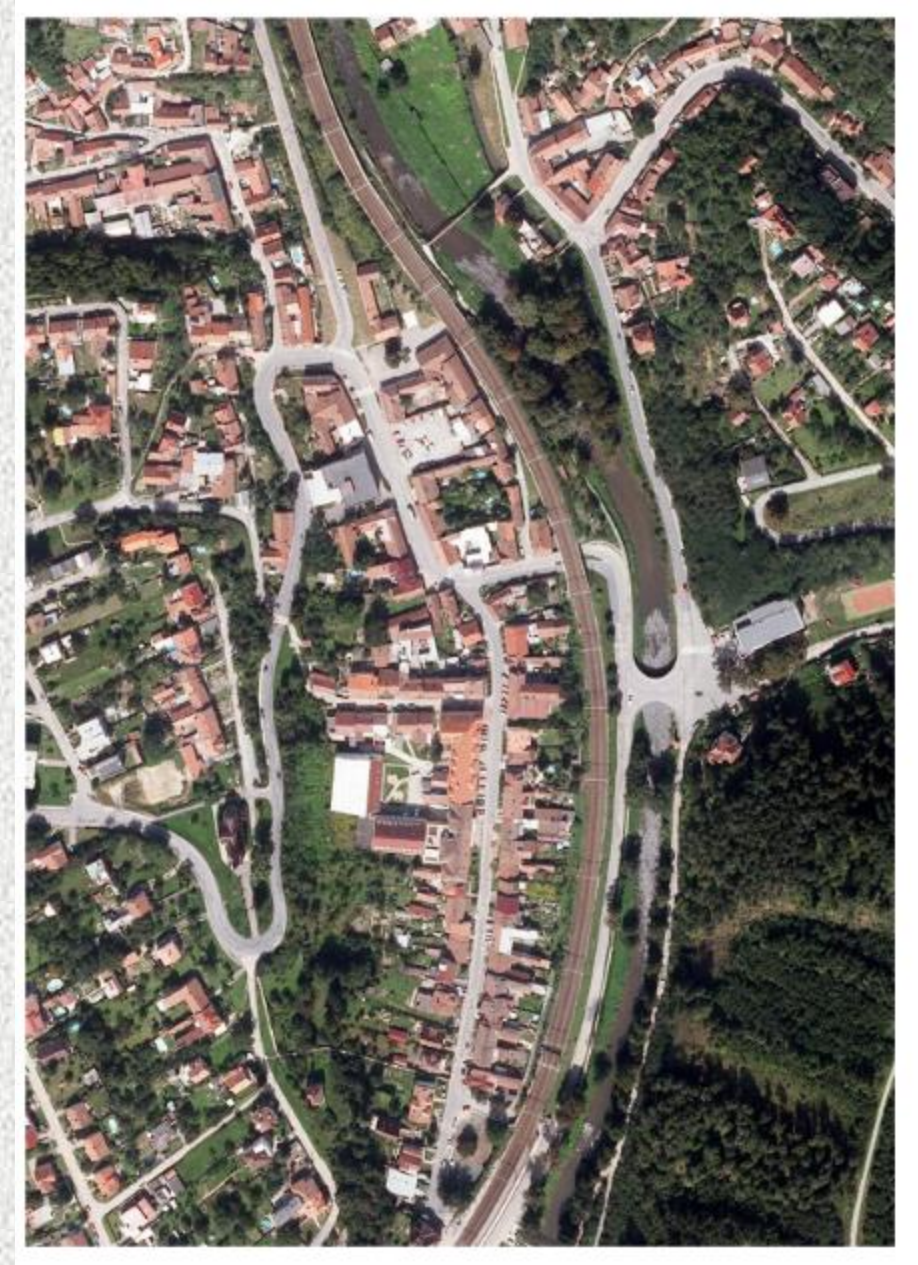

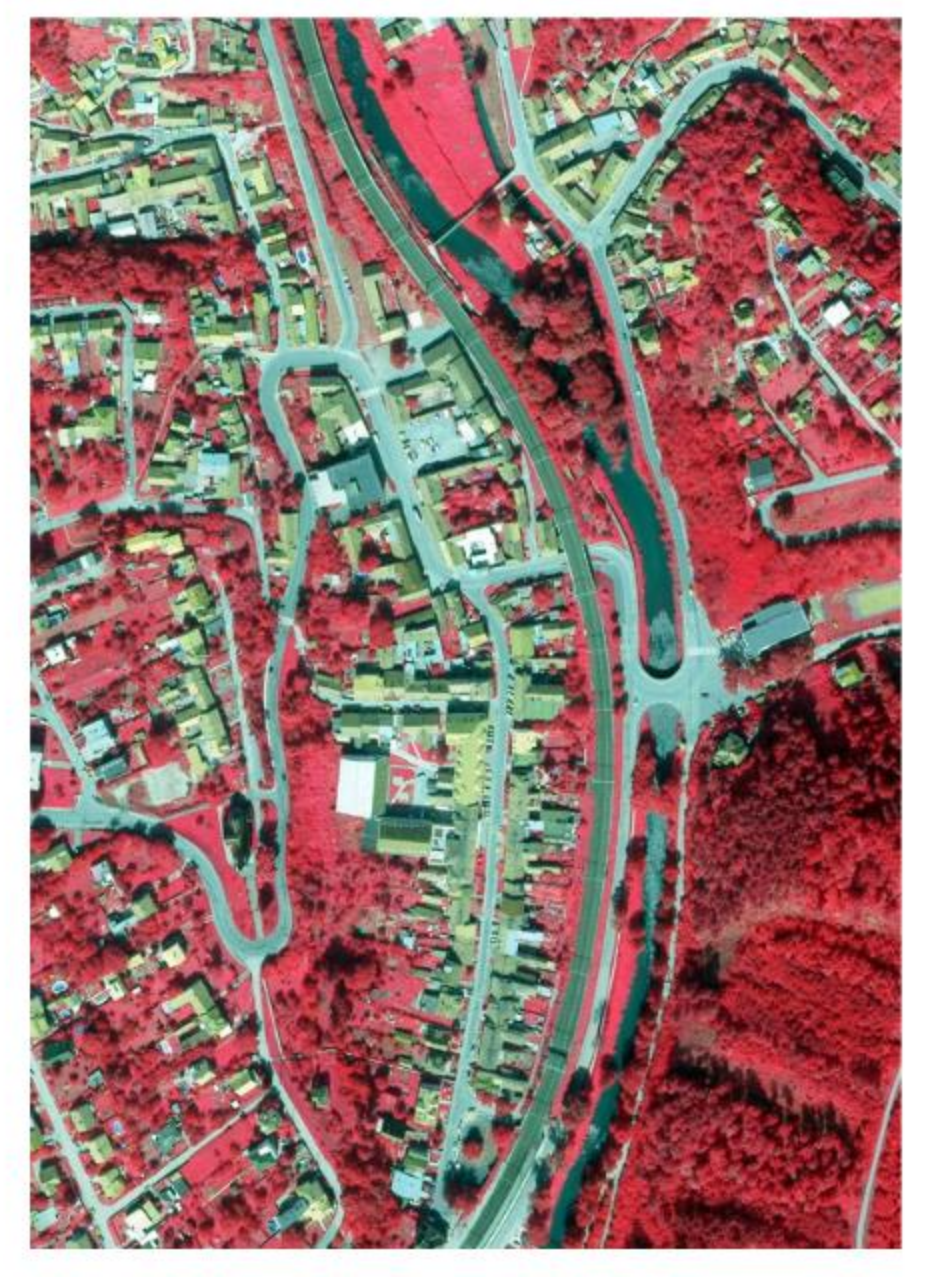

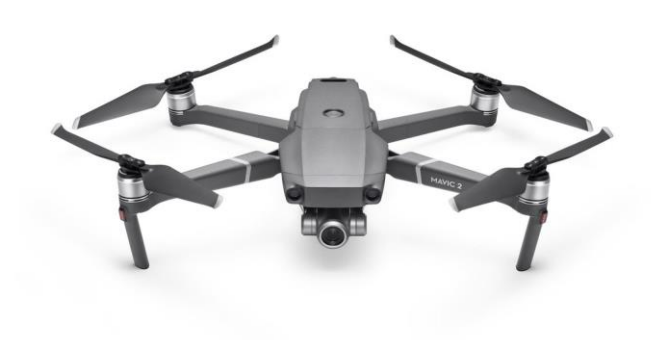

# DJI Mavic pro Drony multikoptéry

## DJI Phantom 4 RTK
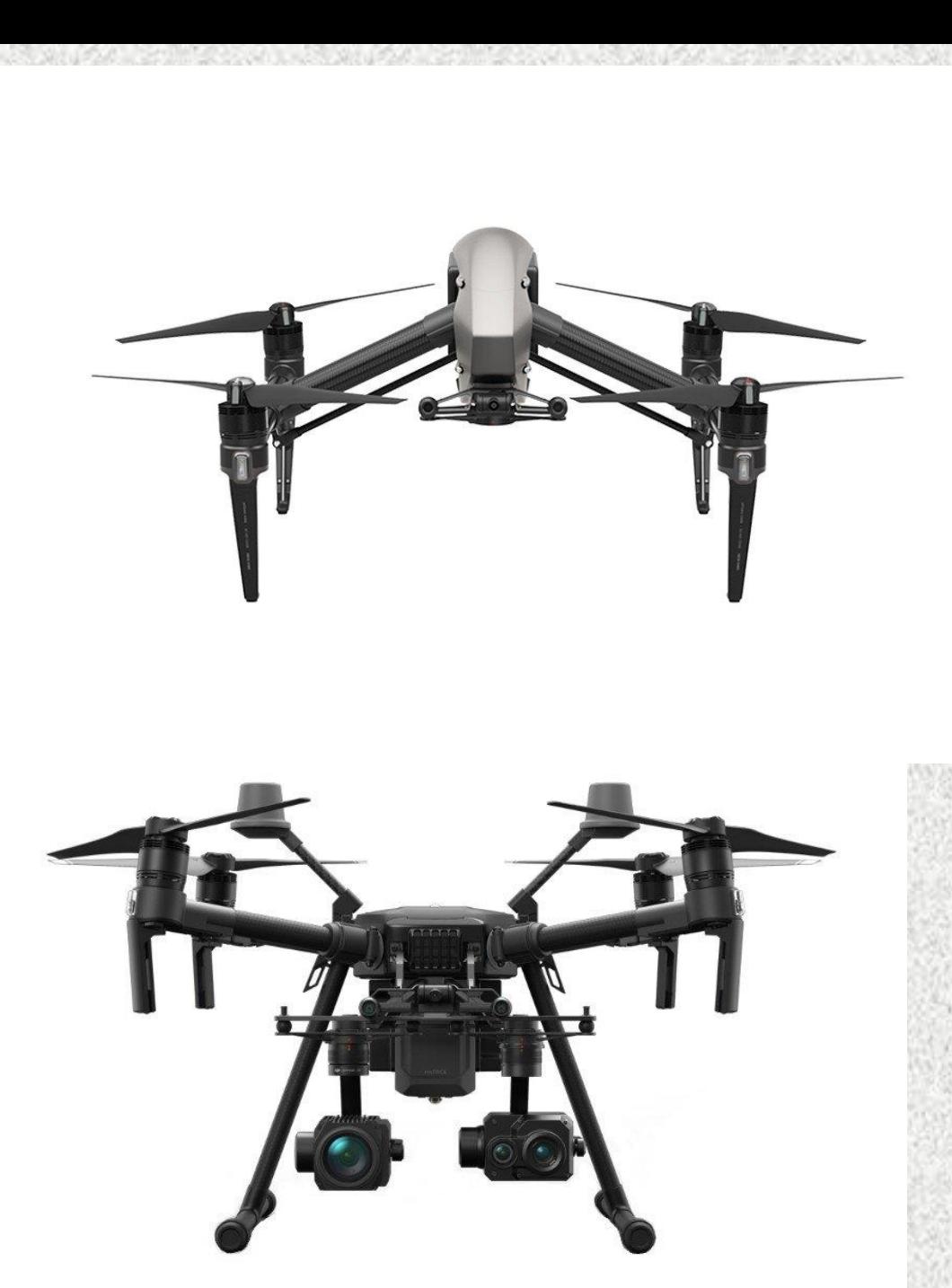

# DJI Inspire 2

# Dron DJI Matrice 210 RTK V2

# Drony křídla

# eBee

⊝

eBet

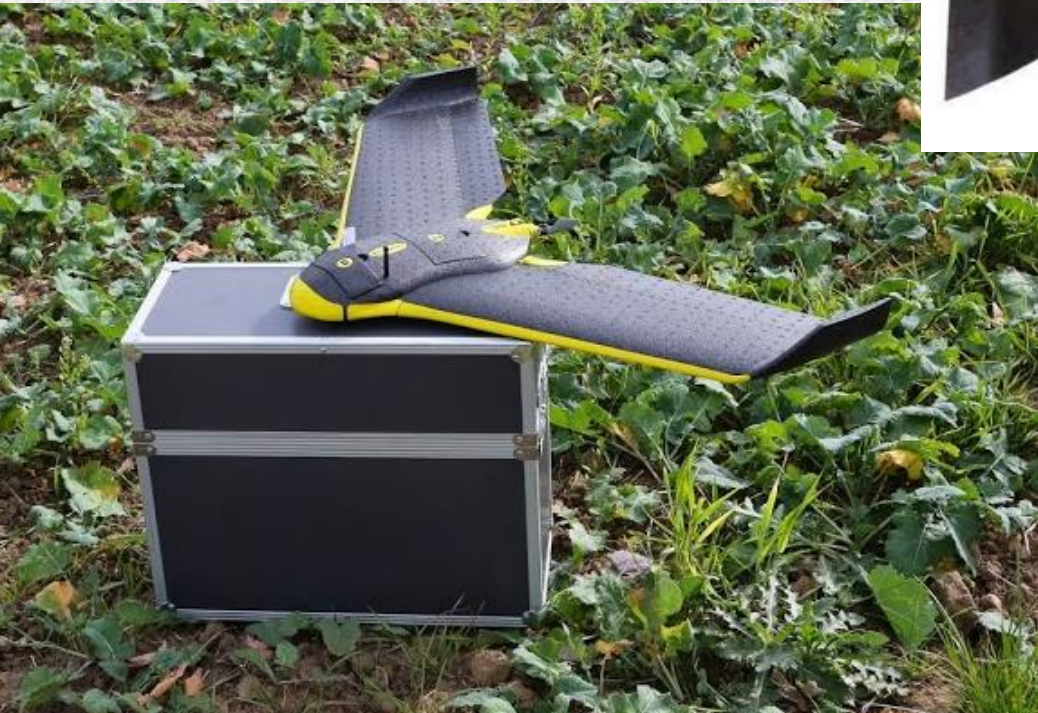

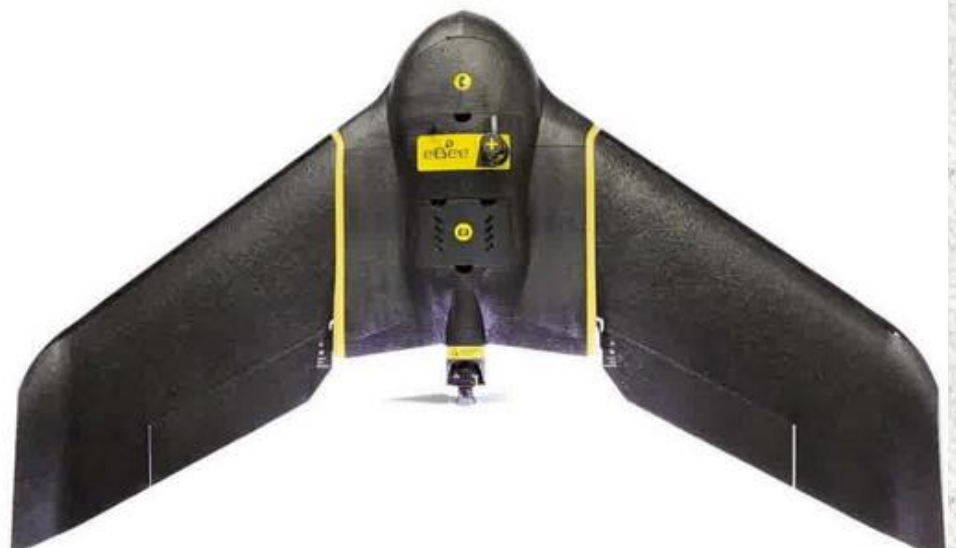

# eBee Plus

## MSS camera (SenseFly)

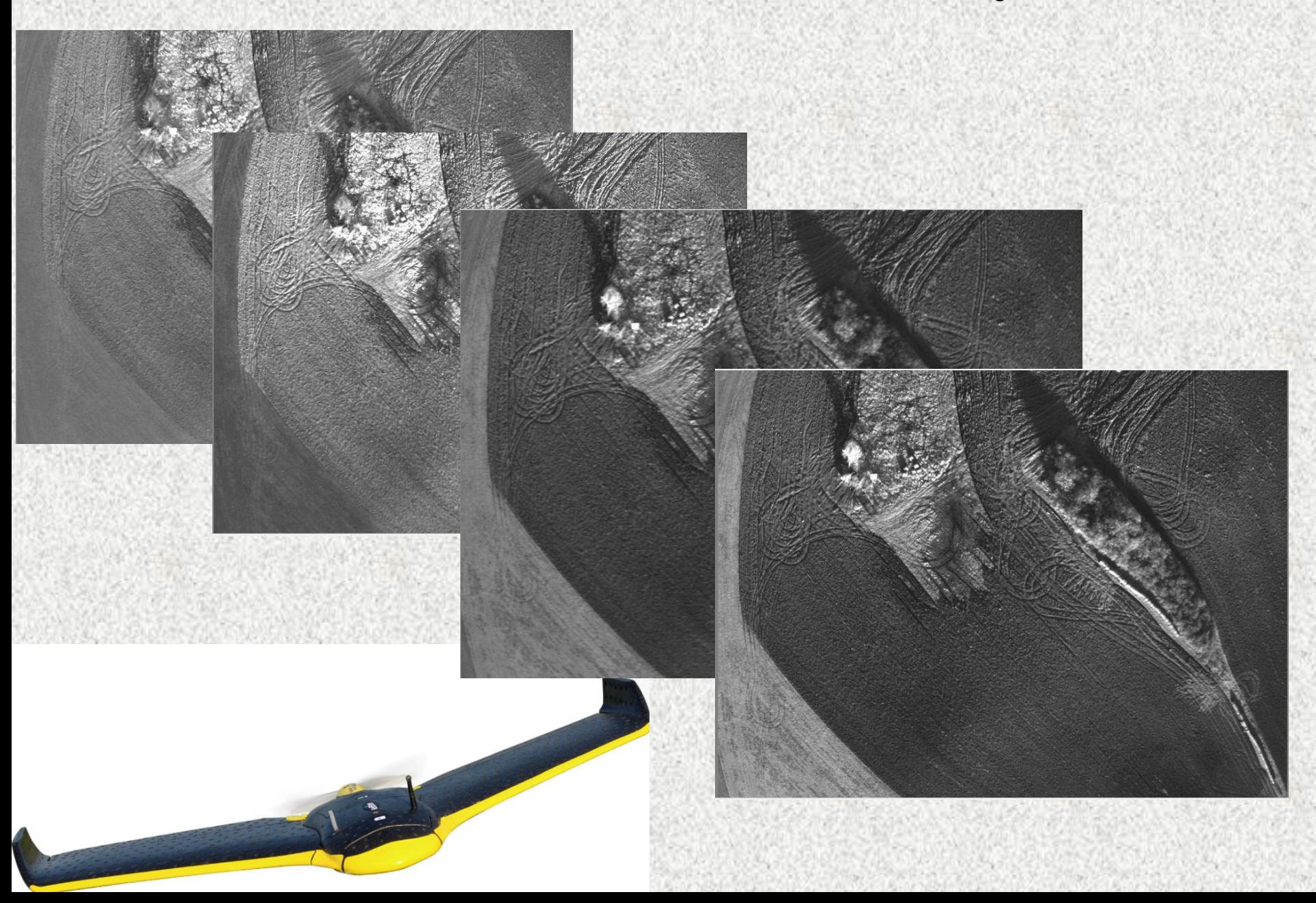

### Drony inteligentní zemědělství

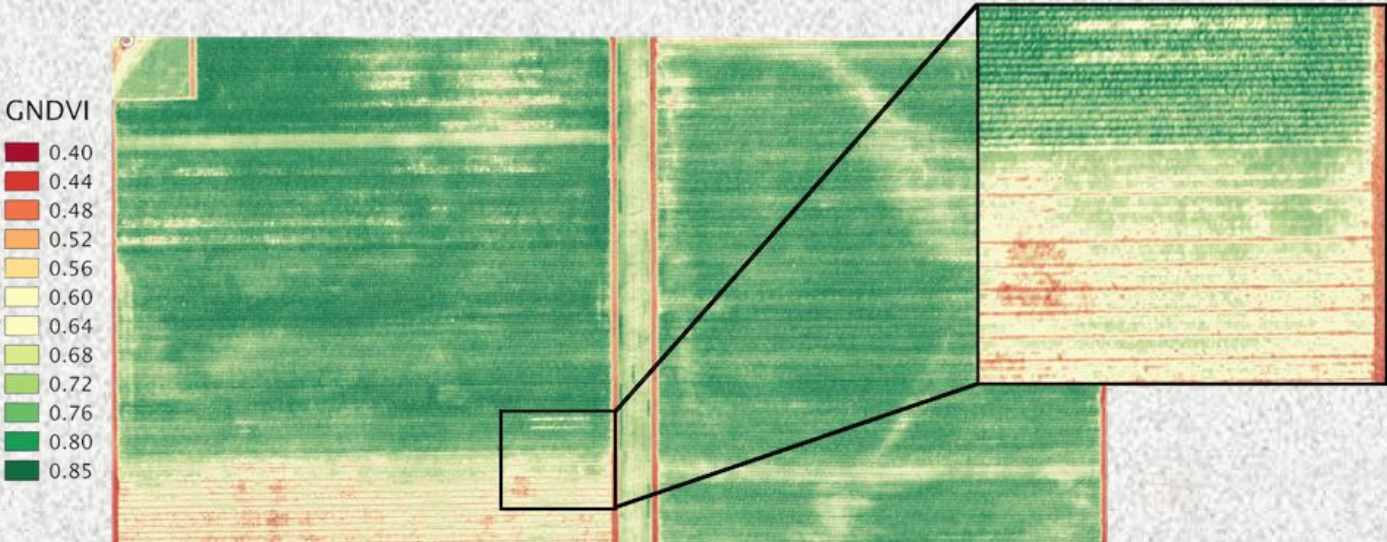

#### Multispektrální analýzy pomocí nízko letících prostředků, rozlišení cm, vysoká mobilita

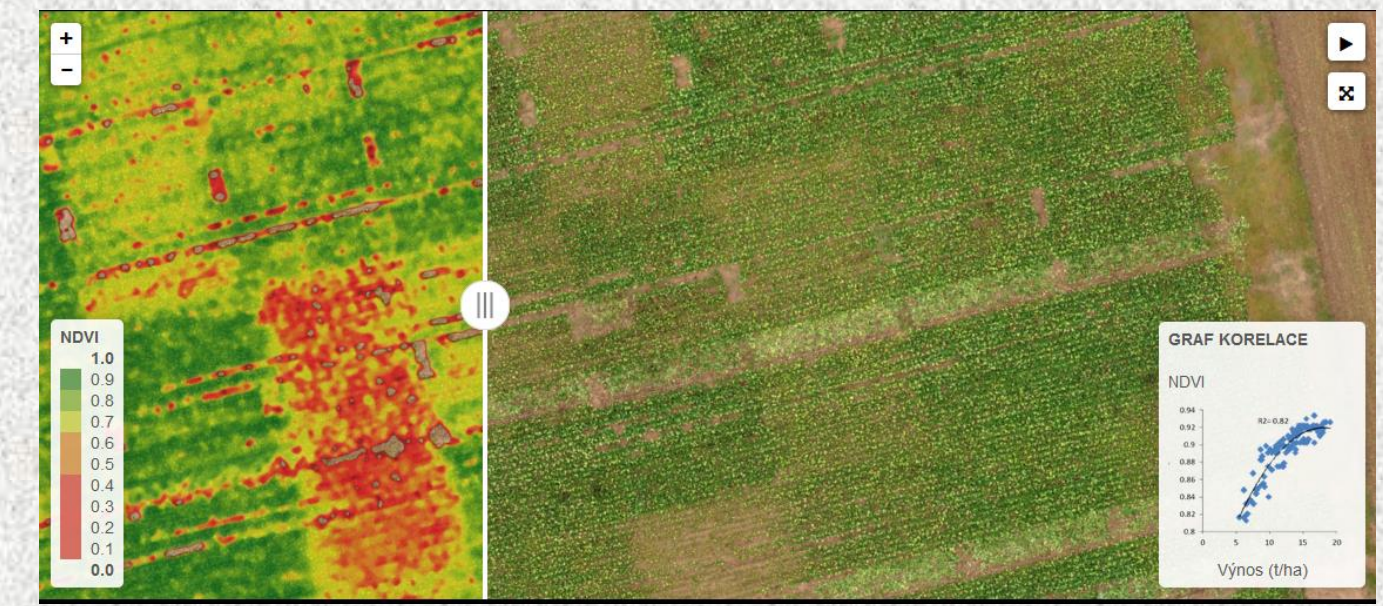

#### Ctiněves termální snímkování, hrobové jámy a mohyly

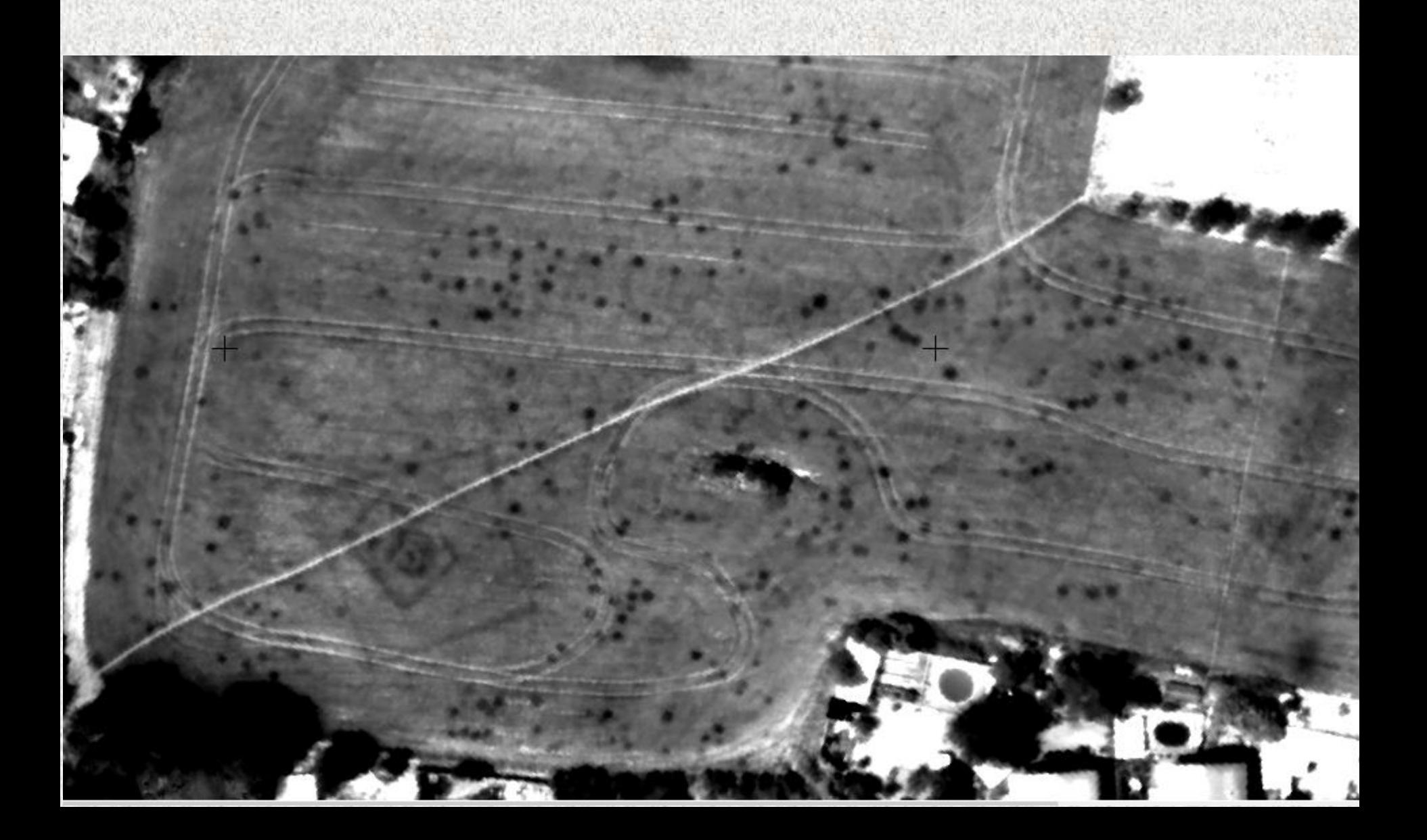

### Ctiněves NIR

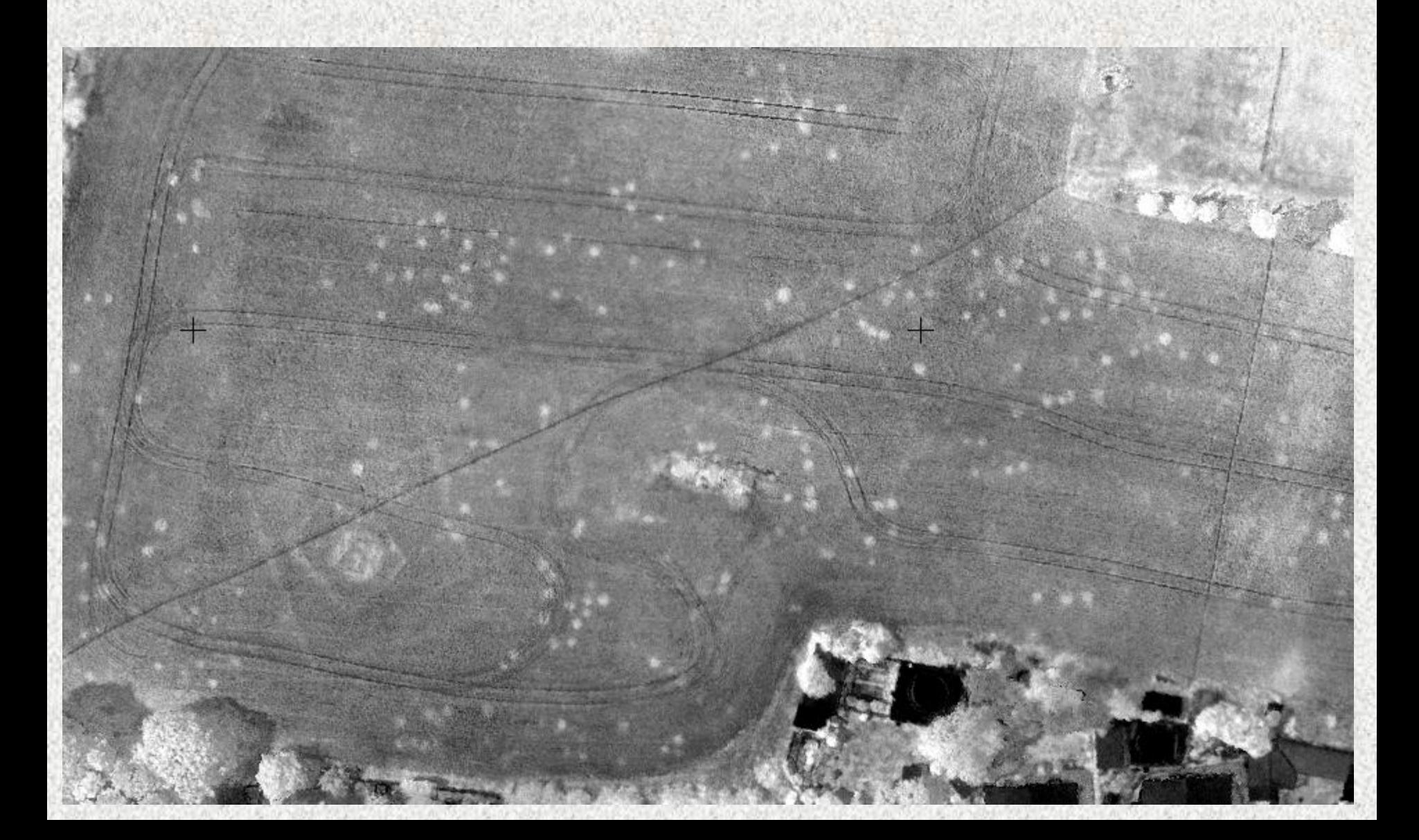

# Sesuvy - monitoring D8

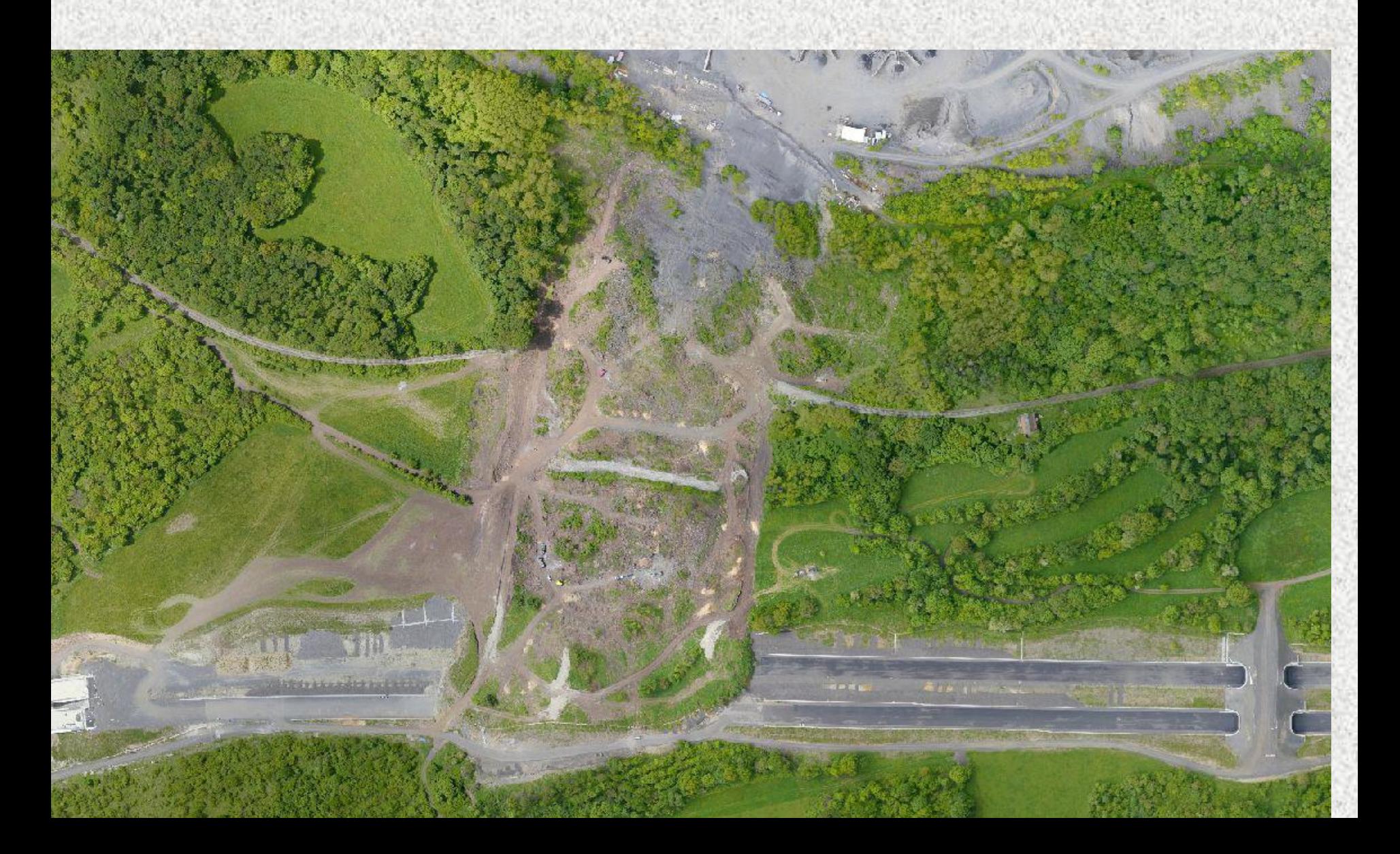

Jaký je typický výsledek 3D měření?

Selektivní body • Neselektivní mračna bodů

### Co je lepší? … Záleží na projektu, ale:

1)Sada selektivních bodů - pro jednoduché objekty, malé množství předchozích strukturovaných dat, dobrá aproximace tvaru objektu s potřebnými detaily, dobrá jako vstup pro CAD

3D model lze vytvořit v CAD

2) Neselektivní mračna bodů automatický proces, pro prostorové dělené objekty, velké množství dat, je nutné vybrat informace z mračna bodů;

… Po výpočtu sítě a texturování sítě je možné z cloudu bodů automaticky vytvořit virtuální model s původní texturou

#### Případová studie:

-zpracování: mračno bodů lze snadno převést na grafy a primitiva (jednoduchý objekt), byl vytvořen 3D model (v aplikaci Revit sw)

### Vizualizace ve VR

Virtuální realita se stala moderním nástrojem pro vizualizaci a analýzu objektů.

Je nutné přenést 3D model do prostředí VR. Jak?

-byl použit Herní engine Unreal Engine 4 k pro vytvoření virtuálního prostředí

### VR hardware

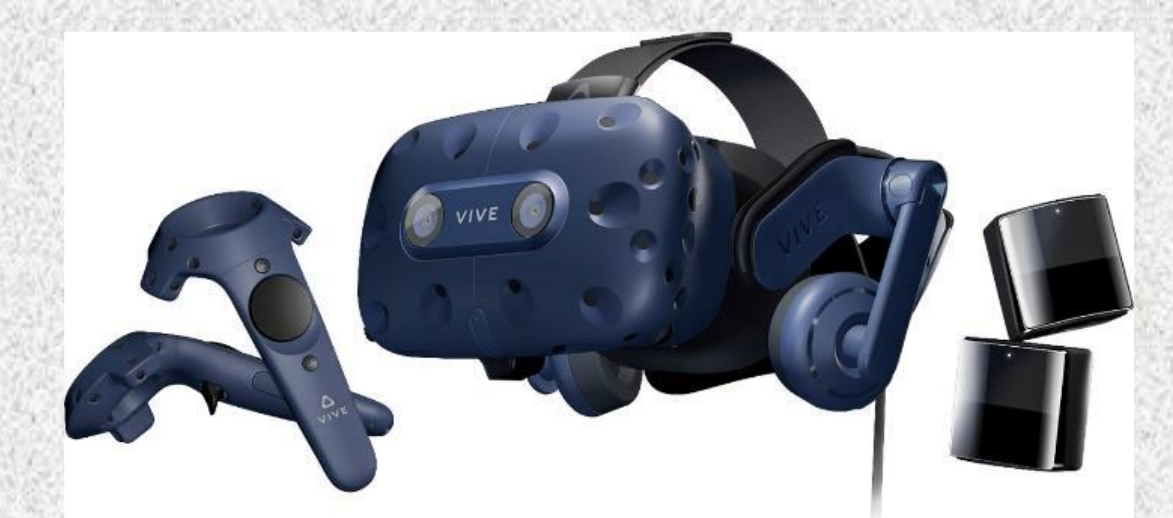

#### HTC Vive Pro s ovladači a majáky

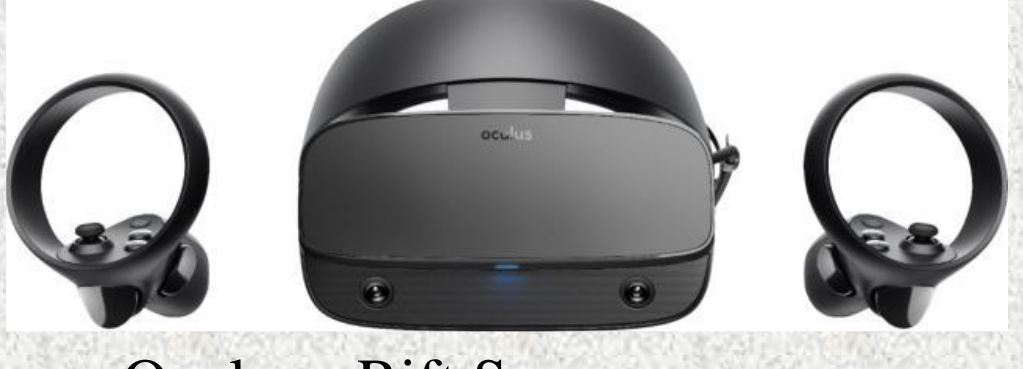

Oculus - Rift S

+ drahá grafická karta (počínaje GeForce GTX 1080) a dobrý počítač

### Případová studie - výsledky

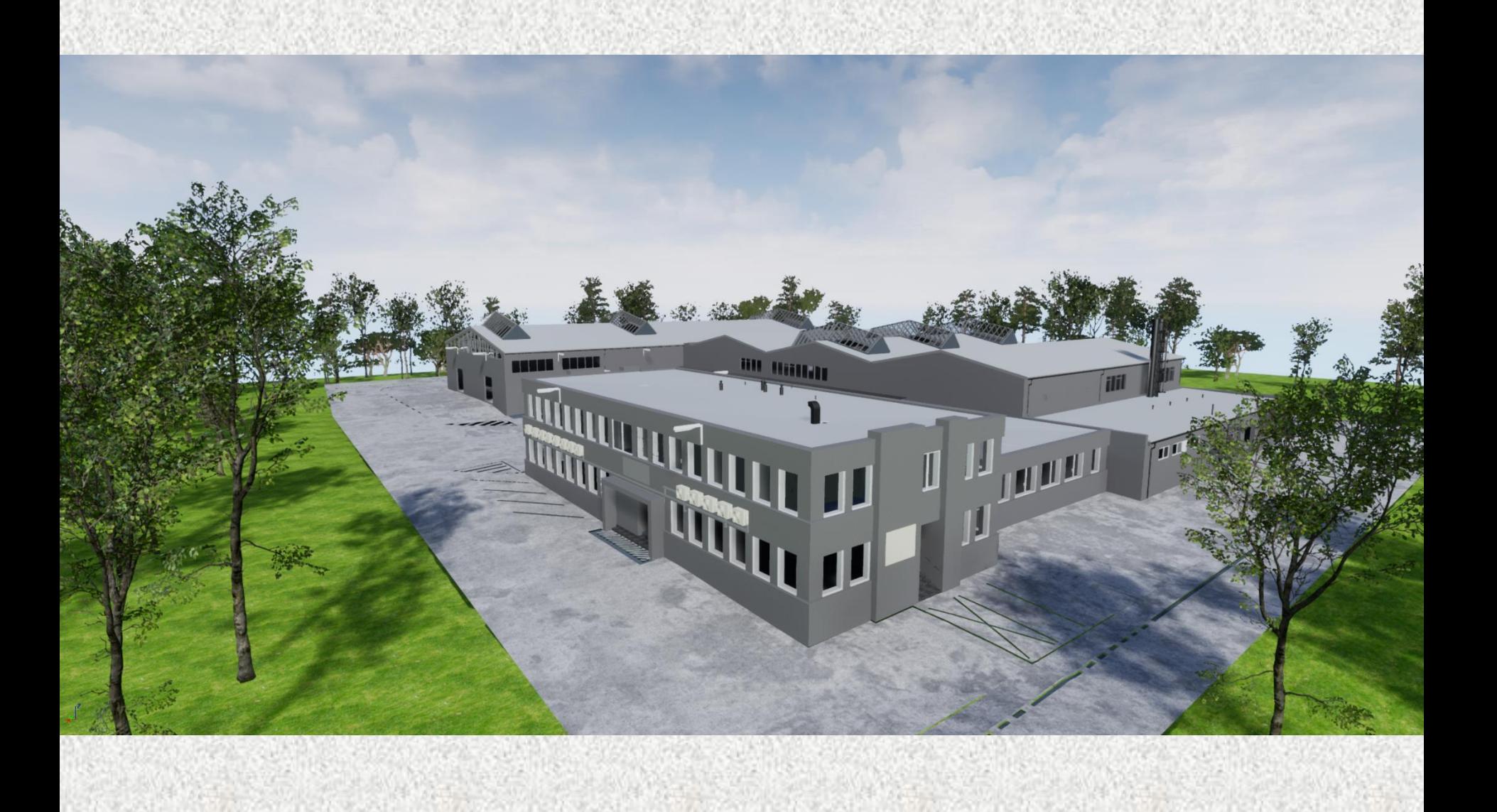

### Případová studie - výsledky

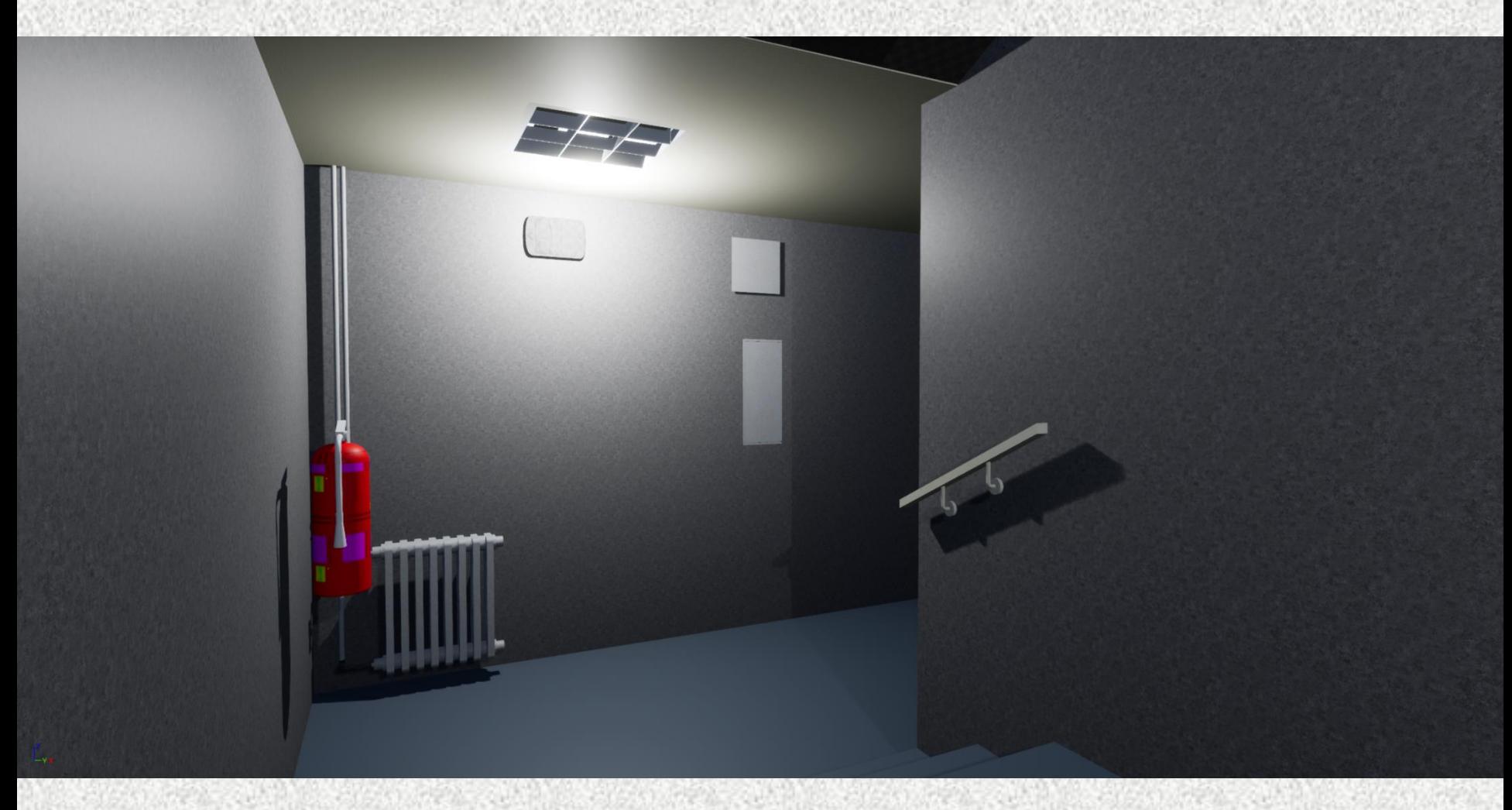

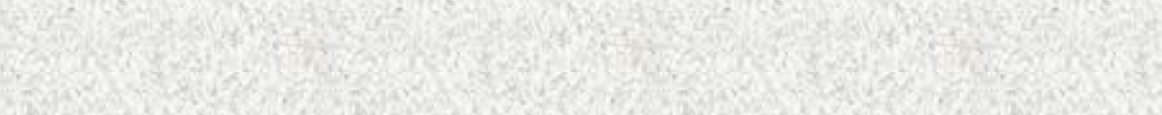

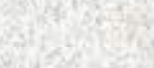

# DPZ dálkový průzkum Země …ale nejen Země, u jiných objektů Sluneční soustavy to ani jinak nejde…

#### **Perseverance**

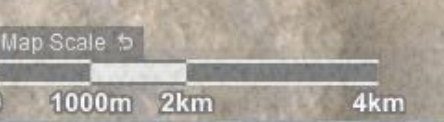

## Definování DPZ

- DPZ je metoda, která umožňuje získávat a zpracovávat data naměřená bezkontaktním způsobem. Nositelem informace je elektromagnetické záření .
- Princip: každý objekt nebo stav charakteristicky ovlivňuje okolní silová pole (v tomto případe el. mag.záření)

# Vysvětlení definice

- Měření veličin elektromagnetického záření = sběr dat
- Zpracování dat interpretace a analýza měření pro získání nových informací
- Většinou se jedná o obrazová data
- Data obsahují 2 druhy informací:
	- *- prostorové informace* (obdoba **fotogrammetrie**)
	- *- tématické informace* (**DPZ**)

## Elektromagnetické záření

### Elektromagnetické spektrum

• Rozdělení fotonů s různou energií pro různé frekvence ukazuje elmgn. spektrum

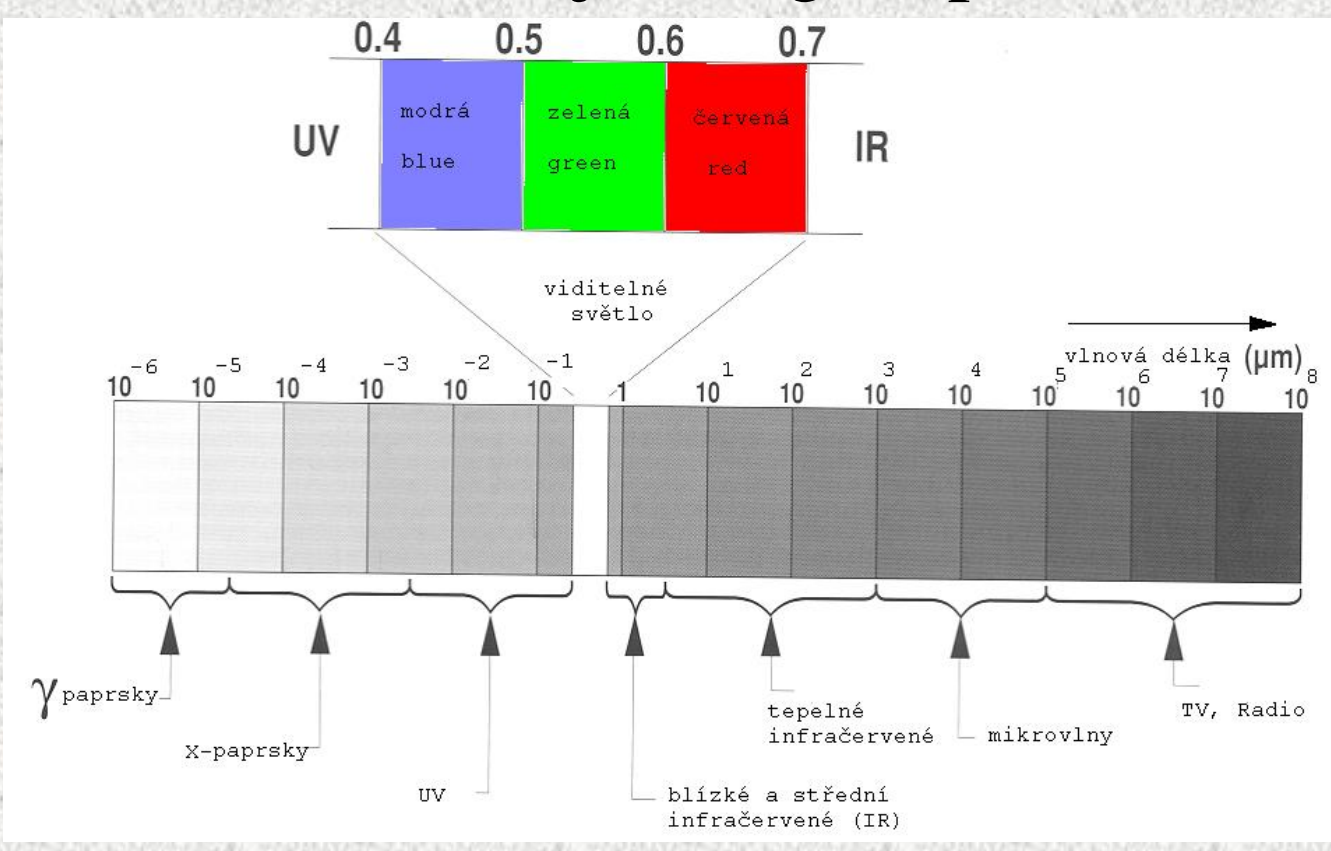

Elektromagnetické záření

# spojité spektrum

### Planckova rovnice – a skutečný průběh - absorpce slunečního záření zemskou atmosférou

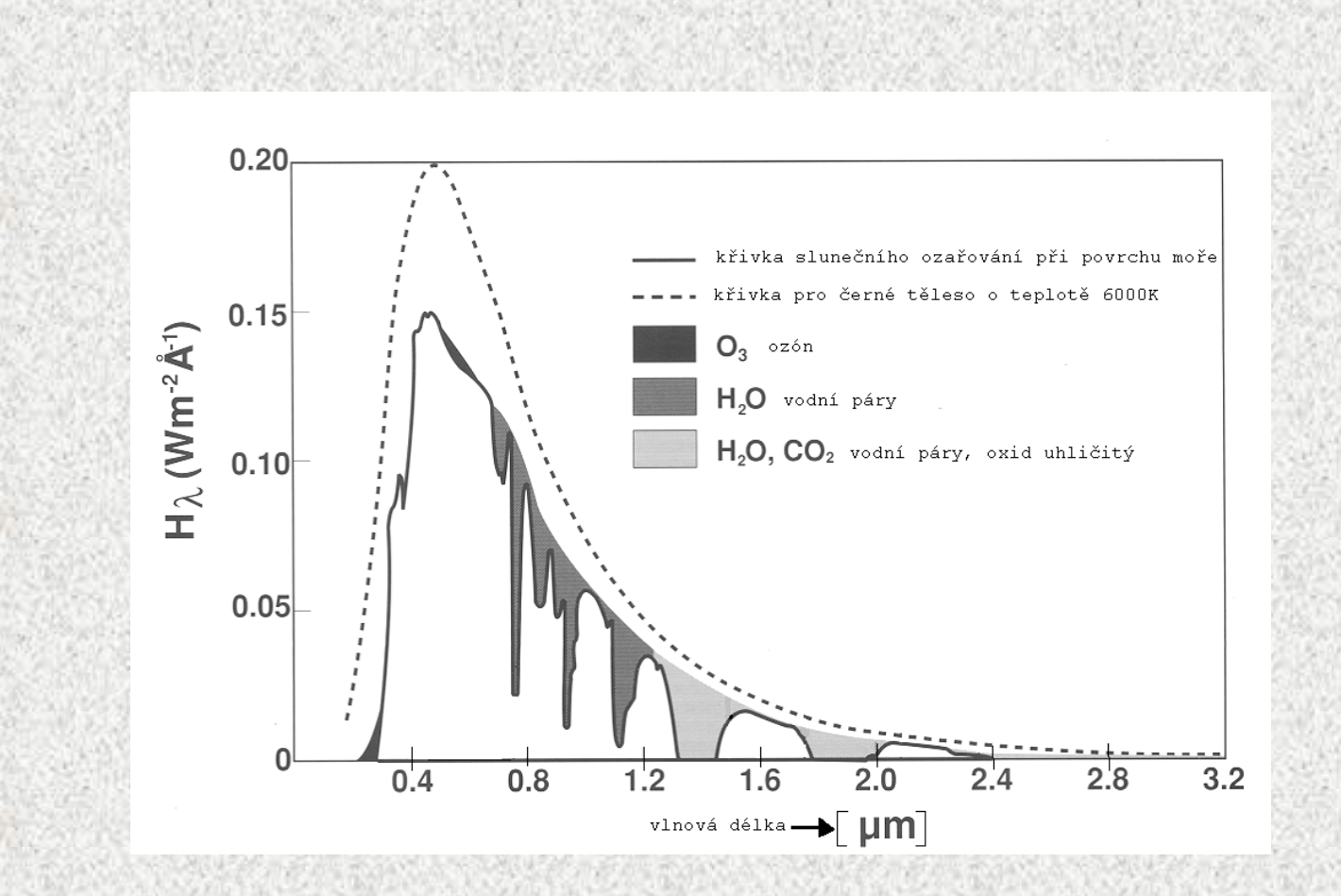

## Zdroje záření a druhy DPZ

• Pasivní DPZ - přírodní zdroj elektromagnetického záření - Slunce, Země

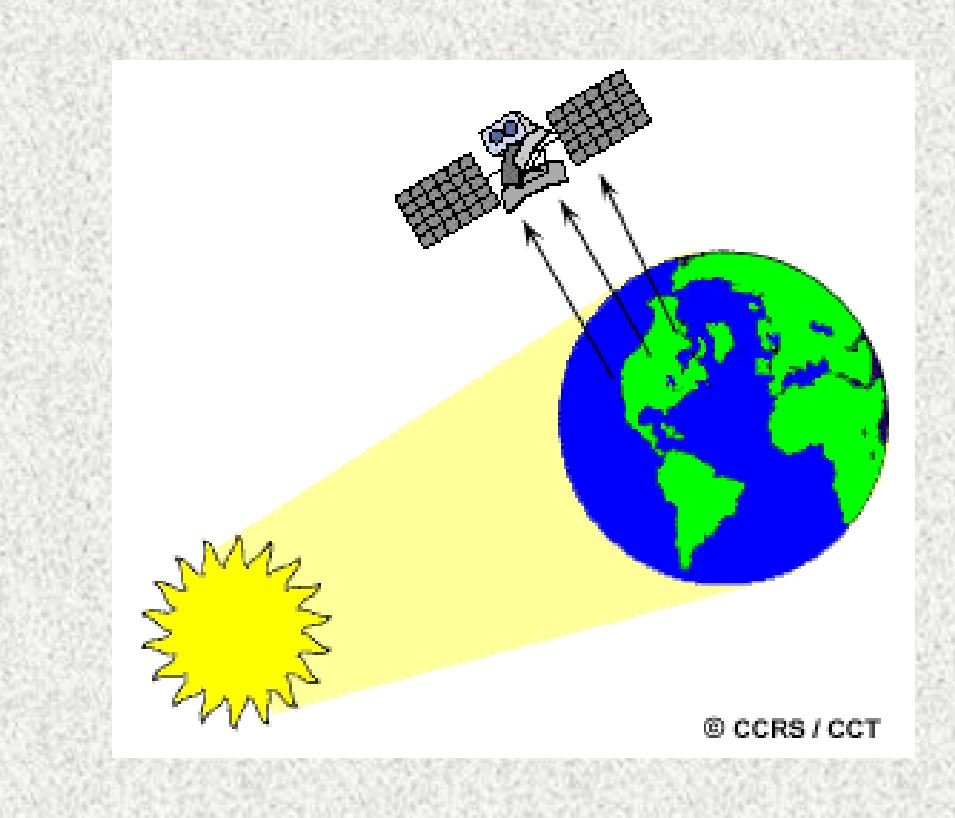

## Zdroje záření a druhy DPZ

© CCRS / CCT

- Aktivní DPZ umělý zdroj elektromagnetického záření
- •Radar, laser aktivní zdroje v DPZ – koherentní záření
- $\lambda$  v rozsahu cm vln (1cm  $1m$ ) = radar
- λ v rozsahu V a IR záření – lidar (laser)

#### **Spektrální / multispektrální snímání a rozlišení**

Měření prováděné na určitém intervalu vlnových délek se označuje jako měření spektrální a v případě, že je k dispozici více spektrálních intervalů hovoříme o měření multispektrálním (v extrémním případě i hyperspektrálním). Počet spektrálních pásem a jejich šířka je praktickým odrazem spektrální rozlišovací schopnosti použitého přístroje.

Landsat 7 Enhanced Thematic Mapper Plus Imagery of San Diego, CA

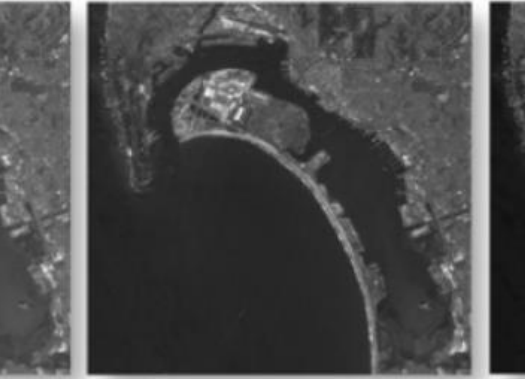

a. Band 1 (0.450 - 0.515 um).

d. Band 4 (0.750 - 0.900 µm)

g. Band 7 (2.08 - 2.35 µm).

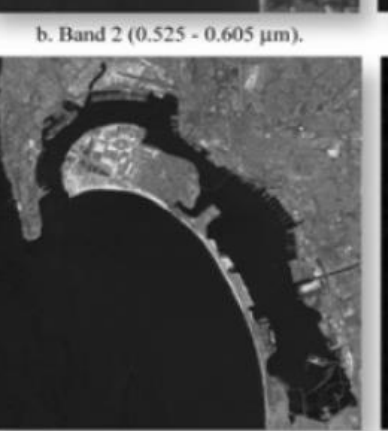

e. Band 5 (1.55 - 1.75 µm).

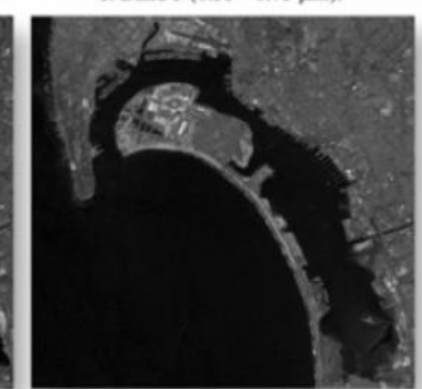

h. Band  $8(0.52 - 0.90 \,\mu m)$  panchromatic.

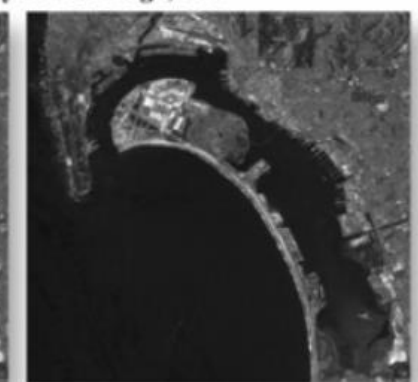

c. Band 3 (0.630 - 0.690 µm).

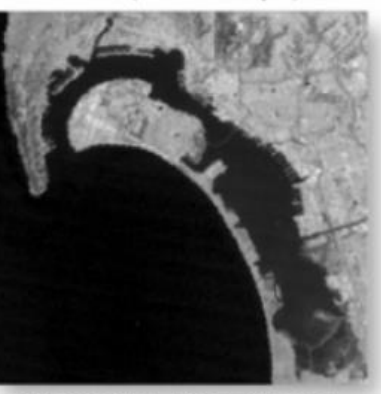

f. Band 6 (10.4 - 12.5 um) thermal.

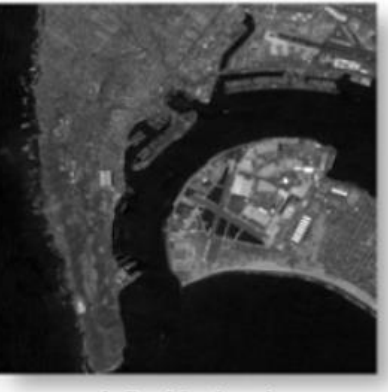

h. Band 8 enlarged.

# Zářivé vlastnosti krajinných objektů

- 4 základní spektrální charakteristiky
- 1-voda
- 2-vegetace
- 3-suchá půda
- 4-vlhká půda

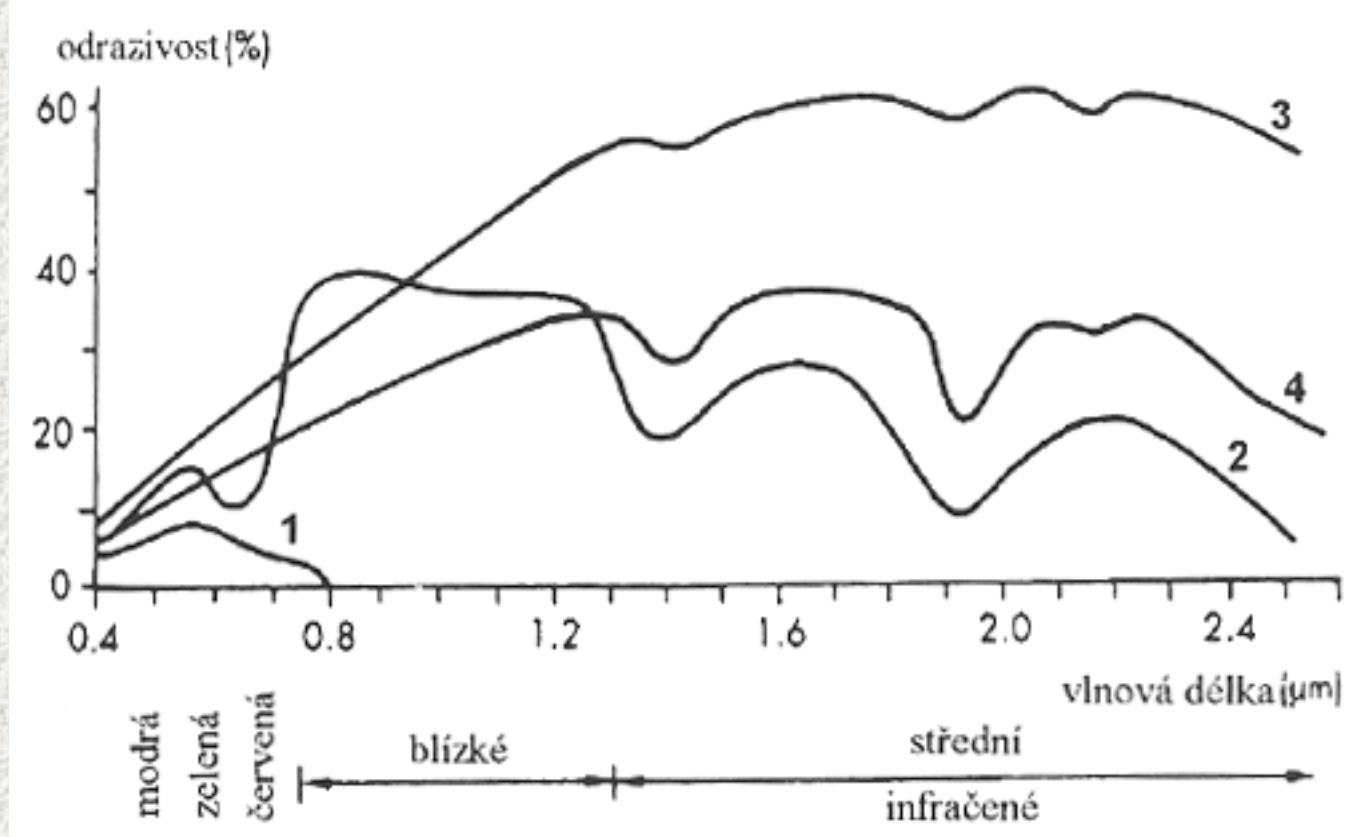

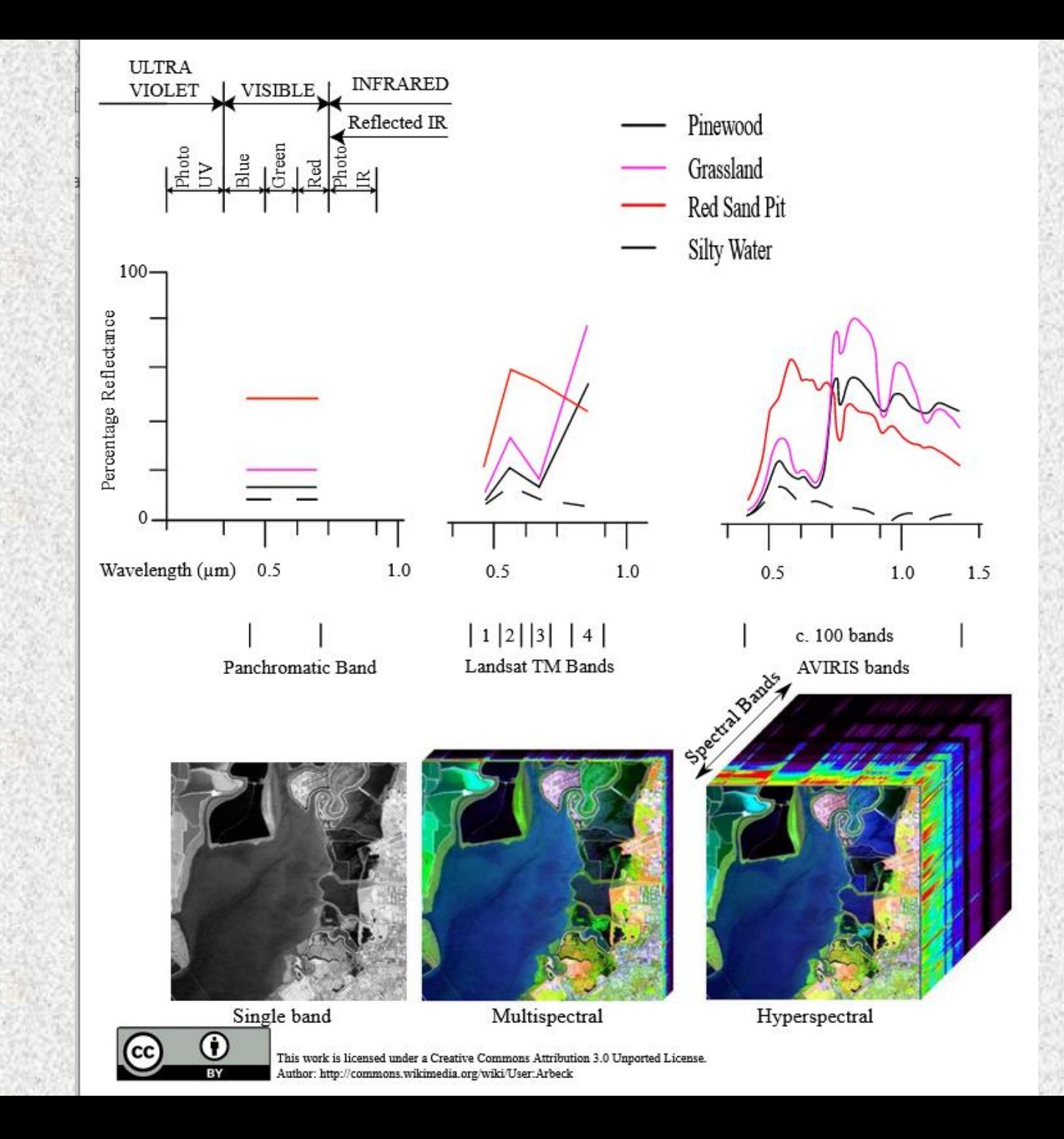

# Družicové systémy

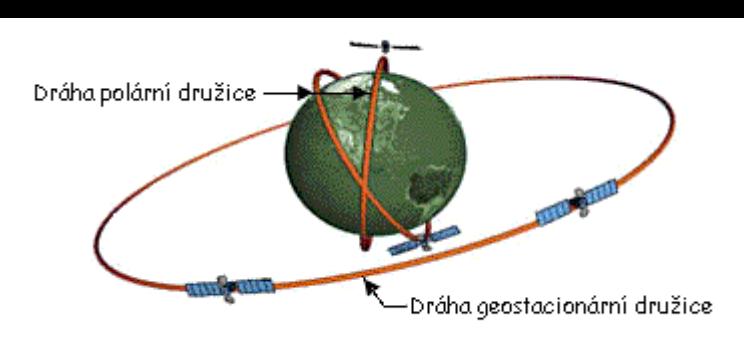

• Meteorologické družice – nejstarší již počátkem 60. let

– na geostacionárních drahách – 36 000 km – na polárních drahách – výšky cca 500-900 km

- Družice pro DPZ
	- speciální pro DPZ
		- pilotované kosmické lety
		- meteorologické družice

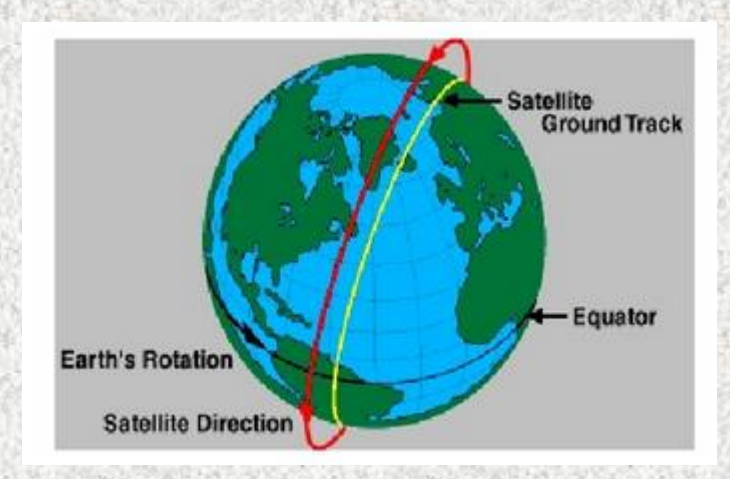

### Pasivní přístroje – polární družice - Landsat

- Původní název ERTS (Earth Resource Technology Satellite)
- Nejznámější a nejdéle sloužící systém pro DPZ
- 7 spektrálních pásem, pův. 80x80m a 4 pásma, dále 30x30m a 7 pásem, nyní 8 pásem a 1 panchro 15m

#### **Landsat Missions: Imaging the Earth Since 1972**

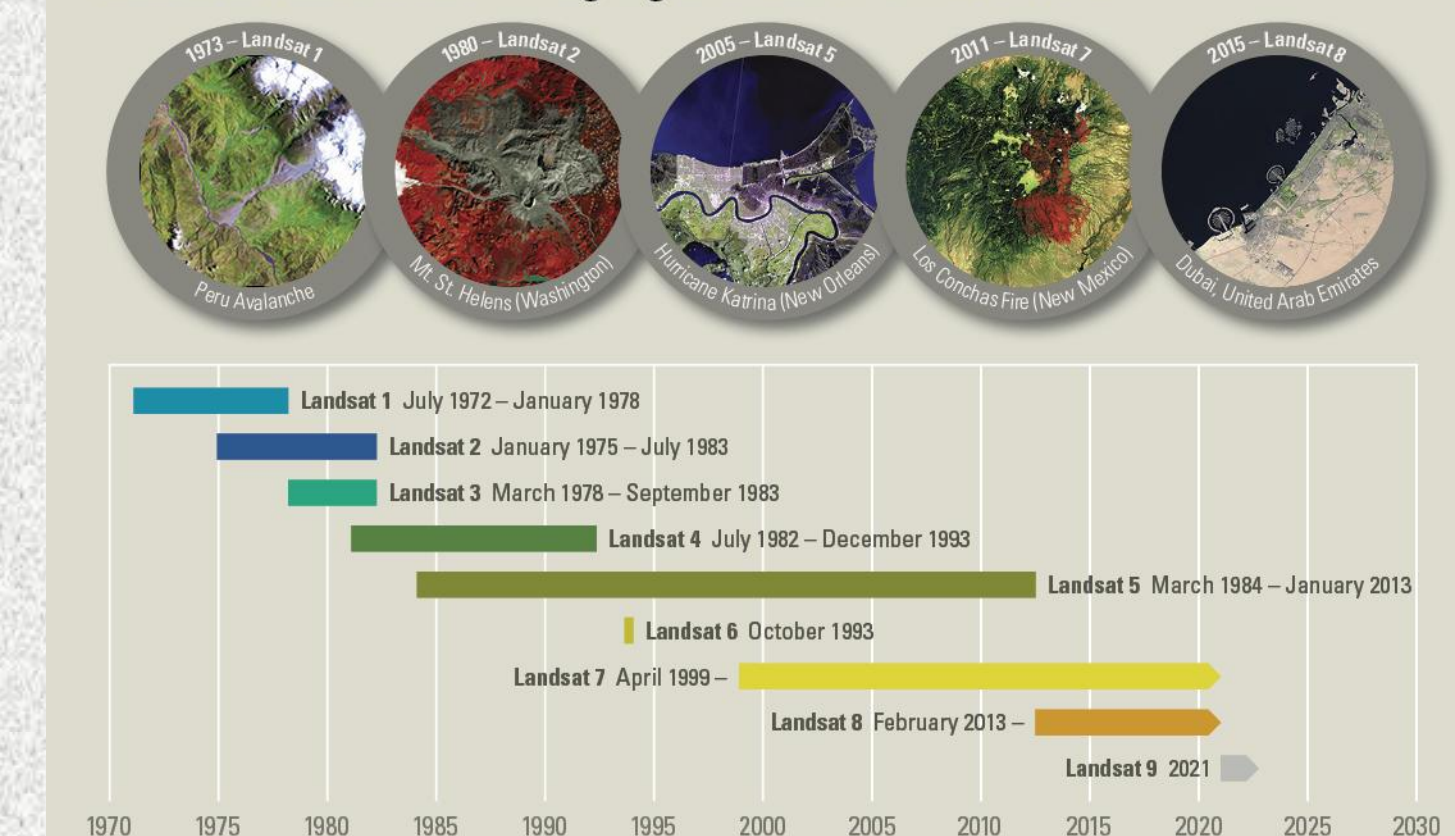

### Landsat (7), 8

Band 1 Visible (0.43 - 0.45 µm) 30 m Band 2 Visible (0.450 - 0.51 µm) 30 m Band 3 Visible (0.53 - 0.59 µm) 30 m Band 4 Red (0.64 - 0.67 µm) 30 m Band 5 Near-Infrared (0.85 - 0.88 µm) 30 m Band 6 SWIR 1(1.57 - 1.65 µm) 30 m Band 7 SWIR 2 (2.11 - 2.29 µm) 30 m Band 8 Panchromatic (PAN) (0.50 - 0.68 µm) 15 m Band 9 Cirrus (1.36 - 1.38 µm) 30 m

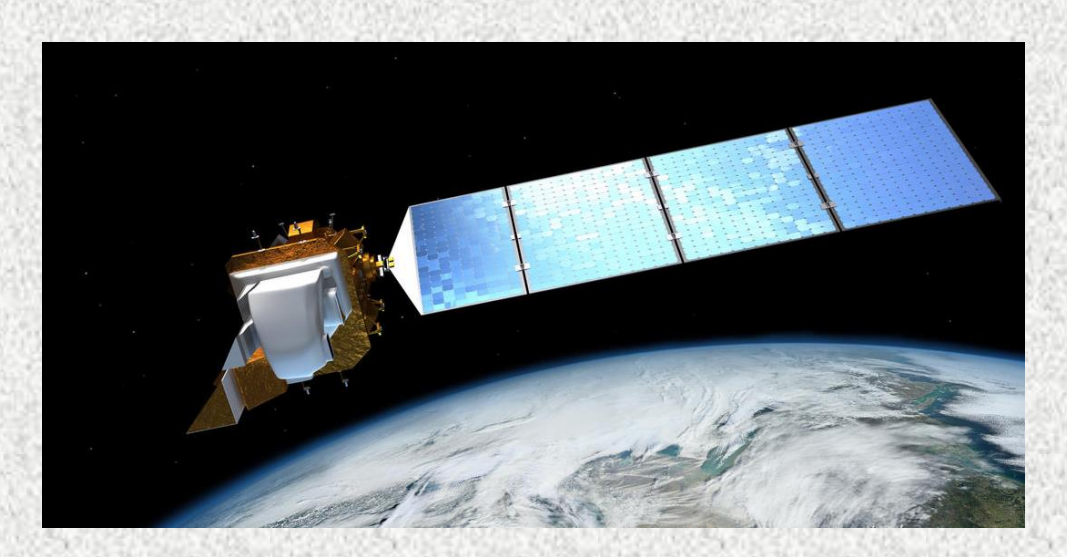

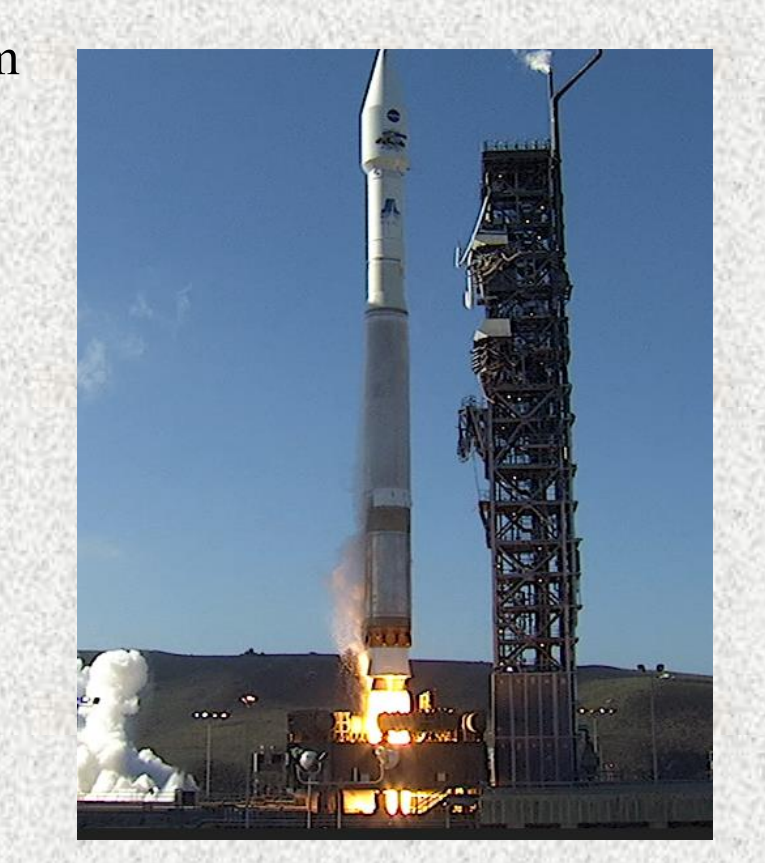

#### Landsat – data od r. 2012 zdarma, https://earthexplorer.usgs.gov/

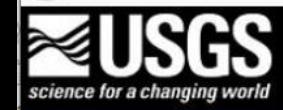

**EarthNow! Landsat Image Viewer** 

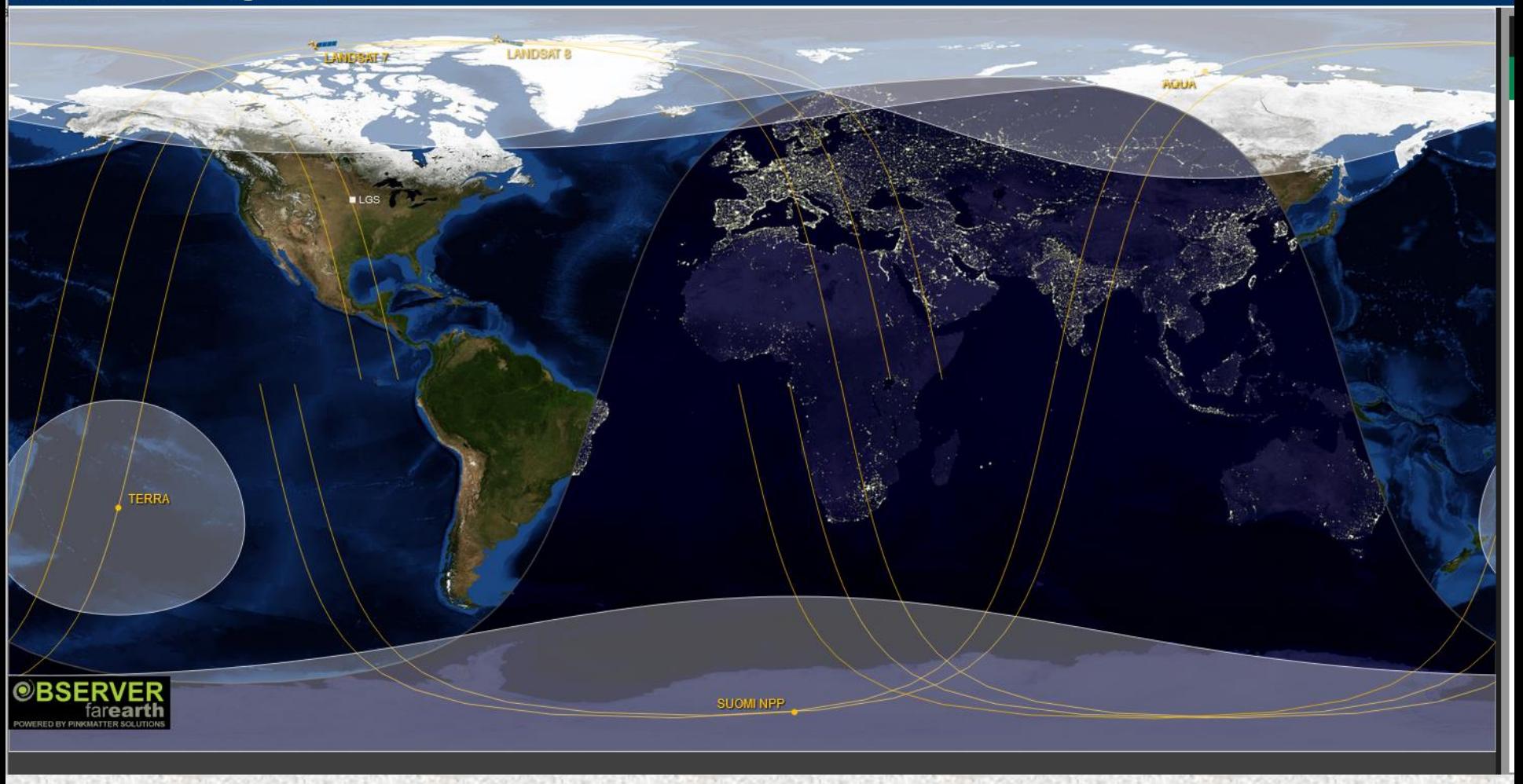

# Sentinel (EU - ESA)

- V závislosti na spektrálním pásmu poskytují **prostorové rozlišení 10, 20 nebo 60 m**. Díky soustavě družic Sentinel 2A+2B je časové rozlišení 5 dní.
- Data Sentinel jsou k dispozici na stránkách <https://scihub.copernicus.eu/>

Porovnání členitosti zemědělských ploch v Česku a Rakousku v roce 2018.Zdroj: Program Copernicus (ESA), data družice Sentinel-2, vlastní zpracování, 2019

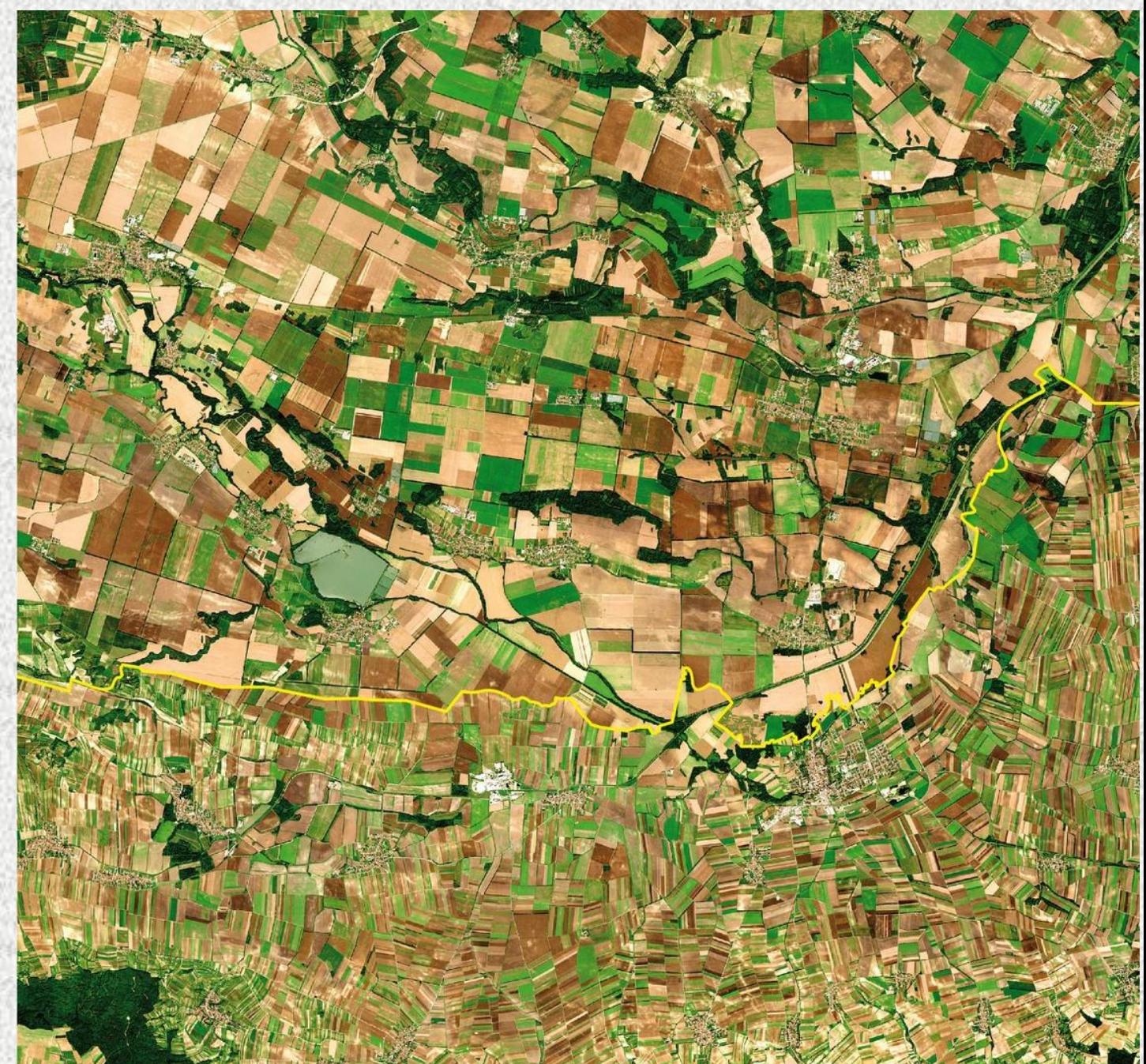

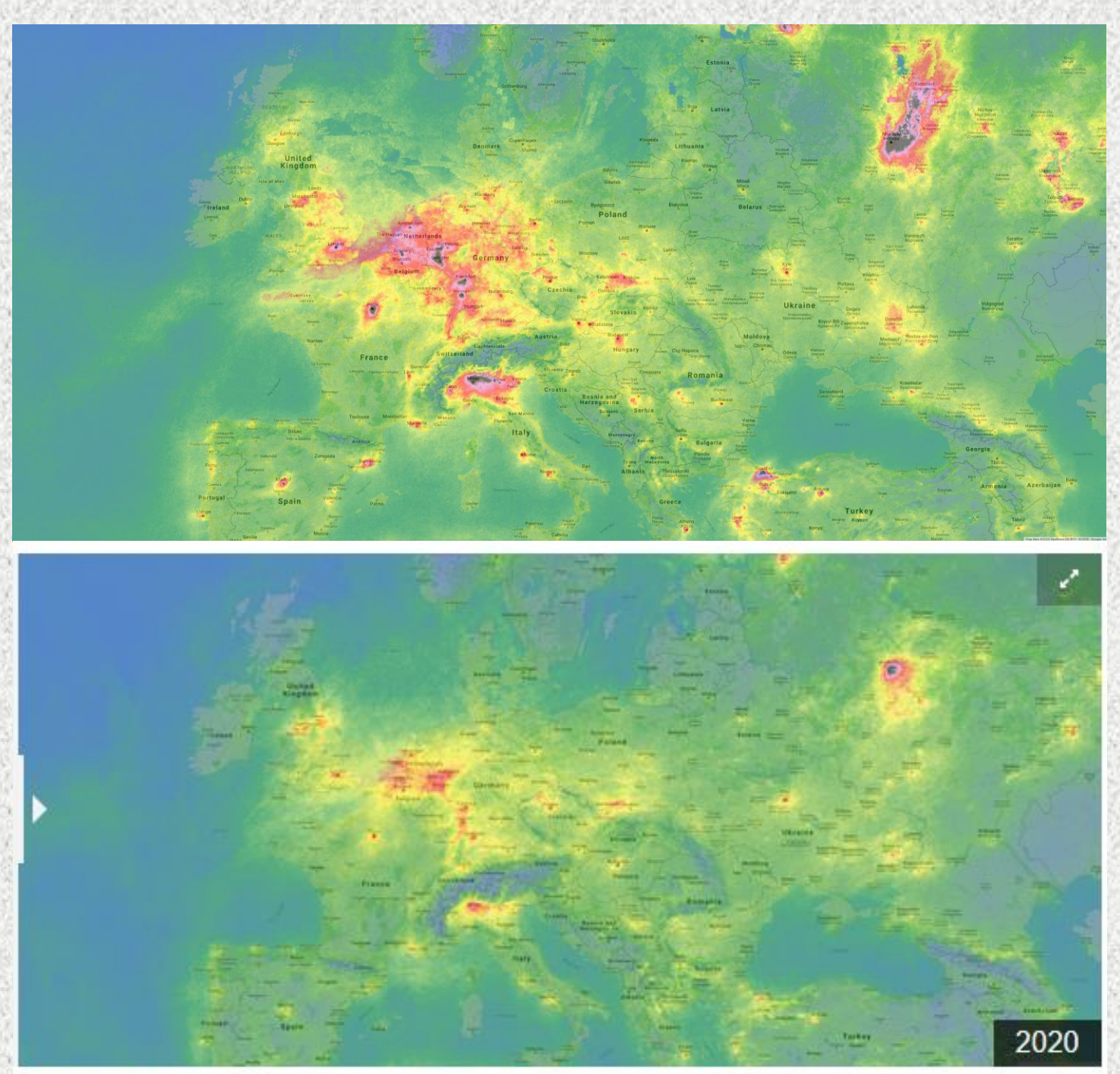

Fraunání koncentrací NO, na území Europu období 14, 7, až 9, 4, 2010 a 2020, Zdroi: Continel ED (Concenicur)

Pasivní přístroje – družice s velmi vysokým rozlišením - VHR

- Very High Resolution 1999: IKONOS - 3 VIS a 1 IR pásma RS = 4m, 1 PAN= 1m, 11 bitů
	- 2000: EROS PAN 1.8 m
	- 2001: QuickBird 3 V a 1 IR RS =2.4m PAN= 0.6 m
	- 2008 : GeoEye, 0.5m
	- …v dnešní době desítky, submetrových<sup>"</sup> družicových systémů

## Aktivní přístroje - radary

- Aktivní DPZ radar je zdroj a přijímač zároveň
- Měření v oblasti MW
- Prochází oblačností, mlhou, tmou
- MW je citlivé na drsnost povrchu a vlhkost:
	- vyšší vlhkost, vyšší drsnost a látky s vysokou dielektrickou konstantou mají velkou
	- odrazivost

SeaSat v 1978, rozlišení 25m …dnes např. TerraSAR X rozlišení 1m

# SRTM (Shuttle Radar Topography Mission)

• V únoru roku 2000 se uskutečnila mise rakatoplánu Endeavour, na kterém byla umístěna speciální radarová snímací aparatura s jejíž pomocí byly během 11 dní pořízeny interferometrická radarová data prakticky z území celého světa.

SRTM DEM je dostupný zdarma [USGS EROS Data Center.](http://srtm.usgs.gov/)

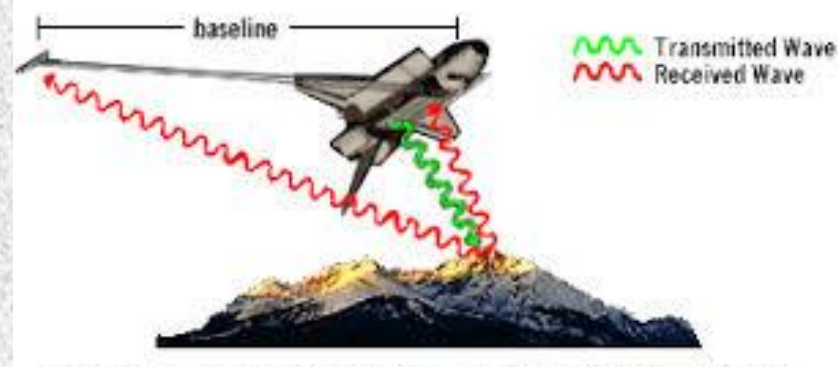

Radar signals being transmitted and recieved in the SRTM mission (image not to scale).

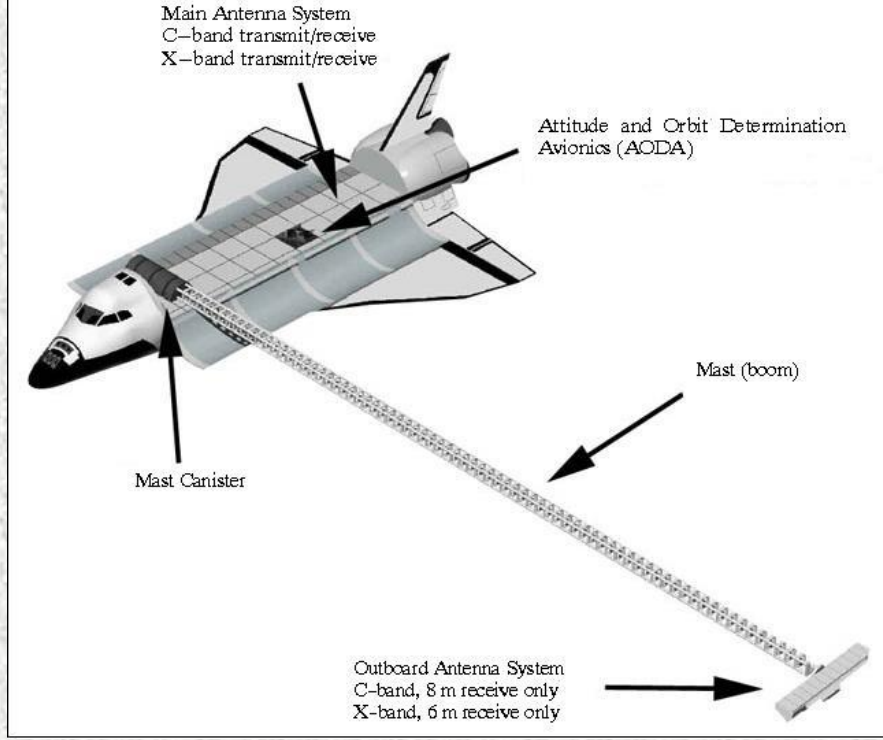

#### Shuttle Radar Topography Mission

(30 m x 30 m), 16 m absolutní vertikální přesnost and 20 m absolutní horizontální přesnost

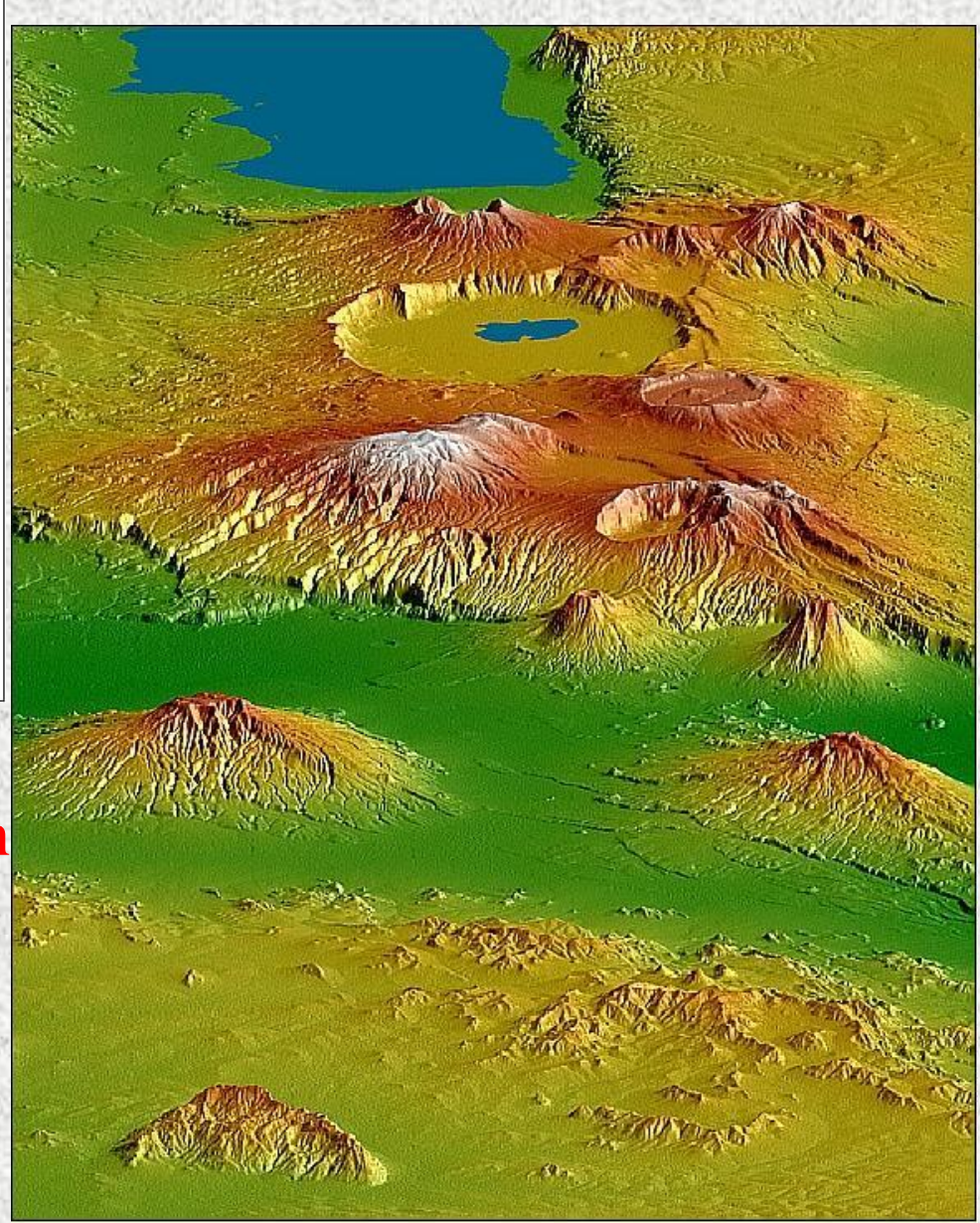

SRTM DEM (Digital Elevation Model) Tanzania (NASA/JPL)
#### Radarová data – SAR (synthetic aperture radar) a InSAR (interferometrická technologie)

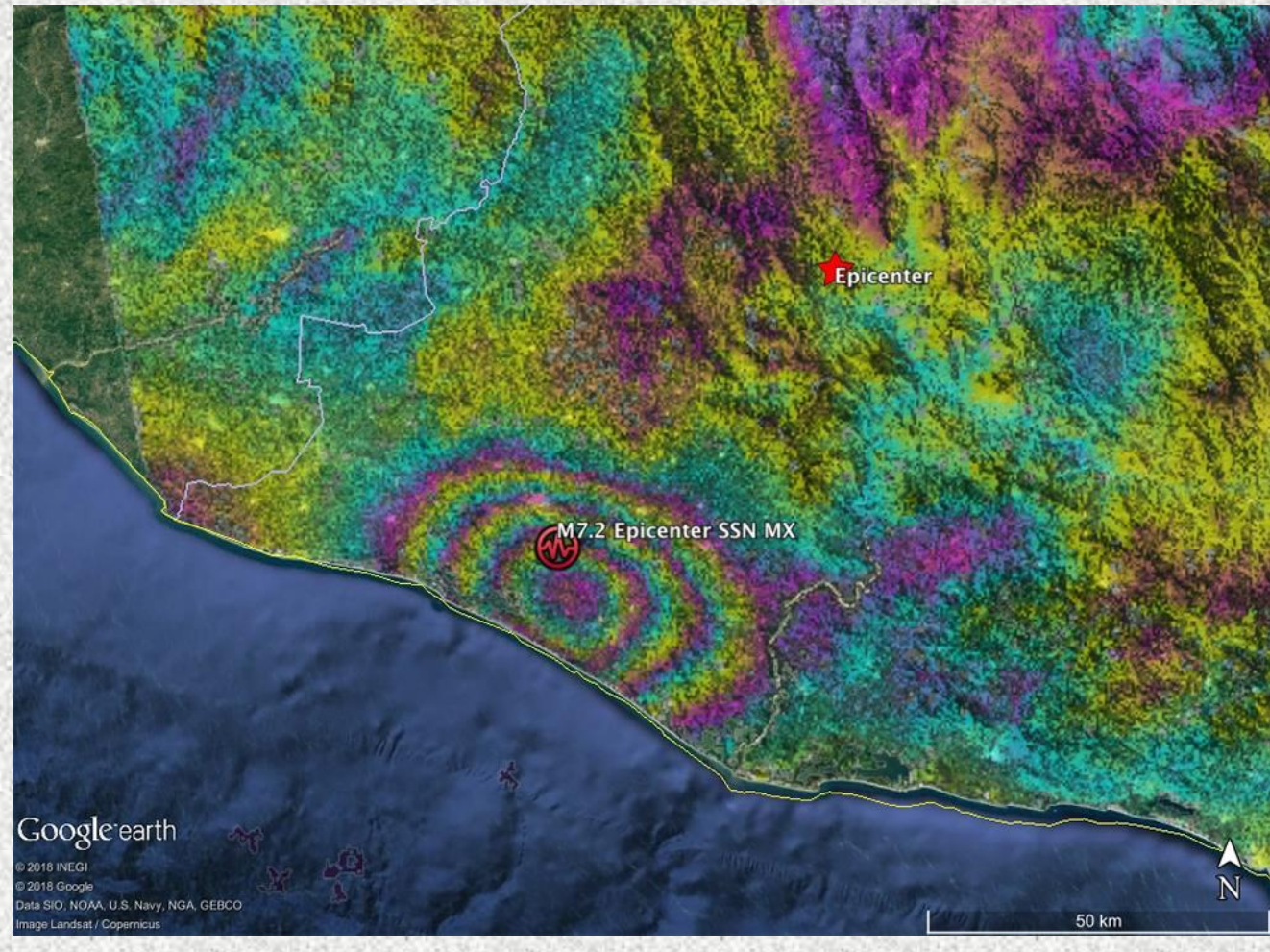

•Sentinel-1 •ERS-1 and 2 •ENVISAT •ALOS PALSAR •TerraSAR-X •COSMO-SkyMed •RADARSAT-2

zemětřesení, fringe po 9cm

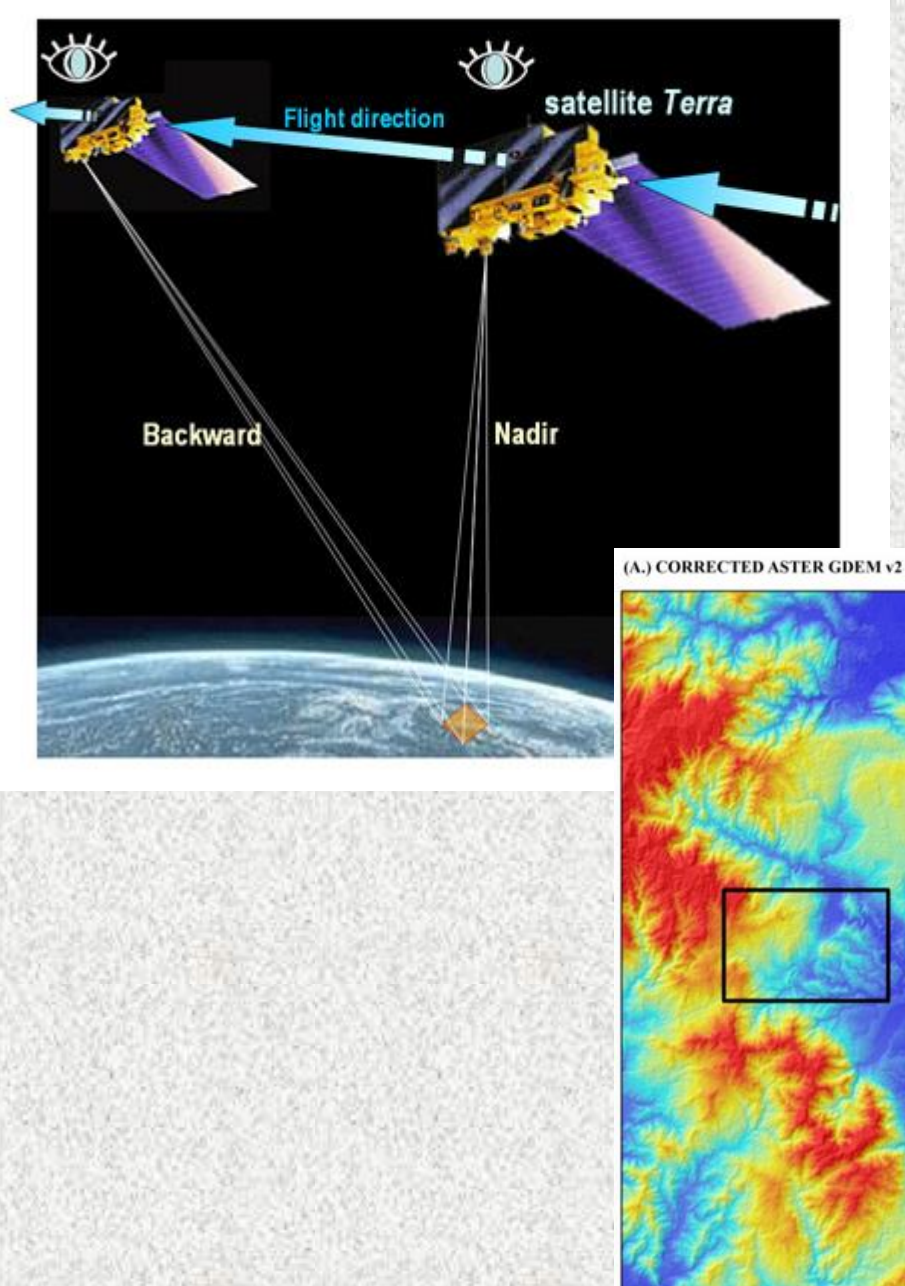

#### Aster GDEM

Global Digital Elevation Model Advanced Spaceborne Thermal Emission and Reflection Radiometer

30x30m <https://lpdaac.usgs.gov/products/astgtmv003/#tools>

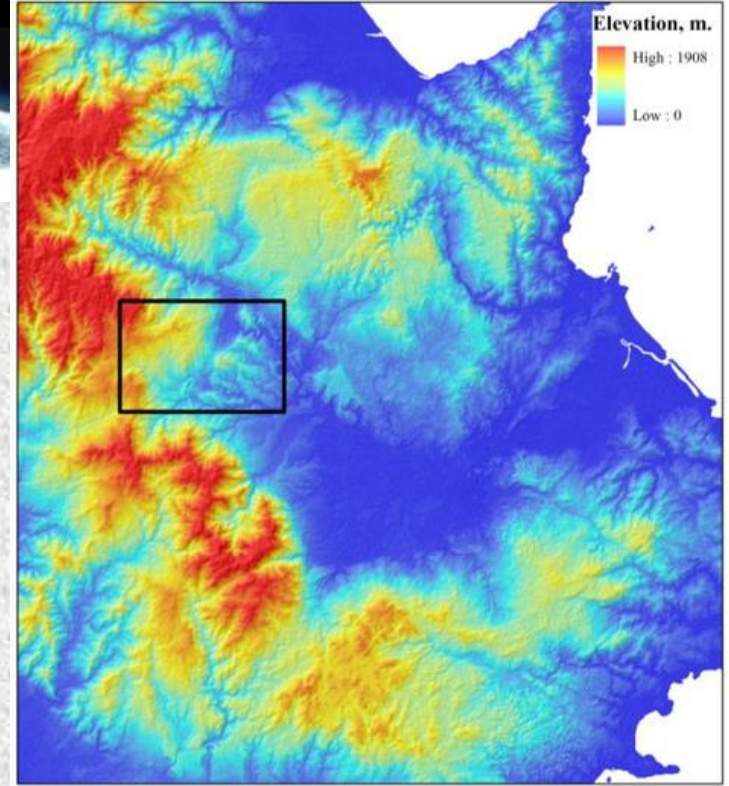

 $\exists$  Km  $10$  $20$ 

(B.) BEFORE ANOMALY DETECTION AND CORRECTION (SUBSET)

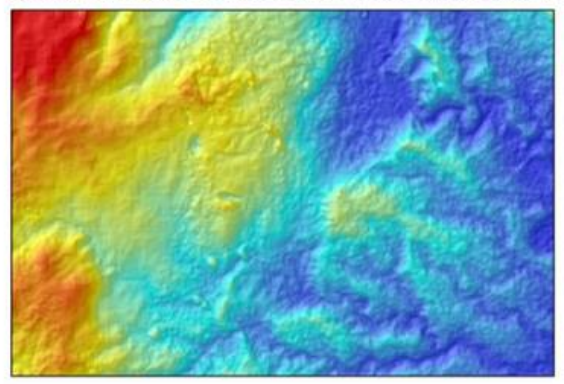

(C.) AFTER ANOMALY DETECTION AND CORRECTION (SUBSET)

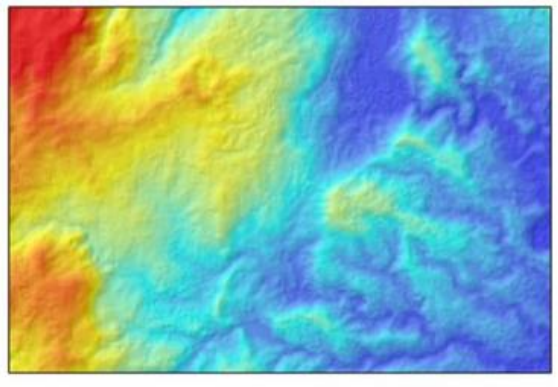

00.51  $\overline{2}$  $\mathbf{3}$  $\cdot$ 4  $\leq$ 

# GDEM

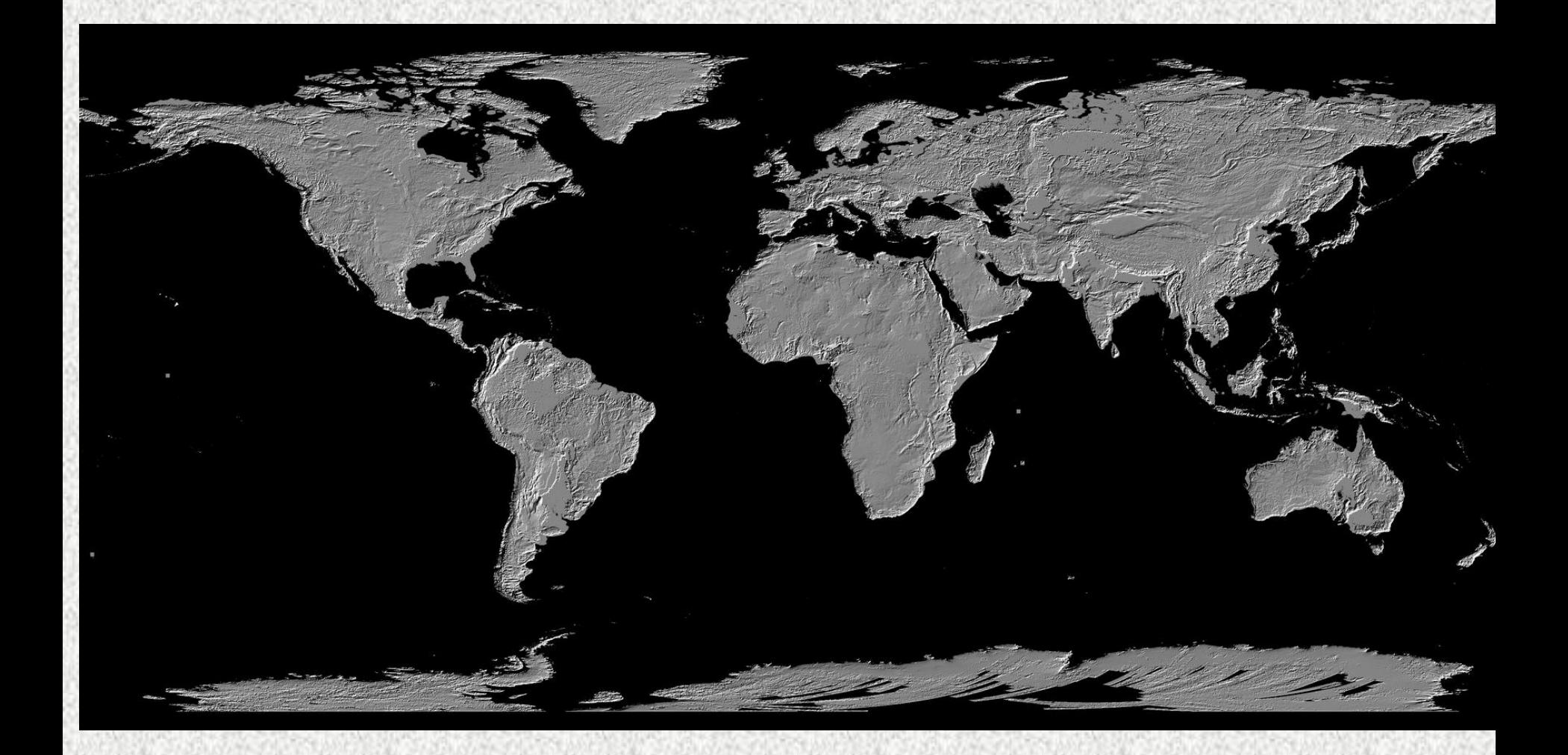

#### Ukázky družicových dat Meteosat, kanály MSG 1, 4, 5

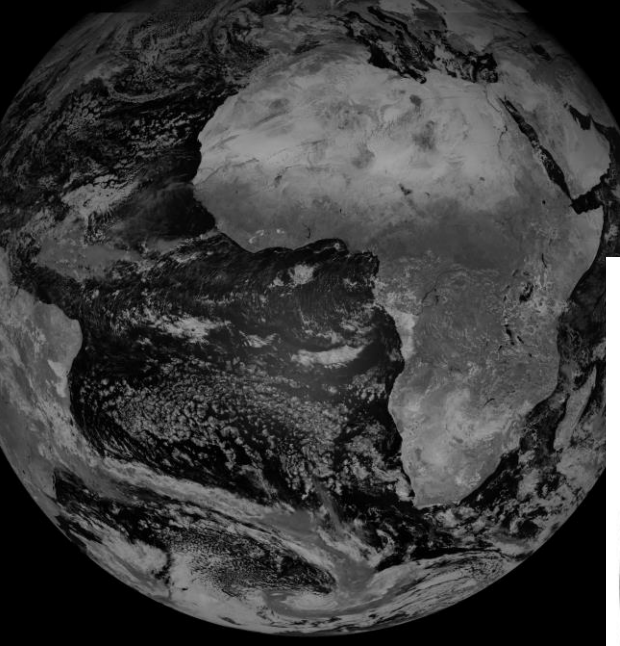

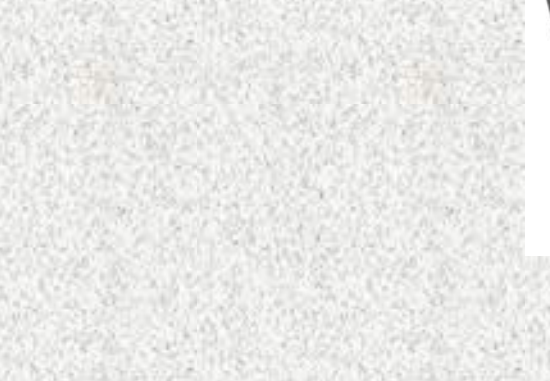

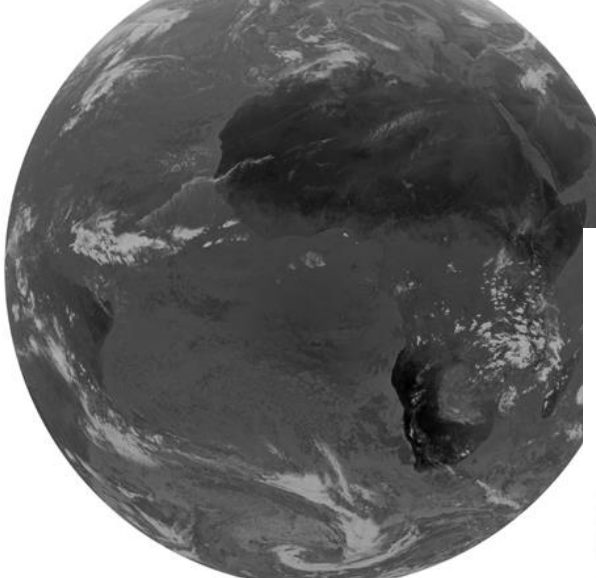

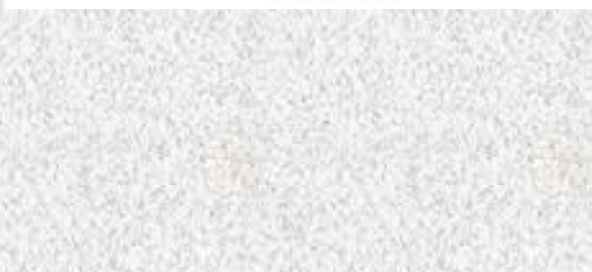

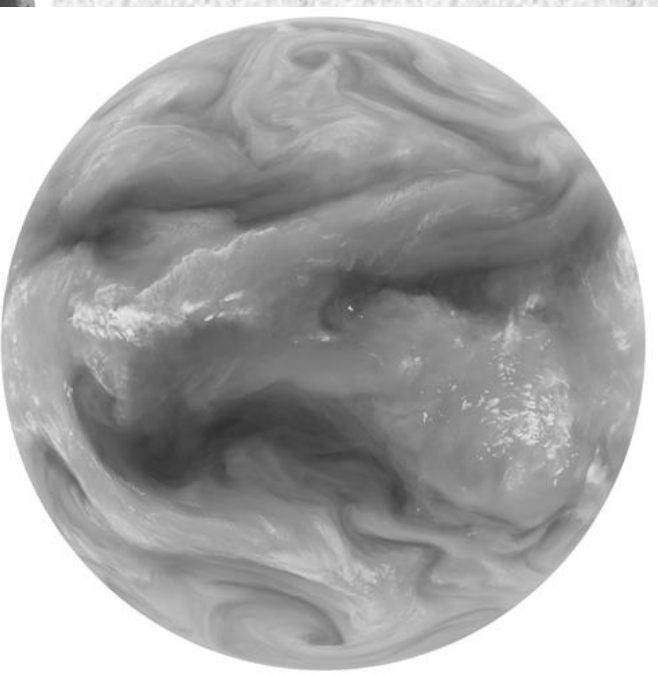

## Ukázky družicových dat Rapid Eye, rozlišení 5m

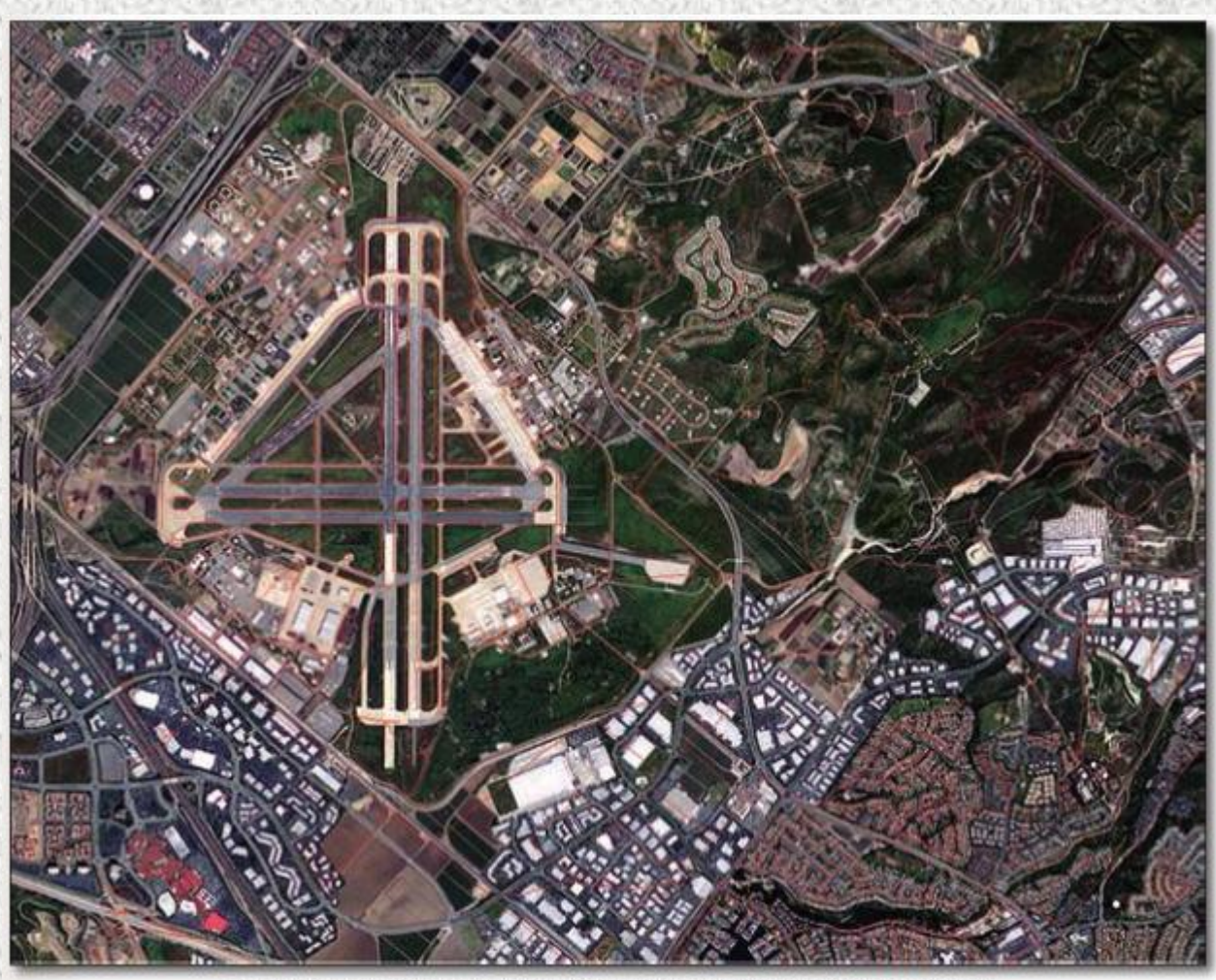

Figure 2: Full resolution orthorectified RapidEye image of Irvine corrected without GCPs overlaid with USGS 1:24000 vectors

Landsat **MSS** 1978, 80m

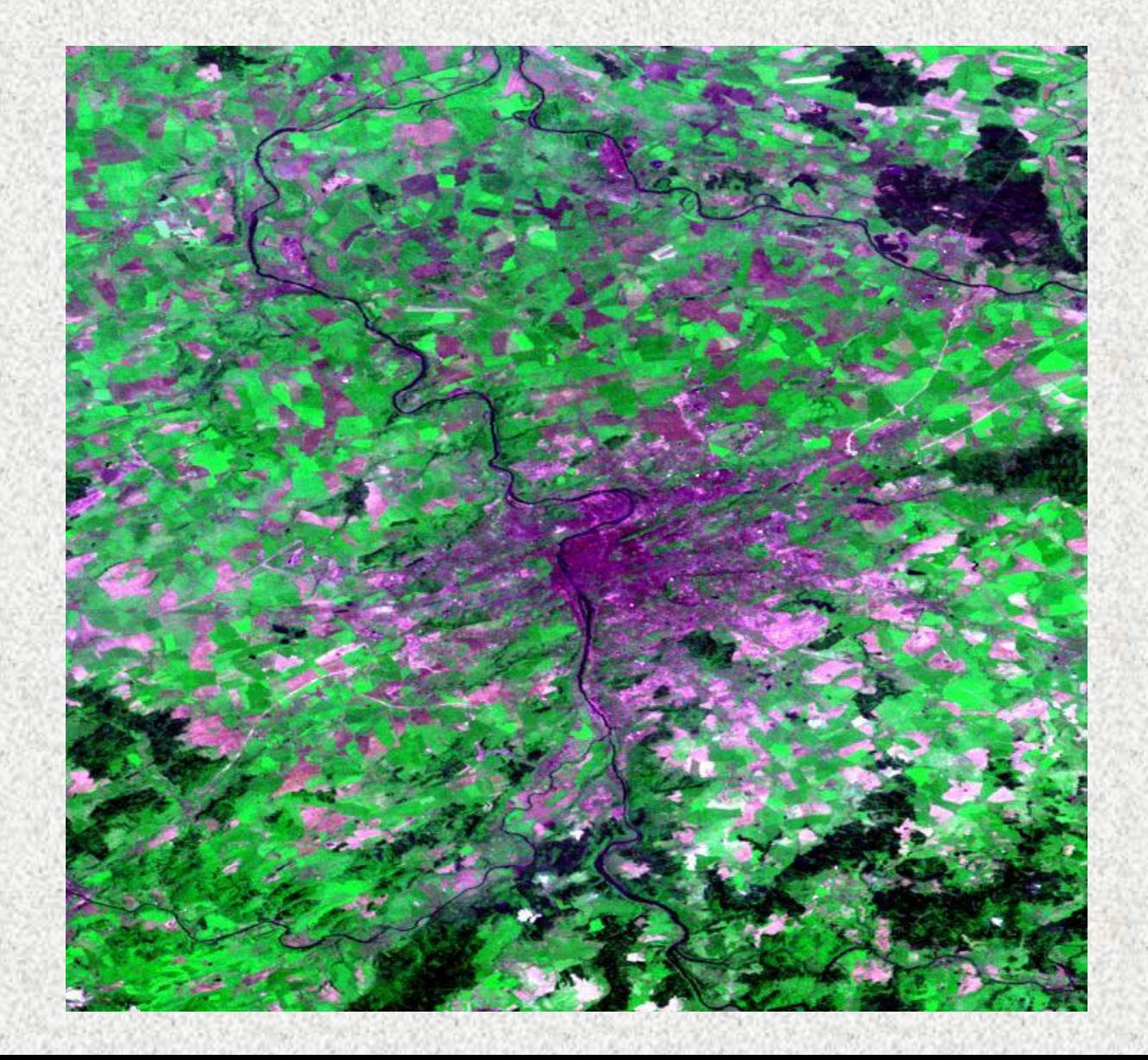

Landsat TM pásma 4,5,3 1996, 30m

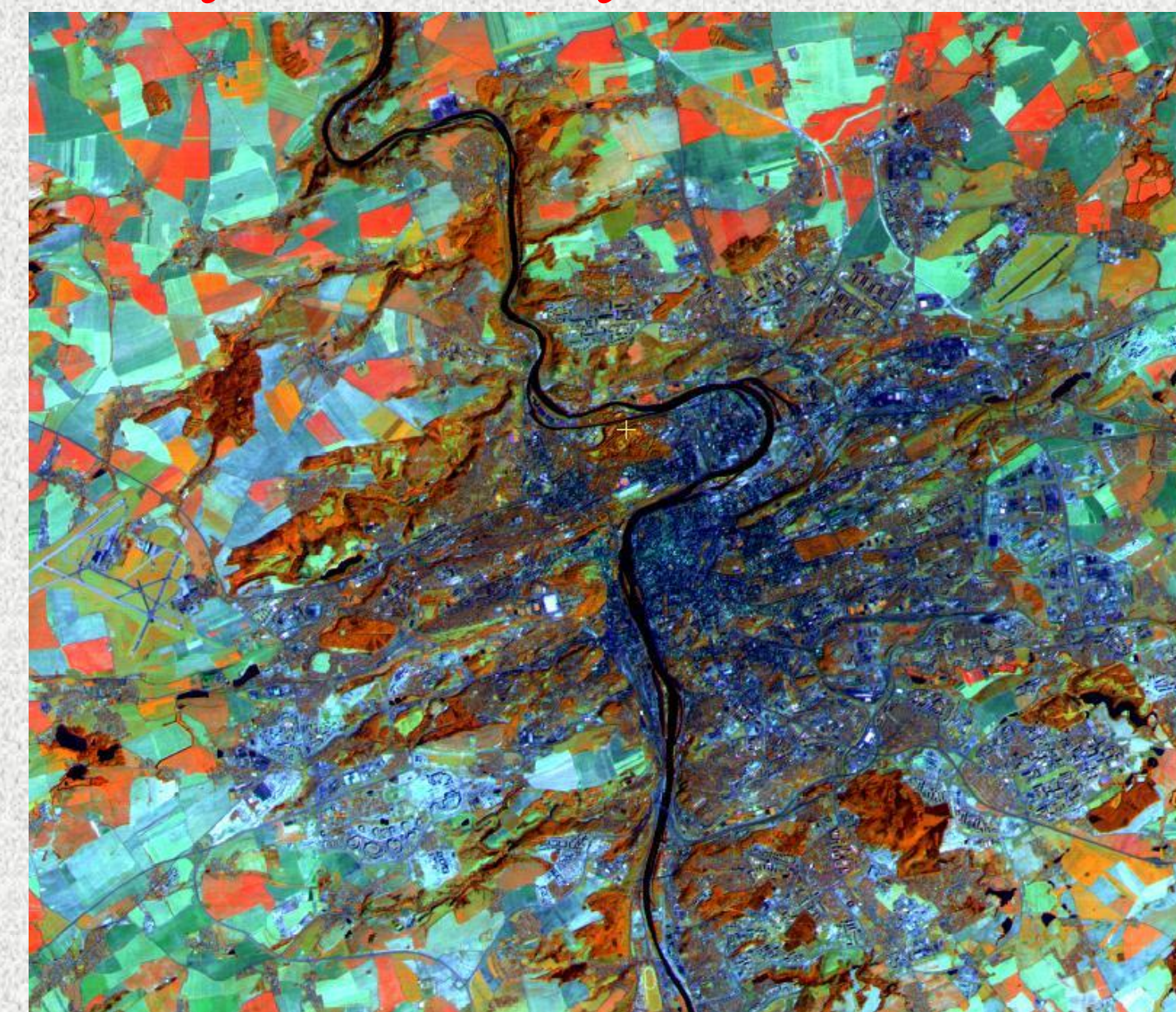

#### Ukázky družicových dat Peru, Terra/Aster, 2000 (rozlišení 15m), Nasca / Peru

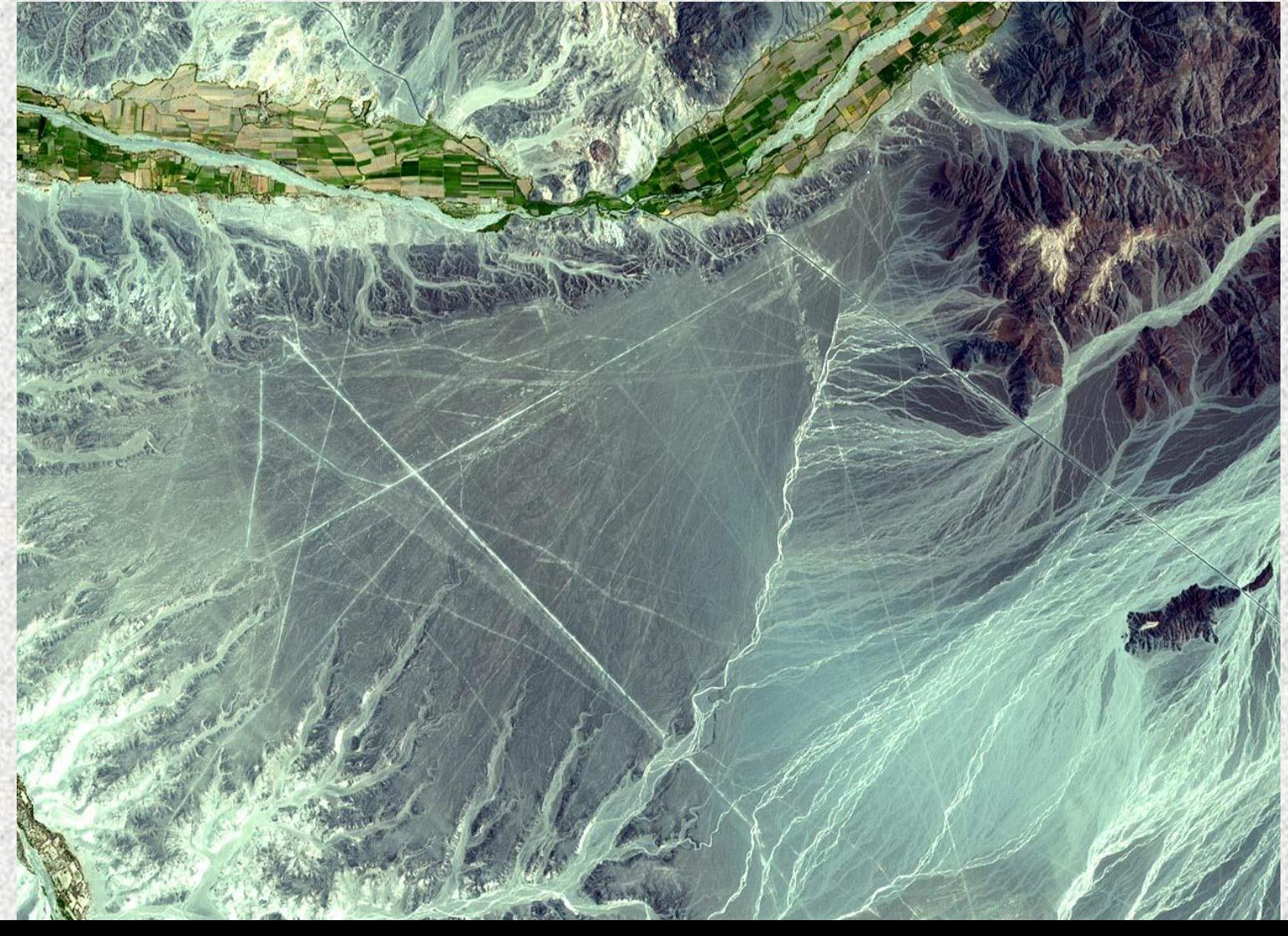

Nasca / Peru QuickBird2, (2004,2006) rozlišení 0.65m (2.4m)

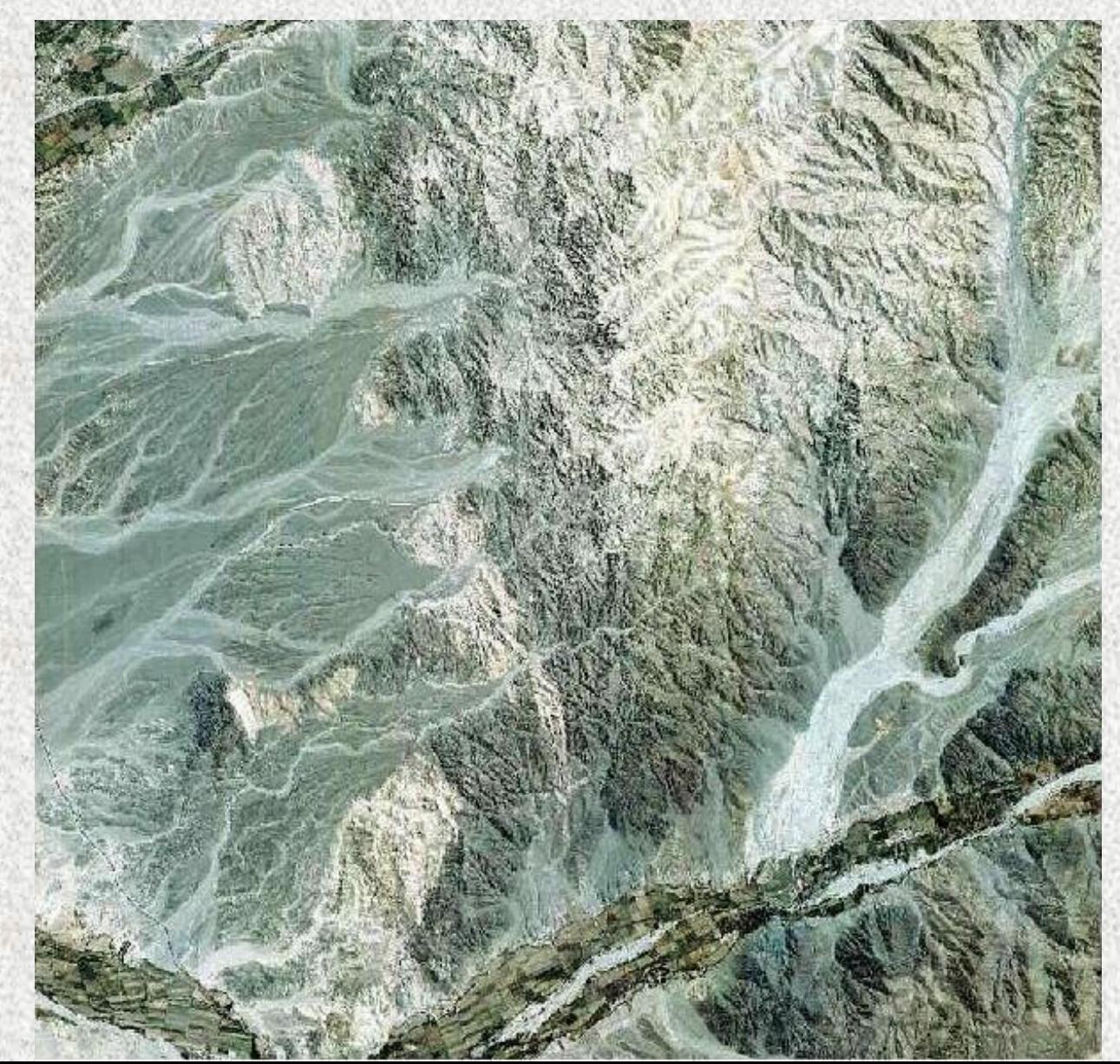

Data Landsatu 8 zobrazující kvetení řas v jezeře Erie v září 2017. Spektrální pásma Landsatu umožňují sledovat fotosyntetickou aktivitu, která je pouhým okem neviditelná.

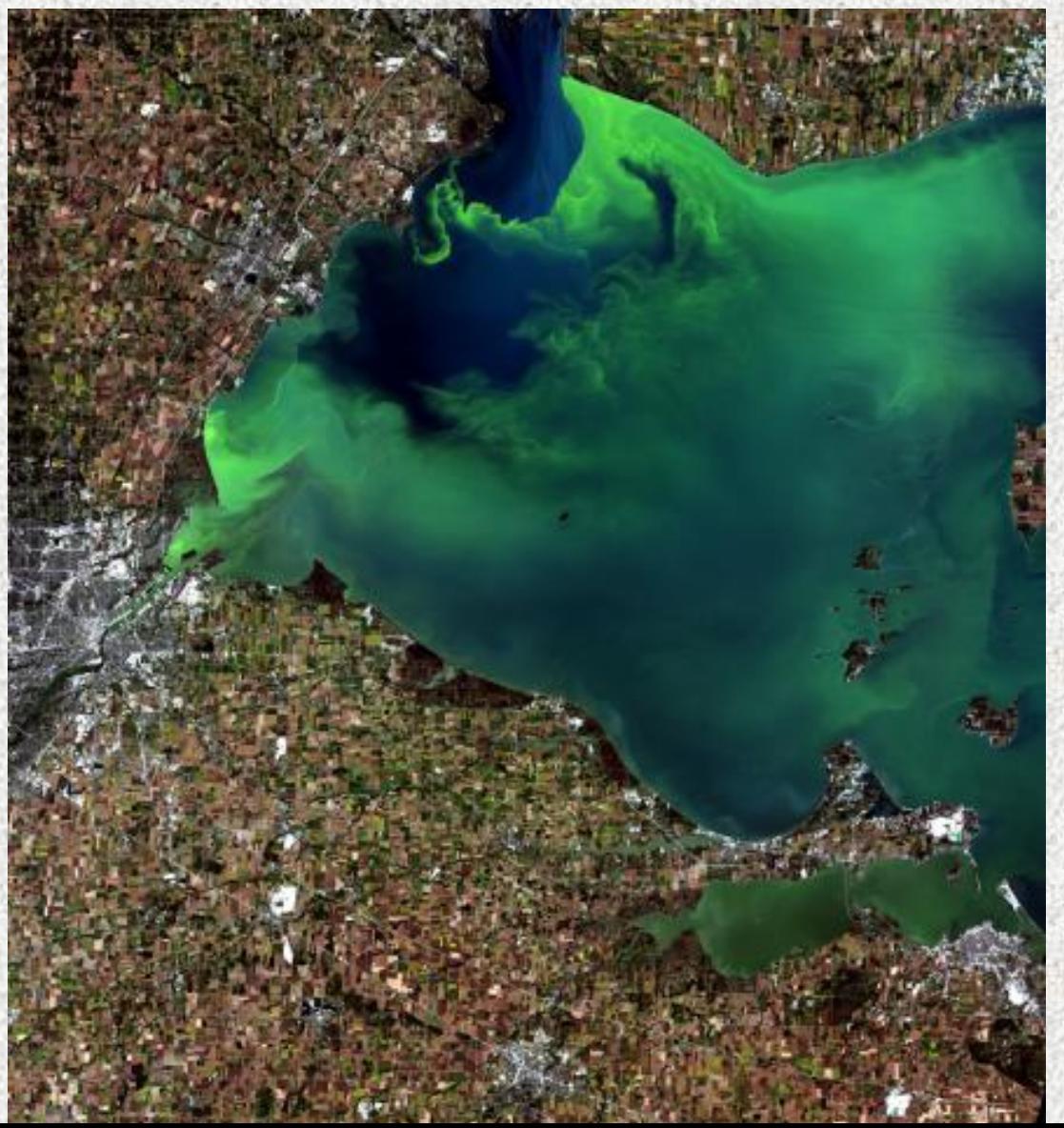

QuickBird, panchro rozlišení 0.65m

(jižně od Mělníka)

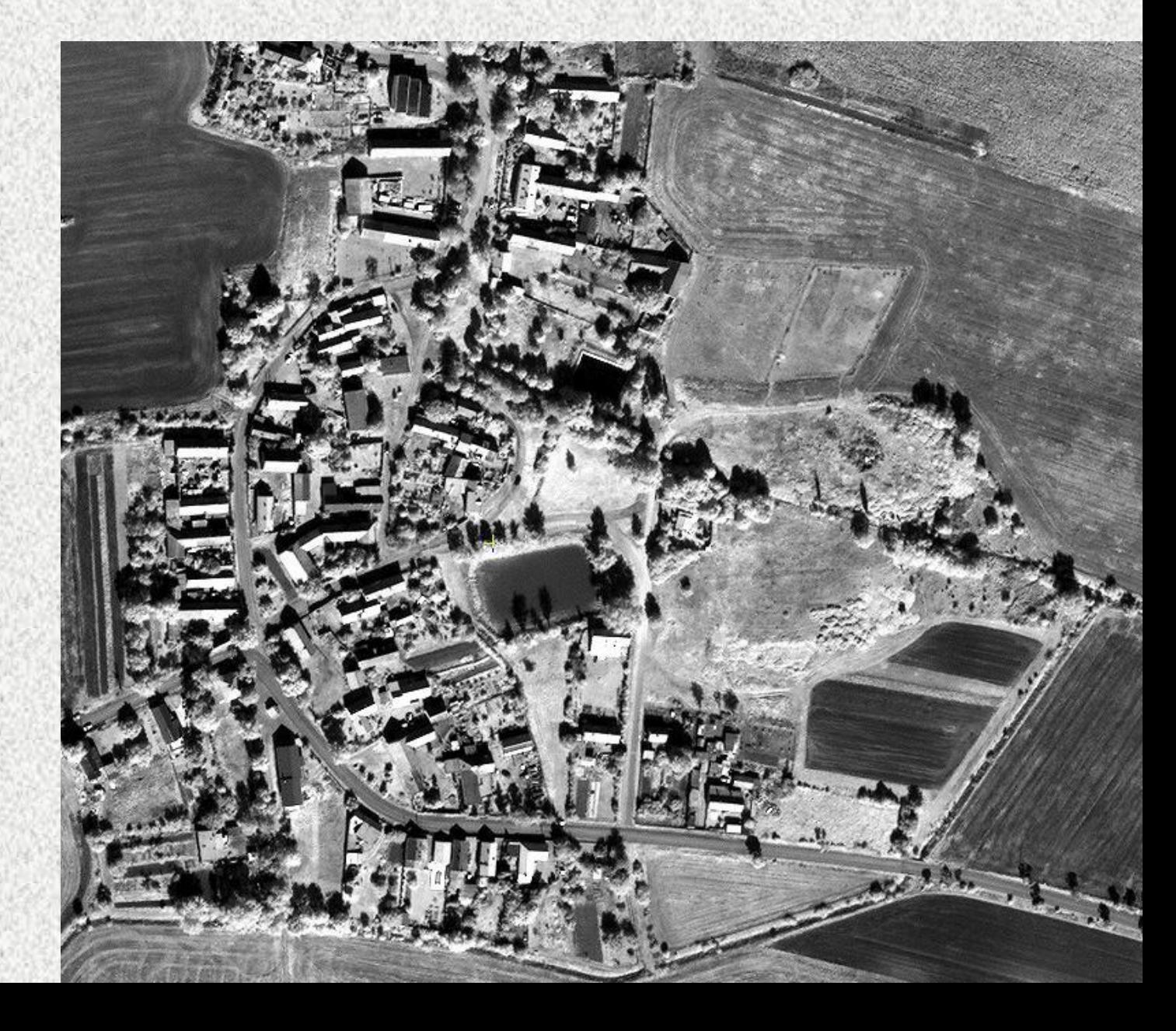

QuickBird, multispektrální snímek, rozlišení 2.4m, staré meandry západně od Terezína

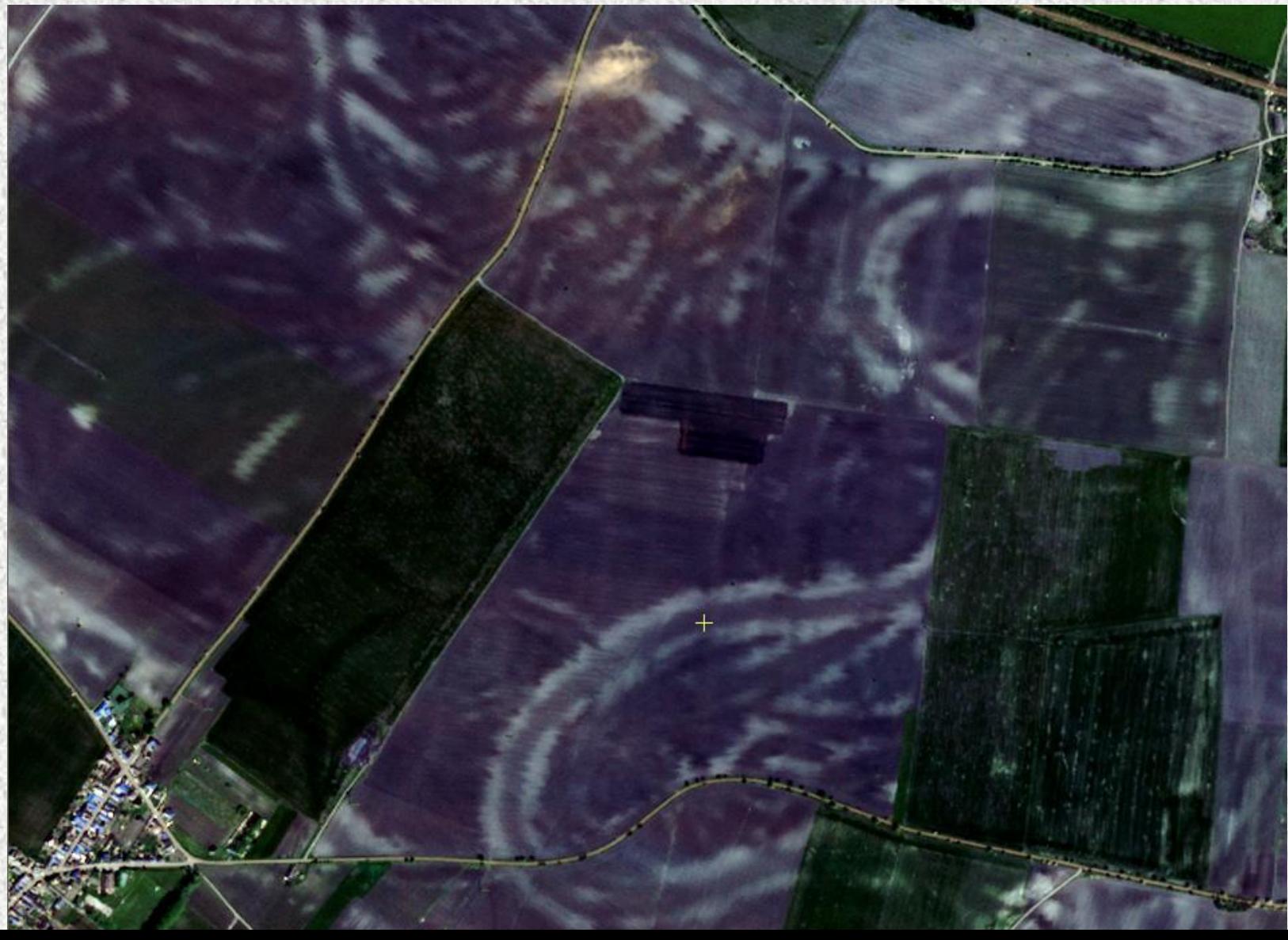

#### Ukázky družicových dat SPOT, rozlišení 10m, povodně na Dyji, 2002

Dru.icový snímek©CNES 2002, distribuce Spo

#### Družicová a letecká data

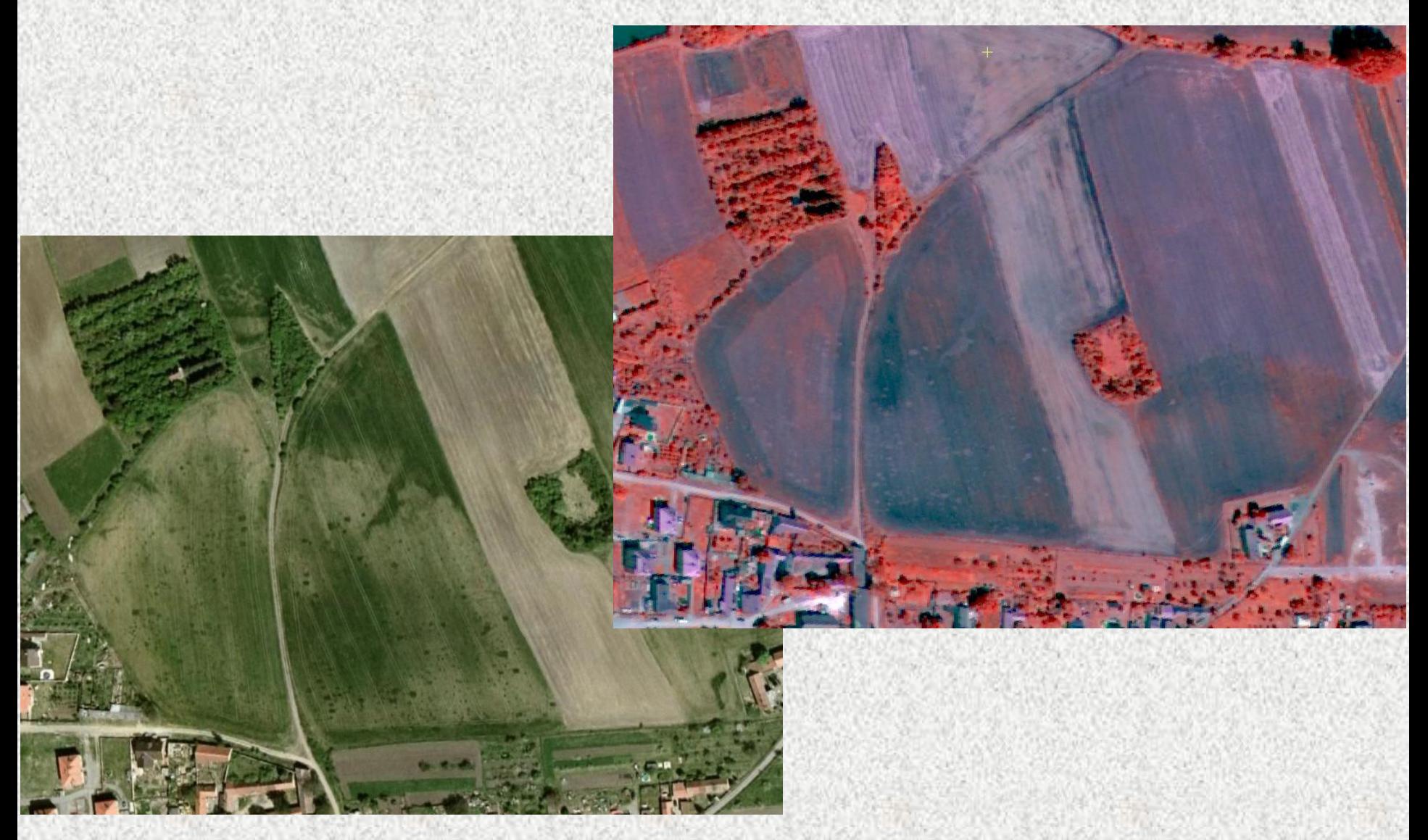

Vlevo- ortofoto, vpravo- snímek z družice QuickBird s využitím IR pásma; viditelné stopy archeologického naleziště (zemnice, odpadní jámy aj.)

# Ukázky odtajněných družicových dat

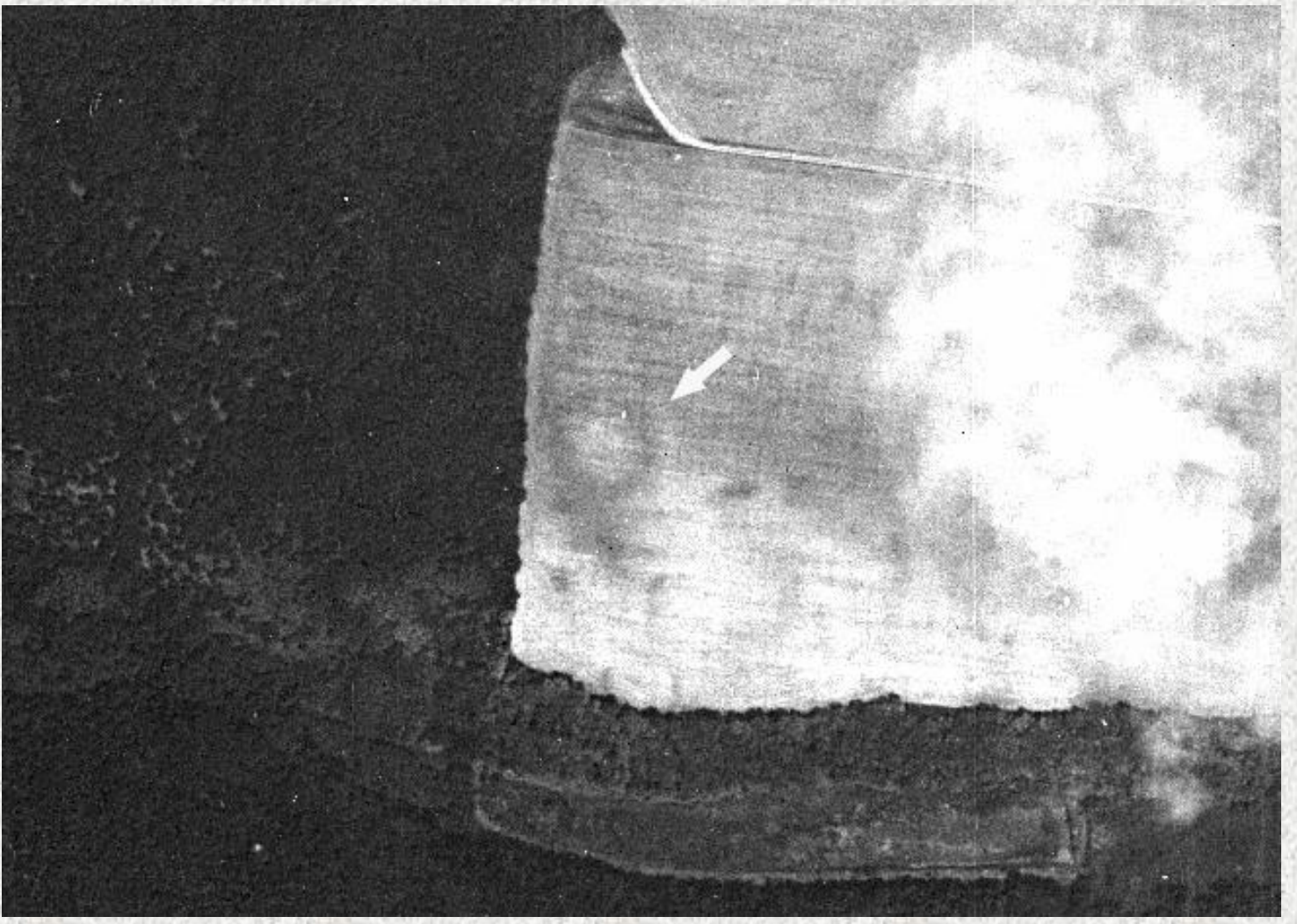

Těšetice ,Znojmo KH7-29, 4. 6. 1966, americký špionážní družicový systém Corona; viditelný paleolitický rondel

#### Zpracování družicových dat - klasifikace povrchu (Land use, land cover)

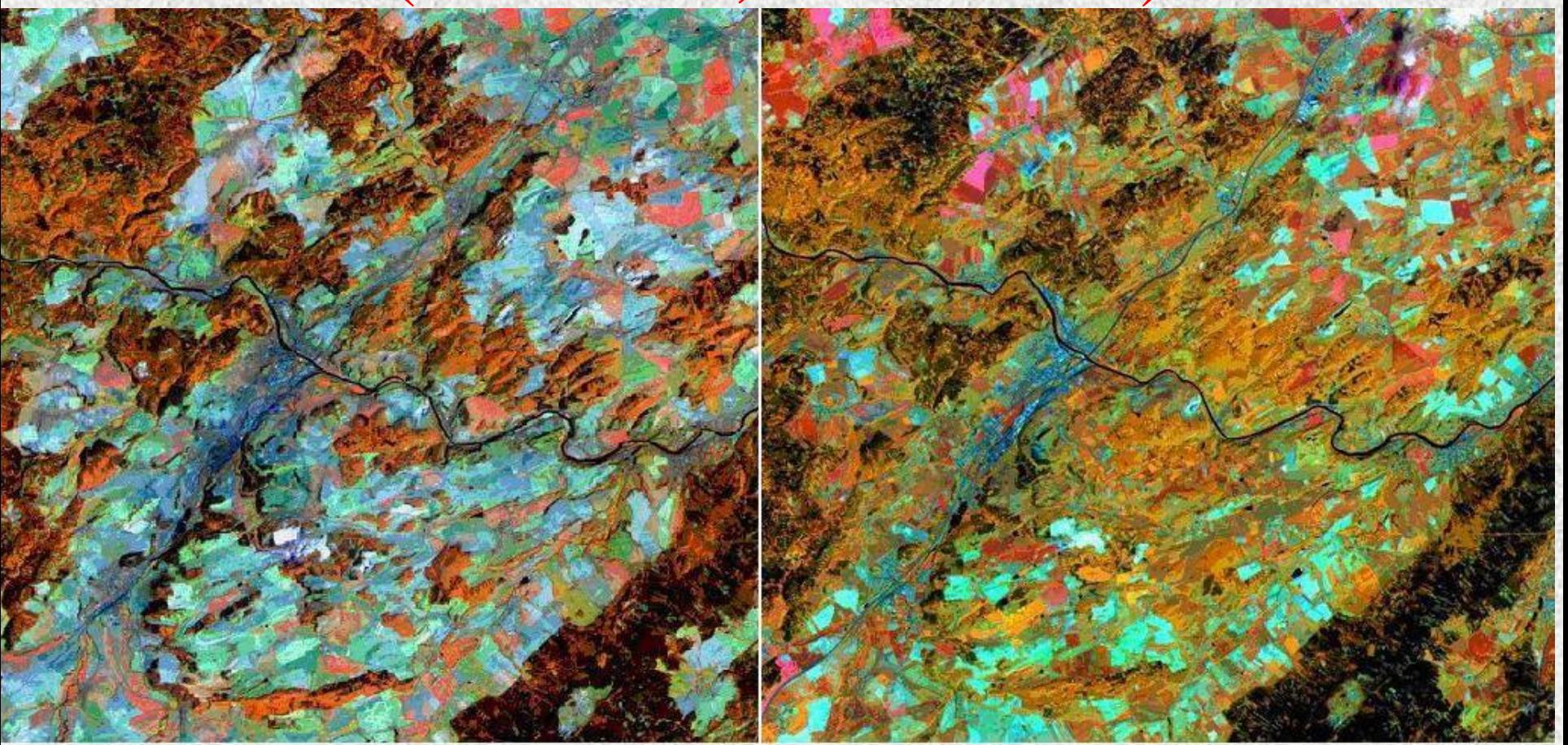

Landsat TM 4,5,3 kombinace (vlevo, 29.8.1990) aTerra/ Aster 3N,4,2 (vpravo,28.5.2002), sezónní změny, Berounsko

#### Zpracování družicových dat - tematické mapy

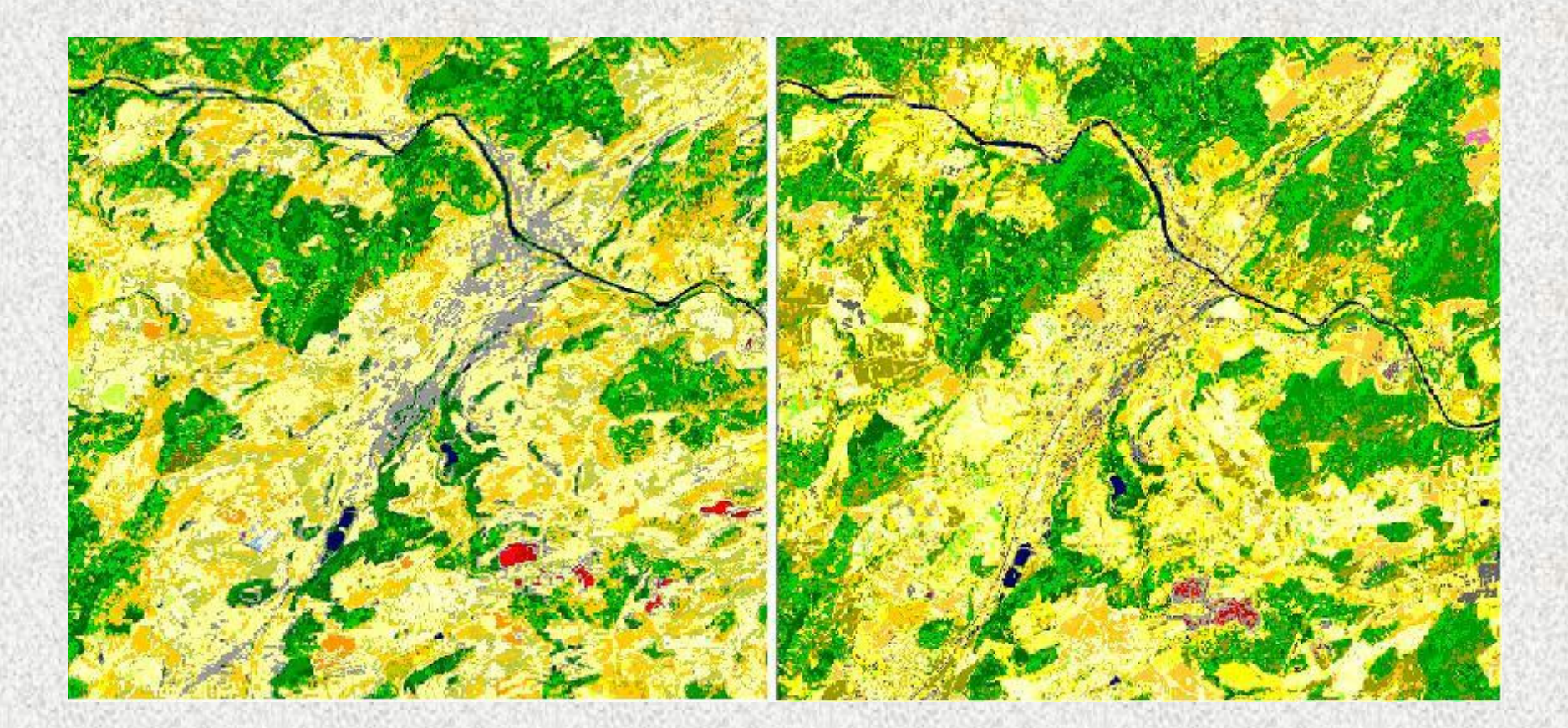

Výsledky klasifikace (isocluss): TM 2,3,4,5,7 (vlevo) a Aster 1,2,3N,4,1/4(5+6+7+8)

• Děkuji za pozornost.

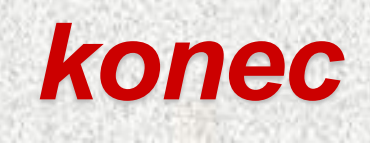